https://ntrs.nasa.gov/search.jsp?R=19650012163 2020-03-16T23:44:51+00:00Z

 $TR - E E 65 - 4$ JPL CONTRACT 950670 / SUBNAS 7-100  $PRF - 3807 - 55 - 285$ 

# **PURDUE UNIVERSITY** SCHOOL OF ELECTRICAL ENGINEERING

# INVESTIGATION OF OPTIMIZATION OF ATTITUDE CONTROL SYSTEMS

Volume II

## R. SRIDHAR, G. C. AGARWAL, R. M. BURNS, D. M. DETCHMENDY, E. H. KOPF JR., R. MUKUNDAN

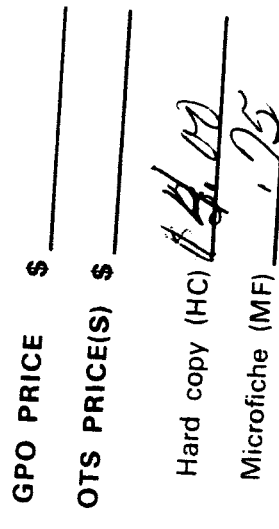

JANUARY, 1965

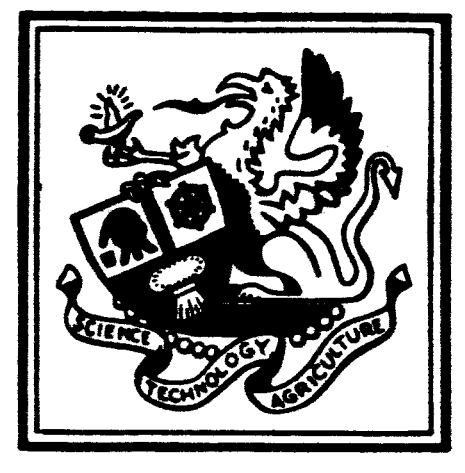

Lafayette, Indiana N65-21764

 $(THRU)$ CATEGORY

#### **TR-EE6** *5* - **<sup>4</sup>**

/

**J** 

**1** 

**I** 

**I** 

**I** 

**I** 

**1** 

**I** 

**I** 

#### **Jet Propulsion Laboratory Contract 950670/SUBNAS 7-100**

#### **PRF-3** *807- 5* **5-2** *8 5*

#### **IBVESTIGATION OF OPTIMIZATION**

#### **OF ATTI!WDE CONTROL SYSTEMS**

**Volume I1** 

**Authors** : **R.** Sridhar *G. C. Agarwal* **R. M. Burns D. M. Detchmendy E. 11. Kopf Jr. R.** *Mukundan* 

**School of Electrical Engineering** 

Purdue University

**Lafayette, Indiana** 

January, 1965

**Jet Propuleion Laboratory** 

**4800 Oak Grove Drive** 

**Pasadena, California** 

#### **PREFACE**

*8* 

**I** 

**i** 

**1** 

**U** 

**I** 

**I** 

**1** 

**i** 

**1** 

**1** 

**I** 

**I** 

**i** 

**i** 

**I** 

**I** 

This volume contains listings of the computer programs **used in** solving the various example problems, Explanations are given at the beginning *of* each Appendix concerning the programs contained therein; descriptions of the general makeup **of** the programs and their interrelations are provided. It **is**  not intended that this **volume** be independent'of the first volume, Rather, use of the program listings contained herein will require that reference be made to the appropriate portions of the first volume.

Julhos 1

### **TABLE OF CONTENTS**

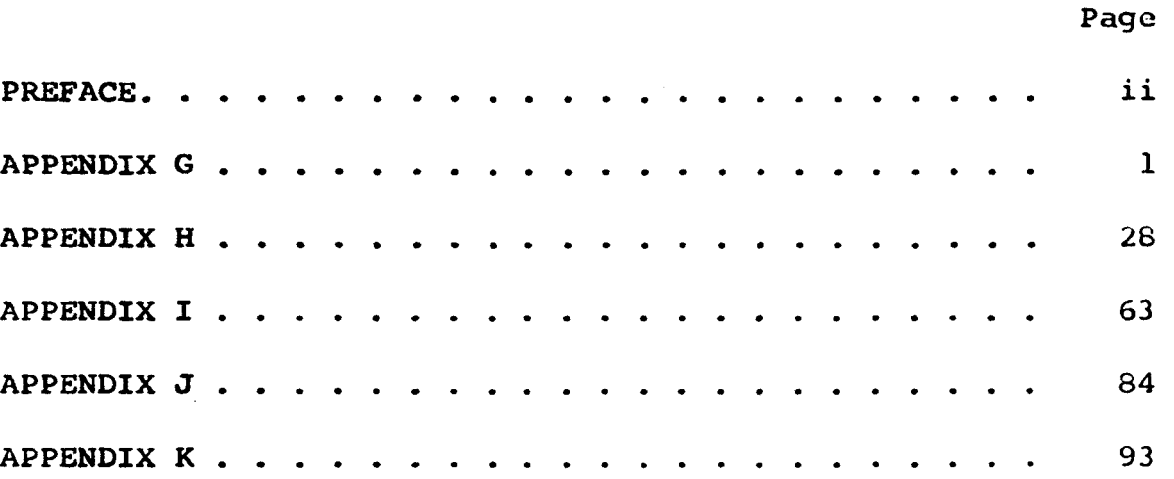

#### **APPENDIX** *G*

**This appendix contains the program for space vehicle simulation.**  *The* **standard simulation program is Main Program 1 with the following subroutines:** 

- **1. SVAD**
- 2. **TRIG**
- **3. TA**
- **4. ATOB**
- **5. TB**
- *6-* **BTOA**
- *7-* **EULER**
- *8.* **CHECK**
- **9.** DOT
- **10. WDOT**
- **11. ANGDOT**
- **12. DATA**
- **13. PARA**
- **14. PRINT**

**The standard routine** *AMRK* **is also required. An** option **is available which requires the use of an IBM 1620 computer** 

with a 1443 line printer. For this option Main Program 1 is replaced by Main Program 2 and the Fortran II Routine PUNCH is added. **The** output from this program is the same as **for the** standard system with **the** addition of some BCD punched hollerith cards. **These** cards are then read into an IBM 1620 under the control of the SPS program "ounch routine". This 1620 program will plot *the* motion of **the**  vehicle roll axis in the initial system and the motion of the sun in **the body** system.

**1** 

**1** 

**1** 

**I** 

**i** 

**1** 

**I** 

**1** 

**I** 

**I** 

**1** 

**I** 

**1** 

**1** 

**I** 

**I** 

**1** 

**1** 

Another option is **available** through the **replacement** of blain Program 1 by Main Proqrarn **3.**  The printout will **be**  similar to Main 1 output except that a **plot** of the rates and angles will **bc** included. SHARE routine PLTl must **be**  used with this option.

Conventional sun acquisition is accomplished by control with the following subroutines :

1. **CL** (conventional sun acquire)

2. **SUN** 

**3. GYRO** 

**4. SGN** 

**Cruise mode** derived **rate** control is accomplished by control with:

1. CL (derived rate control)

**2. SUN** 

٠

T

ł,

 $\mathbb{R}$ 

- **3. EARTH**
- **4. DR**
- **5. SGN**

```
\pmb{\pi}LABEL
CMA1C<sub>1</sub>C<sub>2</sub>MAIN PROGRAM NO. 1
C<sub>3</sub>4
       D INENSION NOP(4), TOL(7), DUMMY(44), PARAM(15)
\frac{1}{6}FORMAT(315)COMMON DUMMY, PARAM
\overline{7}8
       READ INPUTTAPE 5,5, MROLL, IRUN, NPAR
        IF(NPAR) 11, 11, 10
9
       FORMAT(3E15.0)READ INPUTTAPE 5,9, (PARAM(1), I=1, NPAR)
10CALL DATA(PERIOD, TOL, NOP, CODE)
1112CALL PARA (PERIOD, TOL, NOP, CODE)
13D0 16 I = 1, IRUN
14IN = |-115
       CALL SVAD (IN, PERIOD, TOL, NOP)
16
       CALL PRINT (IN, NOP, MROLL, CODE)
17CALL EXIT
       END
\starLABEL
CSVAD
C<sub>1</sub>C<sub>2</sub>SPACE VEHICLE ATTITUDE DYNAMICS
C<sub>3</sub>4
       SUBROUTINE SVAD (IN, PERIOD, TOL, NOP)
5
       DIMENSION X(7), AN(3), AI(3,3), A(3,3), XD(7), TOL(7), NOP(4), TEMPS(65),
      1EUB(6), ELB(6)6
       COMMON NSEQ, X, AN, AI, A, COSPHI, COSTH, COSPSI, SINPHI, SINTH, SINPSI, XD, N
      10P1, NOP2
C<sub>7</sub>c8F CARD
C<sub>9</sub>F
       DOT
C10FIRST TIME SET-UP
C<sub>11</sub>C<sub>12</sub>IF(IN) 14,14,40
1314\text{NOP1} = \text{NOP}(1)15
       NOP2 = NOP(2)16
       TOL1=TOL(1)17TOL2=TOL(2)18
       HMAX=TOL(3)HMIN=TOL(4)19
20EU= TOL(5)21EL=TOL(6)22
       HIN = TOL(7)23
       XD(1)=HIN24
       D0 25 I=1,6525
       TENPS(1)=0.
```
 $\frac{1}{4}$ 

```
C<sub>26</sub>C<sub>27</sub>DATA CHECK
C<sub>28</sub>29
        FORMAT (15H1
                             DATA ERROR)
30IF(HMAX-HMIN) 35,31,31
         IF(HMAX-HIN) 35,32,32
31
        IF(HIN-HMIN) 35,33,33
32
\overline{33}IF(PERIOD-HIN) 35,34,34<br>IF(EU-EL) 35,35,40<br>WRITE OUTPUT TAPE 6,29
34\overline{35}36
        CALL EXIT
\overline{c}37
C<sub>38</sub>INTEGRATE
c\overline{3}94Ø
        T=X(1)IF(\infty) 43,43,42
41
42
        IF(POP(3)) 43, 43, 4443
        CALL TRIG
44
        CALL CHECK(TOL1, TOL2)
45
        D0 47 1 = 1.646
        EUB(1)=EU*ABSF(X(1+1)) + EUELB(1)=EL*ABSF(X(1+1)) + EL47
48
        IF(T+PER10D-X(1)-XD(1)) 49,50,5049
        XD(1)=T+PER10D-X(1)5Ø
        IF(NOP1)52,52,5151
        CALL CL
52CALL DOT
\frac{53}{54}CALL AMRK(X,XD,DOT,6,0,EUB,ELB,HMAX,HMIN,TEMPS)
        IF(T+PER10D-X(1)) 58,58,43
C55c\overline{56}OPT LONS
C<sub>57</sub>5\overline{8}IF(NOP(3)) 60, 60, 5959
        CALL TRIG
60IF(POP(4)) 950, 950, 6161
        IF(NSEQ) 62,62,64
62
        CALL TA
63/64GO TO 950
        CALL TB
950
        RETURN
        END
\starLABEL
CTRIG
C<sub>1</sub>C<sub>2</sub>SUBROUTINE FOR EULER ANGLE TRIG FUNCTIONS
c\overline{3}4
        SUBROUTINE TRIG
5
        DIMENSION W(3), AN(3), AI(3,3), A(3,3), XD(7)
6\phantom{1}6COMMON NSEQ, TIME, PHI, THETA, PSI, W, AN, AI, A, COSPHI, COSTH, COSPSI, SINPH
       11, SINTH, SINPSI, XD, NOP1, NOP2
```
 $\overline{5}$ 

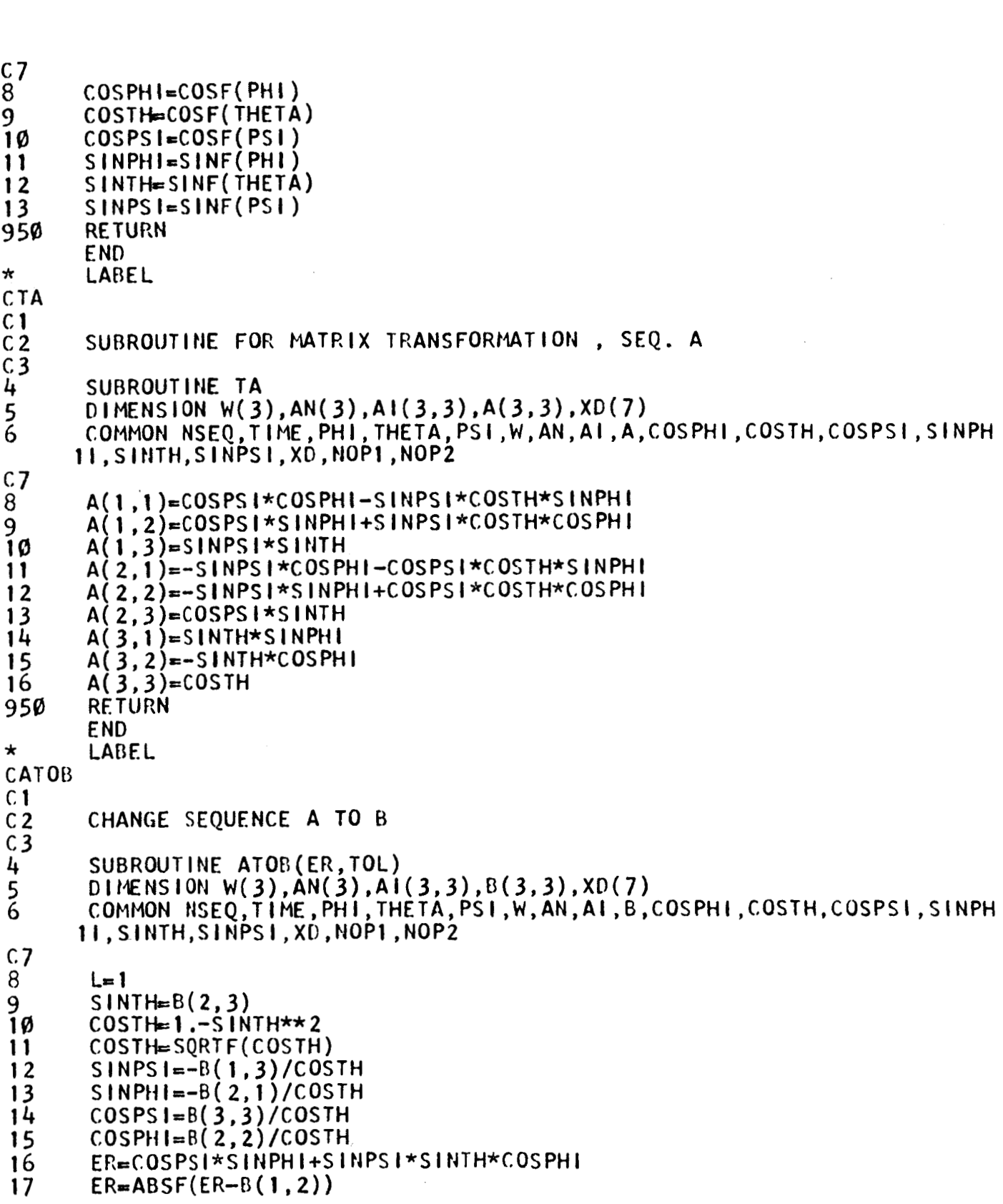

1

F

H

l

I

1

 $\overline{6}$ 

```
G0 TO (19,30), L
18 
19 
         IF(TOL-ER) 23,950,950
C<sub>20</sub>c21 
        WRONG QUADRANT 
c 22 
23 
         SI NPH I=-S INPH I 
24 
        COS PH I =-COS PH I 
25 
         S I NPS I=-S I NPS I 
26 
        COSPS I=-COSPS I 
27 
        COSTk-COSTH 
28 
         LF2 
29 
        GO TO 16 
        IF(TOL-ER) 31,950,950 WRITE OUTPUTTAPE 6,33 
30 
31 
32 
        CALL EXIT 
33 
        FORMAT(16H1 ERROR A TO B)
950 
        RE TURN 
        END 
* 
        LABEL
CEULER 
c1 
C<sub>2</sub>QUADRANT ANALYSIS AND EULERAMGLE 
c<sub>3</sub>4 
        SUBROUT 1 NE EULER 
        DI MENS I OtJ W( 3 1 ,AN( 3) ,A 1 (3 , 3) , A( 3,3 1 , XD ( 7 1 
5 
6 
        COMMON NSEQ,TIME,PHI ,THETA,PSI ,W,AN,AI ,A,COSPHI ,COSTH,COSPSI ,SINPH 
       1 I ,SINTH,SINPSI ,XD,NOPl ,NOP2 
c78 
        TPH I =AB SF ( S I NPH I /COS PH 1 ) 
        TTH=ABSF(SINTH/COSTH)
9 
10 
        TPS I=ABSF( SlNPS I /COSPS I ) 
        PH I =ATANF ( TPH I ) 
11 
12 
        THETA=ATANF(TTH) 
13 
        PSI=ATANF(TPSI) 
14 
        PI = 3.141592715 
        S=SINPHI 
16 
        C=COSPHl 
\frac{1}{8}ANGP PH I 
        L=1IF(S) 23,20,20 
19 
20 
        IF(C) 21, 27, 27<br>ANG<del>≖</del> PI-ANG
21 
22 
        GO TO 27 
23 
        IF(C) 26, 24, 2424 
        ANG=-ANG25 
        GO TO 27 26 
        ANG=-P I+ANG 
        GO TO (28,34,40),L 
I= 2 
27 
28
        PHI = ANG<br>L = 229
```
.<br>.<br>.

30  $C = COSTH$ 31  $S = S$  INTH 32 ANG=THETA  $\overline{33}$ GO TO 19  $34$ THETA=ANG  $\frac{35}{36}$  $L = 3$  $C = COSPSI$ 37  $S = S$  INPSI  $3\&$  $ANG = PSI$ 39 GO TO 19  $40$  $PSI = ANG$ 950 **RETURN END**  $\star$ LABEL  $CTB$  $C<sub>1</sub>$  $C<sub>2</sub>$ SUBROUTINE FOR MATRIX TRANSFORMATION, SEO B  $C<sub>3</sub>$ 4 SUBROUTINE TB  $\frac{5}{6}$ DIMENSION  $W(3)$ , AN(3), AI(3,3), B(3,3), XD(7) COMMON NSEQ, TIME, PHI, THETA, PSI, W, AN, AI, B, COSPHI, COSTH, COSPSI, SINPH 11, SINTH, SINPSI, XD, NOP1, NOP2  $C<sub>1</sub>$ 8 B(1,1)=COSPSI\*COSPHI-SINPSI\*SINTH\*SINPHI 9 B(1,2)=COSPSI\*SINPHI+SINPSI\*SINTH\*COSPHI 10  $B(1,3)=-S1NPS1*COSTH$  $11$  $B(2,1)=-COSTH*SINPHI$  $12$  $B(2,2)=$ COSTH\*COSPHI  $13$  $B(2,3)$ =SINTH  $14$ B(3,1)=SINPSI\*COSPHI+COSPSI\*SINTH\*SINPHI 15 B(3,2)=SINPSI\*SINPHI-COSPSI\*SINTH\*COSPHI  $B(3,3)$ = $COSPSI*COSTH$ 16 950 **RETURN END**  $\star$ LABEL CBTOA  $C<sub>1</sub>$  $C<sub>2</sub>$ CHANGE SEQUENCE B TO A  $C<sub>3</sub>$ 4 SUBROUTINE BTOA(ER, TOL) DIMENSION  $W(3)$ ,  $AN(3)$ ,  $AI(3,3)$ ,  $A(3,3)$ ,  $XD(7)$  $\frac{5}{6}$ COMMON NSEQ, TIME, PHI, THETA, PSI, W, AN, AI, A, COSPHI, COSTH, COSPSI, SINPH 11, SINTH, SINPS I, XD, NOP1, NOP2  $C<sub>7</sub>$  $\partial$  $L = 1$ 9  $COSTH=A(3,3)$  $SINTHe1. - COSTH***2$ 10  $\mathbf{11}$  $SINTH = SQRTF(SINTH)$  $SINPSI=A(1,3)/SINTH$  $12$  $13$  $COSPSI=A(2,3)/SINTH$ 

 $\beta$ 

```
14SINPHI=A(3,1)/SINTH15
        COSPHI=-A(3,2)/SINTHER=COSPSI*SINPHI+SINPSI*COSTH*COSPHI
 16
 17ER = ABSF(ER-A(1,2))18GO TO (19,30), L
 19
        IF(TOL-ER)23,950,950C20C<sub>21</sub>WRONG QUADRANT
C<sub>22</sub>23SINTH=-SINTH
 24COSPHI = -COSPHI25
        SINPHI = -SINPHI26COSPS I = -COSPS I27SINPS =-SINPS2<sub>0</sub>L=2GO TO 16
 29
 3Ø
        IF(TOL-ER) 31,950,950
 31
        WRITE OUTPUT TAPE 6,33
 32
        CALL EXIT
 33
        FORMAT (16H1
                          ERROR B TO A)
 950
        RETURN
        END
\mathcal{P}^{\mathbf{r}}LABEL
CCHK
C<sub>1</sub>C<sub>2</sub>SEQUENCE MAINTENANCE AND NORMALIZATION
C<sub>3</sub>4
        SUBROUTINE CHECK(TOL1, TOL2)
 \frac{5}{6}DIMENSION W(3), AN(3), A1(3, 3), A(3, 3), XD(7)
        COMMON NSEQ, TIME, PHI, THETA, PSI, W, AN, AI, A, COSPHI, COSTH, COSPSI, SINPH
       11, SINTH, SINPSI, XD, NOP1, NOP2
c7C\dot{B}NORMALIZE EULER ANGLES
C<sub>9</sub>10
        PI = 3.1415927\mathbf{11}L=1ANG=PHI-1213IF(PI-ABSF(ANG)) 14,14,181\overline{4}IF(ANG) 15,15,17
15ANG=AHG+2. \star PI16
        GO TO 18
 17ANG=ANG-2.*PI1860 TO (19, 23, 27), L
        PHI = ANG19
 20L=2ANG=THETA
 21
 22GO TO 13
 23
        THETA=ANG
 24L = 3ANG = PSI25
```
 $\Omega$ 

```
GO TO 13
26
27PSI = ANGC<sub>28</sub>C<sub>29</sub>CHECK FOR SEQUENCE CHANGE
C30IF(NSEQ) 35,35,49
31C.32C\bar{3}3SEQUENCE A
C<sub>34</sub>rac{35}{36}DIF=ABSF(THETA)
         IF(TOL1-DIF) 37,42,42\frac{57}{38}DIF = PI - DIFIF(T0L1-DIF) 950,42,42C<sub>39</sub>0.40SWITCH TO SEQ. B
C<sub>41</sub>42CALL TA
43
         CALL ATOB (ER, TOL2)
44
         CALL EULER
45
         NSEQ=1950<br>0.46RETURN
C<sub>47</sub>SEQUENCE B
C<sub>48</sub>49
         DIFF = ABSF(THETA)
50DIF = ABSF(PI/2, -DIF)51
         IF(TOL1-DIF) 950,55,55
C<sub>52</sub>\begin{array}{c} 6\overline{53} \\ 6\overline{54} \end{array}CHANGE TO SEQ. A
\begin{array}{c} 55 \\ 56 \end{array}CALL TB
         CALL BTOA(ER, TOL2)
\frac{57}{58}CALL EULER
         NSEQ = \emptyset59
         GO TO 950
         END
\starLABEL
CDOT
C<sub>1</sub>C<sub>2</sub>C<sub>3</sub>VECTOR AUXSUB FOR AMRK
C<sub>4</sub>\frac{c}{c}NOTE--- X(1) = TIME, XD(1) = H\overline{6}SUBROUTINE DOT
         DIMENSION X(7), AN(3), AI(3,3), A(3,3), XD(7), WD(3), ADOT(3)
         COMMON NSEQ, X, AN, AI A, COSPHI, COSTH, COSPSI, SINPHI, SINTH, SINPSI, XD, N
9
        10P1, NOP2
C10C11DETERMINE TORQUES
```

```
c12 
13 
        IF(NOP1) 14,14,18 
14 
        CALL CL 
c15 
C16 
        AS SE Mp, LE R ODY RATES 
C17 
        CALL WDOT(WD) 
18 
19 
        00 20 I=L3 
20 
        XD ( I +4)=WD ( I ) 
c 21 
C. 22 
        ASSEMBLE EULER RATES
C. 23 
        IF(NOP2) 28, 28, 3224 
C 25 
        UPDATE TRIG FUNCTIONS
C 26 
C<sub>27</sub>28 
        CALL TRIG 
c 29 
        ENTER AT 32 FOR NO UPDATE 
C.30 
C 31 
        CALL ANGDOT(AD0T) 
32 
33 
        DO 34 1=1,3 
XD( I+l)=ADOT( I) 
34 
950 
        RETURN 
        END 
9: 
        LARE L 
WDOT 
C<sub>1</sub>C.2BODY RATES 
C<sub>3</sub>4 
        SUBROUT INE WDOT (WD)
         DI MENS I W( 3 1, AN( 31, A I(3,3), A( 3,3), XD ( 7 ), TS ( 3,3 ,WD ( 3) , C ( 3 1, EL( 3 1 
5 
         DIMENSIUN W(3),AN(3),AI(3,3),A(3,3),XD(7),IS(3,3),WD(3),C(3),EL(3)<br>COMMON NSEQ,TIME,PHI,THETA,PSI,W,AN,AI,A,COSPHI,COSTH,COSPSI,SINPH
501 
       II ,SINTH,SINPSI,XD,NOPl,NOP2 
6 
        D0 7 i=1,3
        EL(1)=\emptyset.
\zeta8 
        DO 10 1=1,3 
9 
        D0 10 J=1,3EL(I) = EL(I) + AI(I, J) * W(J)10 
11 
        L=112 
        D0 14 l=1,313 
        DO 14 J=1,3 
        TS( I, J)=Al( I, J) 
14 
15 
        GO TO (47,32,38),L 
16 
        D I = DETC17 
        COMPUTE COLUMN C18 
c.19 
        C(1)=AN(1)+W(3)*EL(2)-W(2)*EL(3)20 
        C(2) = AN(2)+W(1)*EL(3)-W(3)*EL(1)21
```

```
C(3)=AN(3)+W(2)*EL(1)-W(1)*EL(2)
22
\overline{c} 23
C<sub>24</sub>WDOTS
C<sub>25</sub>26
        0027 = 1,3
        TS(\overline{1},1)=C(\overline{1})27
2\hat{E}L = 229
        GO TO 47
        WD(1)=DET/DI30GO TO 12
3132[00 33 1 = 1, 3]33456
        TS(1, 2)=C(1)L = 3GO TO 47
        WD(2)=DET/DI37<br>38
        GO TO 12
        D0 39 1=1,3TS(1,3) = C(1)39
īã
        L = 4GO TO 47
41
        WD(3)=DET/DI42
        RETURN
95Ø
C<sub>43</sub>C<sub>44</sub>C45DETERMINANT
C4647<br>48DET=TS(1,1)*TS(2,2)*TS(3,3)DEF = Def 1 + iS(1, 2) * iS(2, 3) * iS(3, 1)49
        DEF = DEF + TS(1,3) * TS(2,1) * TS(3,2)5Ø
        DEF = DEF - TS(3,1)*TS(2,2)*TS(1,3)DEF = DEF - TS(2,1)*TS(1,2)*TS(3,3)51
        DET=DET-TS(1,1)*TS(2,3)*TS(3,2)
5253
        GO TO (16, 30, 36, 42), L
        END
\mathbf{r}LABEL
CADOT
C<sub>1</sub>
```

```
C<sub>2</sub>EULER ANGLE DERIVATIVES (ANGDOT)
C<sub>3</sub>
```

```
SUBROUTINE ANGDOT(ADOT)
```

```
DIMENSION W(3),AN(3),AI(3,3),A(3,3),XD(7),ADOT(3)<br>COMMON NSEQ,TIME,PHI,THETA,PSI,W,AN,AI,A,COSPHI,COSTH,COSPSI,SINPH
        11, SINTH, SINPSI, XD, NOP1, NOP2
          IF(NSEQ) 11, 11, 17
\overline{c}8
```
 $C<sub>9</sub>$ SEQUENCE A

 $C10$ 

4

 $\frac{5}{6}$ 

7

```
ADOT(1) = (W(1)*SINPS1+W(2)*COSPS1)/SINTH11
```

```
ADOT(2)=W(1)*COSPSI-W(2)*SINPSI<br>ADOT(3)=W(3)-ADOT(1)*COSTH
\frac{1}{3}
```

```
950
       RETURN
C<sub>14</sub>C15SEQUENCE B
C<sub>16</sub>ADOT(1) = (W(3) * COSPS1 - W(1) * SINPS1)/COSTH1718ADOT(2)=W(3)*SINPS1+W(1)*COSPS1ADOT(3)=W(2)-ADOT(1)*SIMTH19
951
       RETURN
       END
₩
       LABEL
CDATA
C<sub>1</sub>C<sub>2</sub>DATA INPUT ROUTINE
C<sub>3</sub>SUBROUT INE DATA(PERIOD, TOL, NOP, CODE)
4
\frac{5}{6}DIMENSION W(3), AN(3), AI(3,3), A(3,3), XD(7), NOP(4), TOL(7)
       COMMON NSEQ, TINE, PHI, THETA, PSI, W, AN, AI, A, COSPHI, COSTH, COSPSI, SINPH
      11. SINTH, SINPSI, XD, NOP1, NOP2
\frac{7}{8}FORMAT (A4)
       FORMAT(3E15.0)9
       FORMAT (415)
       FORMAT (15, 2E15.0)
1Ø
       READ INPUT TAPE 5,7, CODE
\mathbf{11}READ INPUT TAPE 5, 8, ( (Al(1, J), J=1, 3), I=1, 3)1213READ INPUT TAPE 5, 8, (W(1), 1=1, 3)READ INPUT TAPE 5, 8, PHI, THETA, PSI
14READ INPUT TAPE 5,9, (NOP(1), 1=1, 4)
15
       READ INPUT TAPE \overline{5}, \overline{8}, TOL(3), TOL(4), TOL(7)
16
       READ INPUT TAPE 5,8, TOL(5), TOL(6), TOL(1)
17READ INPUT TAPE 5, 10, NSEQ, TIME, PERIOD
1\epsilon19
       TOL(2)=0.000195Ø
       RETURN
       END
\starLABEL
CPARA
C<sub>1</sub>C<sub>2</sub>PRINT OUT ROUTINE, PARAMETERS
C<sub>3</sub>4
       SUBROUT INE PARA (PERIOD, TOL, NOP, CODE, NPAR)
\frac{5}{6}DIMENSION W(3), AN(3), AI(3,3), A(3,3), XD(7), NOP(4), TOL(7), PARAM(15)
       COMMON NSEQ.TIME, PHI, THETA, PSI, W, AN, AI, A, COSPHI, COSTH, COSPSI, SINPH
      11, SINTH, SINPSI, XD, NOP1, NOP2, PARAM
       FORMAT(1H1/16X,15HJOB CODE NAME-, A4///)
7
\overline{\mathcal{B}}FORMAT(12X, 27HINERTIA TENSOR (SLUG FT**2)//)
       FORMAT(8X, 3E11.4)9
       FORMAT(//17X,18HINITIAL CONDITIONS//)
1Ø
       FORMAT (53H TIME NSEQ
                                     PHI
                                             THETA
                                                       PS<sub>1</sub>
                                                                 WI
                                                                          W<sub>2</sub>W311)11FORMAT(F5.1, 14, F8.3, F7.3, F7.3, 1X, 3F8.5)
12FORMAT (//22X,7HOPTIONS//)
1314FORMAT(12X.27HNOP(1) NOP(2)NOP(3) NOP(4)/)
```
 $\perp$ 3

```
15
       FORMAT(12X, 14, 317/7)16
       FORMAT(17X, 18HCONTROL PARAMETERS//)
17FORMAT (52H
                        HMAX
                                   HMIN
                                              HIN
                                                           EU
                                                                      FL
                                                                                 DZ/18
       FORMAT(1X, 6(1X, E8, 2)//)19
       FORMAT(15X, 9HPER10D = .E14.8)20WRITE OUTPUT TAPE 6.7; CODE
              OUTPUT TAPE 6.8
21WRITE
22TAPE
       WRITE
              OUTPUT
                             6,9, ((A1(1, J), J=1, 3), I=1, 3)\overline{23}WRITE
              OUT PUT
                       TAPE
                             6,1024WRITE OUTPUT TAPE
                            6,11
25
       WRITE OUTPUT
                      TAPE 6, 12, 71ME, NSEQ, PHI, THETA, PSI, (W(1), 1=1, 3)2\overline{6}OUTPUT TAPE
       WRITE
                             6,13
\frac{27}{28}6,14
       WRITE
              OUT PUT
                       TAPE
       WRITE OUTPUT TAPE 6, 15, (NOP(1), I=1, 4)29
       WRITE OUTPUT TAPE 6,16
3Ø
       WRITE OUTPUT
                      TAPE 6.17
31WRITE
              OUT PUT TAPE 6, 18, 70L(3), 70L(4), 70L(7), 70L(5), 70L(6), 70L(1)WRITE OUTPUT TAPE 6,19, PERIOD
32
33
       FORMAT (//9X, 3E15.6)
       IF(NPAR) 950,950,35
34WRITE OUTPUT TAPE 6,33, (PARAM(1), i=1, NPAR)
35
950
       RETURN
       END
\mathcal{A}_{\bullet}LABEL
CPRT
C<sub>1</sub>C<sub>2</sub>PROGRAM FOR PRINT OUT
\overline{c}4
       SUBROUTINE PRINT (IN, NOP, MROLL, CODE)
\frac{5}{6}DIMENSION W(3), AN(3), AI(3,3), A(3,3), XD(7), NOP(4), TOL(7), Q(3)
       COMMON NSEQ, TIME, PHI, THETA, PSI, W, AN, AI, A, COSPHI, COSTH, COSPSI, SINPH
      11, SINTH, SINPSI, XD, NOP1, NOP2
       FORMAT(1H1, 17X, 13HDATA FOR JOB, A4//)\overline{\mathcal{B}}FORMAT(23X, A4, 1377)9
       FORMAT (52H ANGULAR VELOCITIES
                                                                POSITION OF SUN )
                                             EULER ANGLES
1Ø
       FORMAT (48H
                        (MRAD/SEC)(RAD)AXIS
                                                                              \prime ()
\mathbf{11}FORMAT(2ØX, 11HSEQUENCE =, 12/FORMAT(42H NO ROLL AXIS POSITION AVAILABLE, NOP(4)=\emptyset/)
1213FORMAT (7H)
                    W1 =, F9.4, 4X, 7HPHI=,F7.4)
14FORMAT (7H
                          , F9.4, 4X, 7HTHETA =W2 =, F7.4)15
       FORMAT (7H
                    W3 =F9.4,4X,7HPS1,
                                                 ,F7.4/7)\blacksquare16
                           , F9.4, 4X, 7HPH1
       FORMAT (7H
                    W1
                                                 ,F7.4,5X,4HX =\blacksquare\blacksquare, F6.3)FORMAT (7H
                          , F9.4, 4X, 7HTHETA =17
                    W2 =,F7.4,5X,4HY =F6.3),
       FORMAT (7H)
18W3 =, F9.4, 4X, 7HPSI, F6.377)\blacksquare,F7.4,5X,4HZ =19
       FORMAT(19X,7HTIME = F8.2)
1901
       D0 1902 1=1,31902
       Q(1)=1000 \cdot xW(1)20
       IF(IN) 21, 21, 30
21IPG = 022IF(MROLL) 23, 23, 25
```
23 24 25 26 27 28 29 2901 38 31 32 33  $34$ 35 36 37  $\overline{38}$ 39 **40**  41 42 43 44 45 46 47 48 950 *49*  50 51 52 53  $ICK =  $\emptyset$$ *GO* TO 29  $IF( NOP(4) ) 26, 26, 28$  $ICK=-1$ **GO** TO 29  $ICK=1$ I **LC=%**  GO TO 31 **IF(8-ILC)** 31,31,44) I SQ=2 I PG= I PG+1 **I LC-0**  WRITE OUTPUT TAPE 6,7, CODE WRITE OUTPUT TAPE 6,8, CODE, IPG WRITE OUTPUT TAPE 6.9 WRITE OUTPUT TAPE 6,10 IF( **ICK)** 39,48,40 WRITE OUTPUT TAPE 6,12 **IF(ISQ-NSEQ)** 41,43,41 WRITE OUTPUT TAPE 6,ll ,NSEQ I **SQrFJSEQ IF(ICY,)** 44,44,49 WRITE OUTPUT TAPE 6,19, TIME WRITE OUTPUT TAPE 6,13,Q(1),PH WRITE OUTPUT TAPE  $6,14,0(2)$ , THET WRITE OUTPUT TAPE 6,15,Q(3) ,PSI I **LC=** I LC+1 **RE** TURN WR **1 TE** OUT PUT TAPE 6,19, T **1 ME**  WRITE OUTPUT TAPE 6, 16, Q(1), PHI, A(1,3) WRITE OUTPUTTAPE 6,17,Q(2),THETA,A(2,3) WRITE OUTPUT TAPE  $6,18,0(3)$ , PSI, A(3,3) GO TO 46 END

**15** 

**I** 

**I** 

**I** 

**1** 

**1** 

**I** 

**I** 

**1** 

**I** 

**1** 

**I** 

```
\star LABEL
CCLl 
C<sub>1</sub>
C<sub>2</sub>C<sub>3</sub>4 
5 
6 
\zeta8 
9 
10 
11 
12 
13 
14 
15 
16 
19 
20 
21 
22 
23 
24 
\frac{1}{8}9j0 
* 
CSUN 
C<sub>1</sub>C<sub>2</sub>C<sub>3</sub>4 
 5 
 6 
 7 
8 
\mathbf{Q}10 
11 
12 
13 
14 
15 
16 
 17 
 1819 
        CONYENTIONAL SUN ACQUIRE 
        SUBROUT INE CL
        D IMENSION W( 3) ,AN( 3) ,AI (3,3) ,A( 3,3) ,Xn( 7) ,DUMMY( 6) ,ADZ( 31, T( 3) 
       1 SLR,SSV,PYGG,RGG,T,ADZ 
        CALL GYRO( PRO,YRO,RRO) 
        CALL SUN( PSS, YSS) 
        | = |ER=- (PR0+PSS)
         IF(AOSF(ER)-ADZ( L)) 13 13 15 
        AN(L)=\emptyset.
        GO TO 18 
        X=T(L)CALL SGN(X,X,ER) 
         AN(L)=XGO TO (19,22,958),L L= 2 
         ER=-(YRO+YSS)
         GO TO 12 
         L=3ER=-RRO 
        GO TO 12 
         RE TURN 
         END 
         LABEL 
        COMMON NSEQ, TIME, PHI, THETA, PSI, W, AN, AI, A, DUMMY, XD, NOP1, NOP2,
         SlJN SENSOR ROUT INE 
         SUBROUTINE SUN(PSS, YSS)
         D I MENS I ON W( 31, AN( 3) A I ( 3,3) ,A( 3,3) XD ( 7 1, DUMW ( 61, ADZ ( 3 1, T( 3) 
         COME40 N N S EQ T I ItIE , PH I THE T A PS I , W AN A I A D UMMY , X D , NO P 1 , NO P 2 , 
         CALL TRIG 
         IF(NSEQ) 9,9,11 CALL TA 
         GO TO 12 
         CALL TB 
         \sqrt{Y=A(2,3)}Z=A( 3 3) L= 1 
         ARG= AB S F ( Y / 2 ) 
         PA=ATANF ( ARG) 
         YA = ATANF(ARG)1 SLR, SSV, PYGG,RGG, T ,ADZ 
         X=A(1,3)ARG=ABSF(X/Z)
```
**'I** 

**I** 

**I** 

**I** 

**I** 

**1** 

**I** 

**I** 

**I** 

**I** 

**I** 

**I** 

**I** 

**I** 

**I** 

**I** 

**I** 

**I** 

**I** 

```
2Ø
        IF(Z) 21, 23, 23
21PA = 3.1415927 - PA22
        YA = 3.1415927 - YA23
        0 = -X\overline{21}CALL SGN(PA, PA, Y)
25
        CALL SGN(YA.YA.Q)
2\bar{6}ANG = PA27IF(ABSF(ANG)-SLR) 31, 28, 28
        IF(ABSF(ANG)-3.1415927+SLR) 29,29,33
\overline{28}29
       CALL SGN(OUT, 1., ANG)
3Ø
       GO TO 36
31
        OUT=(1./SLR)*ANG32GO TO 36
\frac{33}{34}Q = 3.1415927 - ABSF(AlG)CALL SSN(Q, Q, ANG)35
        OUT=(1./SLR)*Q36GO TO (37,41), L
       L=237
36ANG = YA39
       PSS=SSV*OUT*SQRTF(Y**2+Z**2)
40
       GO TO 27
41
       YSS=SSV*OUT*SORTF(X**2+Z**2)
95Ø
       RETURN
       END
CGYRO
C<sub>1</sub>C<sub>2</sub>GYROSCOPE OUTPUTS
C<sub>3</sub>4
       SUBROUT INE GYRO (PRO, YRO. RRO)
\frac{5}{6}DIMENSION W(3), AN(3), AI(3,3), A(3,3), XD(7), DUMMY(6), ADZ(3), T(3)
       COMMON NSEQ, TIME, PHI, THETA, PSI, W, AN, AI, A, DUMMY, XD, NOP1, NOP2,
\overline{7}1 SLR.SSV.PYGG.RGG.T.ADZ
       PROE-PYGG*W(1)
9
       YRO = PYGG*W(2)10
       RRO=RGG*W(3)95Ø
       RETURN
       END
\starLABEL
CSIGN
C<sub>1</sub>C<sub>2</sub>SUBROUTINE FOR SIGN TRANSFER
C<sub>3</sub>\frac{1}{4}SUBROUT INE SGN(X, Y, Z)
        IF(Z) 7,6,6
5
\overline{6}X = ABSF(Y)RETURN
95Ø
       X = -ABSF(Y)RETURN
951
        END
```
 $\star$ LABEL  $\mathcal{H}$ LABEL CDRCL  $C<sub>1</sub>$  $C<sub>2</sub>$ DERIVED RATE CONTROL  $C<sub>3</sub>$ 4 SUBROUTINE CL 5 DIMENSION W(3), AN(3), AI(3,3), A(3,3), DUNMY(6), XD(7), ER(3), ST(3), TC(  $13)$ , TD(3), DRG(3), T(3), AD2(3)  $6\overline{6}$ COMMON NSEQ, TIME, PHI, THETA, PSI, W, AN, AI, A, DUMMY, XD, NOP1, NOP2, SLR, SS 1V.ESV.ESLR.ESA.EAT.TC.TD.DRG.ER.ST.T.LT.ADZ.ONTM CALL SUN(PSS, YSS)  $\overline{7}$ 8  $IF(EAT-TIME)$  9,9,11  $\mathbf{Q}$ CALL EARTH(ESO)  $10$ GO TO 12  $11$  $ESO = \emptyset$ .  $12$ CALL DR(PRO, YRO, RRO)  $NOP1=1$  $13$  $14$  $L = 1$ 15  $ER(L) = -(PRO+PSS)$  $16$  $IF(ABSF(ER(L)) - ADZ(L))$  17.17.1801  $AN(L)=ST(L)$  $17$  $1701$  $IF(1N) 22, 22, 1702$  $XD(1)=RESTOR$ 1702 1703  $IND=0$ GO TO 22 18  $IF(1ND) 1802, 1802, 1803$ 1801  $1802$  $RESTOR=XD(1)$ 1803  $1ND=1$ 19  $XD(1)=ONTM$  $20$ CALL SGN(AN(L), T(L), ER(L))<br>AN(L)=AN(L)+ST(L)  $21$ GO TO (23, 26, 950), L 22  $23$  $L=2$  $24$  $ER(L) = -(YRO+YSS)$ 25 GO TO 16 26  $L = 3$  $27$  $ER(L) = -(ES0+RR0)$  $28$ GO TO 16 **950 RETURN** END  $\star$ LABEL CDR  $C<sub>1</sub>$  $C<sub>2</sub>$ DERIVED RATES  $C<sub>3</sub>$ 4 SUBROUTINE DR(PRO, YRO, RRO)  $\overline{5}$ DIMENSION W(3), AN(3), AI(3,3), A(3,3), DUMMY(6), XD(7), ER(3), ST(3), TC( 13), TD(3), DRG(3), T(3), ADZ(3)<br>COMMON NSEQ, TIME, PHI THETA, PSI, W, AN, AI, A, DUMMY, XD, NOP1, NOP2, SLR, SS 6

```
7 
8 
9 
10 
11 
12 
13 
14 
15 
16 
       lY,ESY,ESLR,ESA,EAT,TC,TD,DRG,ER,ST,T,TLT,ADZ 
        L=1VAR= PRO 
        DT=T I HE-TLT 
        IF(ARSF(ERR)-B.0001) 12,12,14 
        VAR = VAR - DT * VAR/TD(L)GO TO 18<br>IF(AN(L)) 15.17.17
        VAR=VAR*(DTTTC(L)) - DRG(L)*(DTT/TC(L))GO TO 18 
        ERR=AN( L )-ST ( L) 
17 
18 
19 
20 
21 
22 
23 
24 
25 
26 
27 
26 
950 
CEART H<br>C1<br>C2 EART<br>C3 SUBR<br>5 DIME
C<sub>1</sub>C<sub>2</sub>9; 
        VAR=VAR+VAR* (DTT/TC ( L) ) +DRG ( L)* (DT/TC ( L ) )GO TO(19,23,27),L<br>PRO=VAR
        L=2VAR=Y RO 
        GO TO 10 
        YRO= VAR
        YAR=RRO 
        L= 3 
        GO TO 10
        RR@ VAR 
        TLT=T I ME 
        RETURN 
        END 
        LABEL 
        EARTH SENSOR
        SUBROUT INE EARTH(ESO)
5 
6 
7 ARG=ABSF(A(2,1)/A(1,1))<br>8 EA=ATANF(ARG)
8 EA=ATANF(ARG)
       DlMENSIOPJ W(3),AN(3) ;AI (3,3) ,A(3,3) ,DUt{MY(6) ,X0(7),ER(3) ,ST(3) ,TC( 
        COMMON NSEQ, TIME, PHI, THETA, PSI, W, AN, AI, A, DUMMY, XD, NOP1, NOP2, SLR, SS
       lV,ESV,ESLR,ESA,EAT,TC,TD,DRG,ER,ST,T,IT,ADZ 
9 
10 
11 
12 
13 
14 
15 
16 
17 
18 
19 
950 
         IF(A(1,1)) 10,11,11
        Q=-A(2,1)EA=3.1415927-EA 
        CALL SGN(EA,EA,Q) 
        IF(ESA-ABSF(EA)) 14,16,16 
        ESO = \emptyset.
        GO TO 950 
        IF(ABSF(EA)-ESLR) 13,17,17 
        CALL SGN( ESO, ESV, EA) 
        GO TO 950 
        ESO = (ESV/ESLR)*EARETURN 
        E tJD
```

```
\starLABEL
CMA2
C<sub>1</sub>MAIN PROGRAM NO 2
C<sub>2</sub>C<sub>3</sub>\frac{1}{2}DIMENSION NOP(4), TOL(7), DUMMY (44), PARAM (15)
\frac{5}{6}FORMAT(315)
        COMMON DUMMY, PARAM
\overline{7}READ INPUT TAPE 5,5, MROLL, IRUN, NPAR
\dot{\mathcal{E}}IF(NPAR) 11, 11, 10
9
        FORMAT(3E15.0)READ INPUT TAPE 5,9, (PARAM(I), I=1, NPAR)
10
11CALL DATA(PERIOD, TOL, NOP, CODE)
       NOP(3)=112NOP(\tilde{4})=11314CALL PARA (PERIOD, TOL, NOP, CODE)
15
       D0 19 I=1, IRUN
16
        IN = I - 117CALL SVAD (IN. PERIOD. TOL. NOP)
18CALL PRINT (IN, NOP, MROLL, CODE)
19
       CALL PUNCH(IN, IRUN, CODE)
20CALL EXIT
       END
CMA<sub>3</sub>
C<sub>1</sub>C<sub>2</sub>MAIN PROGRAM NO. 3
C<sub>3</sub>DIMENSION NOP(4), TOL(7), DUMMY(43), PARAM(15), T(100), X1(100), X2(100)
4
      1, X3(100), X4(100), X5(100), X6(100), TS(2020)5
       FORMAT(315)
\overline{6}COMMON NSEQ, DUMMY, PARAM
\overline{7}READ INPUT TAPE 5,5, MROLL, IRUN, NPAR
\overline{8}IF(NPAR) 11, 11, 10
9
        FORMAT(3E15, \emptyset)10
       READ INPUT TAPE 5.9, (PARAM(I), I=1, NPAR)
       CALL DATA(PERIOD, TOL, NOP, CODE)
1112CALL PARA (PERIOD, TOL, NOP, CODE, NPAR)
13DO 23 I=1, IRUN
14IN = I - 115CALL SVAD (IN, PERIOD, TOL, NOP)
16
       CALL PRINT (IN, NOP, MROLL, CODE)
       X1(1)=DUNIAY(2)
17X2(1)=DUMMY(3)
1819
       X3(1) = DUMMY(4)20X4(+) = DUI111Y(5)*1000.X5(1)=DUMMY(6)*1000.
2122
       X6(1) = DUMMY(7)*1000.23
        T(1)=FL0ATF(1)2<sub>4</sub>FORMAT(1H1//50X,30HW1 = *, W2 = 0,W3 = X, (MRAD)//)
25
       WRITE OUTPUT TAPE 6.24
```

```
26
        M=FLOATF(IRUN)/10. + .5
        CALL PLTI(IERR, IS, 3, M, Ø., 10. *FLOATF(II), -25., 25., T, IRUN, X4, T, IRUN, X
2715.T.IRUN, X6)
2<sup>°</sup>FORMAT(1H1//47X.33HPHI = *. THETA = \emptyset. PSI = X (RAD)//)
        WRITE OUTPUT TAPE 6.28
29
3Ø
                PLT1(IERR, TS, 3, M, \emptyset., 10. *FLOATF(M), -5., 5., T, IRUN, X1, T, IRUN, X2
        CALL
       1.T. IRUN, X3)
31CALL EXIT
        END
\starLABEL
CPCH
C<sub>1</sub>C<sub>2</sub>PUNCH ROUTINE 7090/94
\overline{c}4
        SUBROUTINE PUNCH (IN, IRUN, CODE)
\frac{5}{6}DIMENSION W(3), AN(3), AI(3,3), A(3,3), N(18)
        CONMON NSEQ. TIME, PHI, THETA, PSI, W. AN. AI. A
\overline{7}FORMAT (A4)
        FORMAT(13)
9
        FORMAT(1814)IF(IN) 11, 11, 15<br>PUNCH 7, CODE
10
11
12PUNCH 8. IRUN
13IC3=014IC = \emptyset15
        IC = IC + 116
        1C3=1C3+1
17K=6*(103-1)\overline{18}N(K+1)=A(1,3)*25. + .519
        N(K+2)=A(2,3)*15. + .520N(K+3)=A(3,3)*100. + .5N(K+4) = A(3,1) \times 25 + .521
22N(K+5)=A(3,2)*15. + .523
        N(K+6) = N(K+3)24IF(HUN-IC) 27, 27, 25
\frac{25}{26}IF(3-103) 26, 26, 950
        IC.3 = 027L=K+628
        PUNCH 9,(N(1),1=1,L)950
        RETURN
        END
\mathfrak{p}\mathfrak{g}\mathfrak{g}\mathfrak{g}1*
               PLOT ROUTINE
\mathcal{C}\emptyset\emptyset\emptyset2*ØØØØ3ENTRY RACDPA1
               TFM A+49, 16, 10
00004
00005
               TFM A+54, ADR1TDM PA1+7, \emptysetoøøø6
00007
               TD
                    PA1+8, RMTITLE2-1, PA1-100008
               TR
ØØØ9
               \kappa0,971
```
**00010**  $0,953$ K 00011 TDM TITLE  $2+8.0$ 00012 WA **TITLE1.900**  $00013$ **TR**  $PA1-1, RESET-1$ 00014 TFM CTR.Ø.1Ø **00015A VIA** PA1,900 00016 AM  $CTR, 1, 10$ 00017  $CTR, 8, 10$  $CM$ **00018** BNZ A TFM ADR1, YAW-1  $00019$ 00020 TFM ADR2.CLR-1 TFM ADR3, R91-1 **00021 00022** BTM SETUP.0 00023  $\mathbf{B}$ <sub>B</sub>  $00024*$ 5<br>S1+11,ADR1 00025 DS ØØØ26SETUP **TF** TF **00027** S2+11, ADR2  $0002$ **TF** S3+11, ADR1  $00029$ TF  $S4+11, ADR3$ **0003051 TR**  $PA1-1.*$ 0003152 **TR**  $PA31 - 1.$ \* **CO03253 TR**  $PA61 - 1, *$ **0003354 TR**  $P_A91 - 1, *$  $00034$ **BB**  $00035*$ WA PA1,900<br>TFM ADR1,YONE-1 ØØØ36B ØØØ37 BTM SETUP, Ø **ØØØ38** ØØØ39 WA PA1,900  $00040*$  $00041*$ INITIALIZE PRINT AREA  $00042*$ 00043 TFM CTR, Ø, 10 **00044** TFM  $CTR1, \emptyset, 1\emptyset$ **00045** TFM ADR4, PRINT-1 ØØØ46 TFM ADR1, YMK-1 BTM SETUP, Ø **00047C** Ø**ØØ4**8 **TF** S5+6, ADR4 **TR** 0004955  $*$ , PA1-1 **00050** AM  $CTR, 1, 10$ 00051 AM  $CTR1, 1, 10$ **00052** AM ADR4, 240 TFM ADR1, Y-1 00053  $CTR, 31, 10$ 00054 CM. **ØØØ55** BZ D **00056 CM**  $CTR1, 5, 10$ ØØØ 57 BNZ C ØØØ58 TFM CTR1, $\emptyset$ ,10 TFM ADR1, YMK-1 **ØØØ59** 

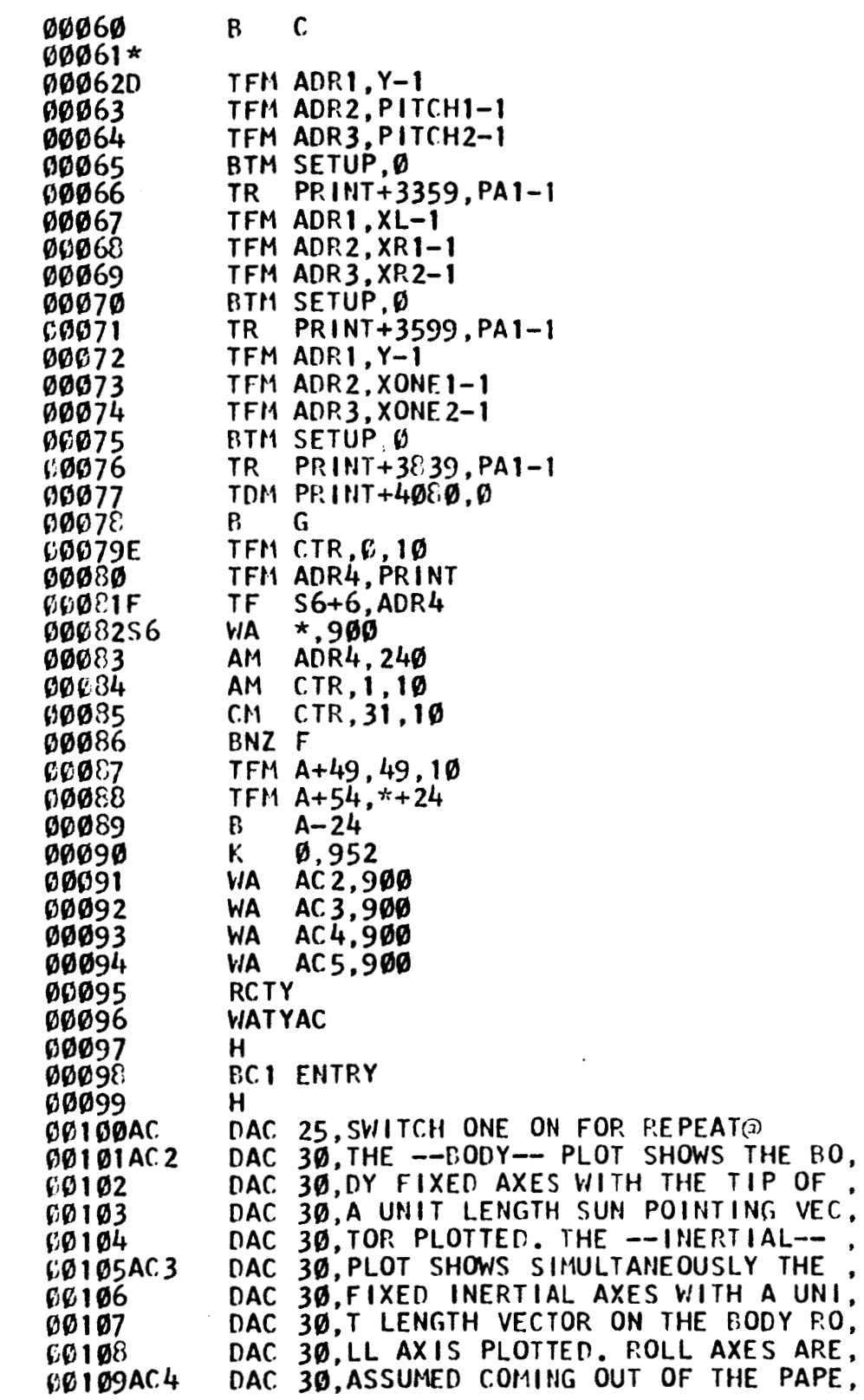

 $\bar{z}$ 

 $\sim$ 

 $\overline{a}$ 

I

I

I

I

I

I

I

I

I

L

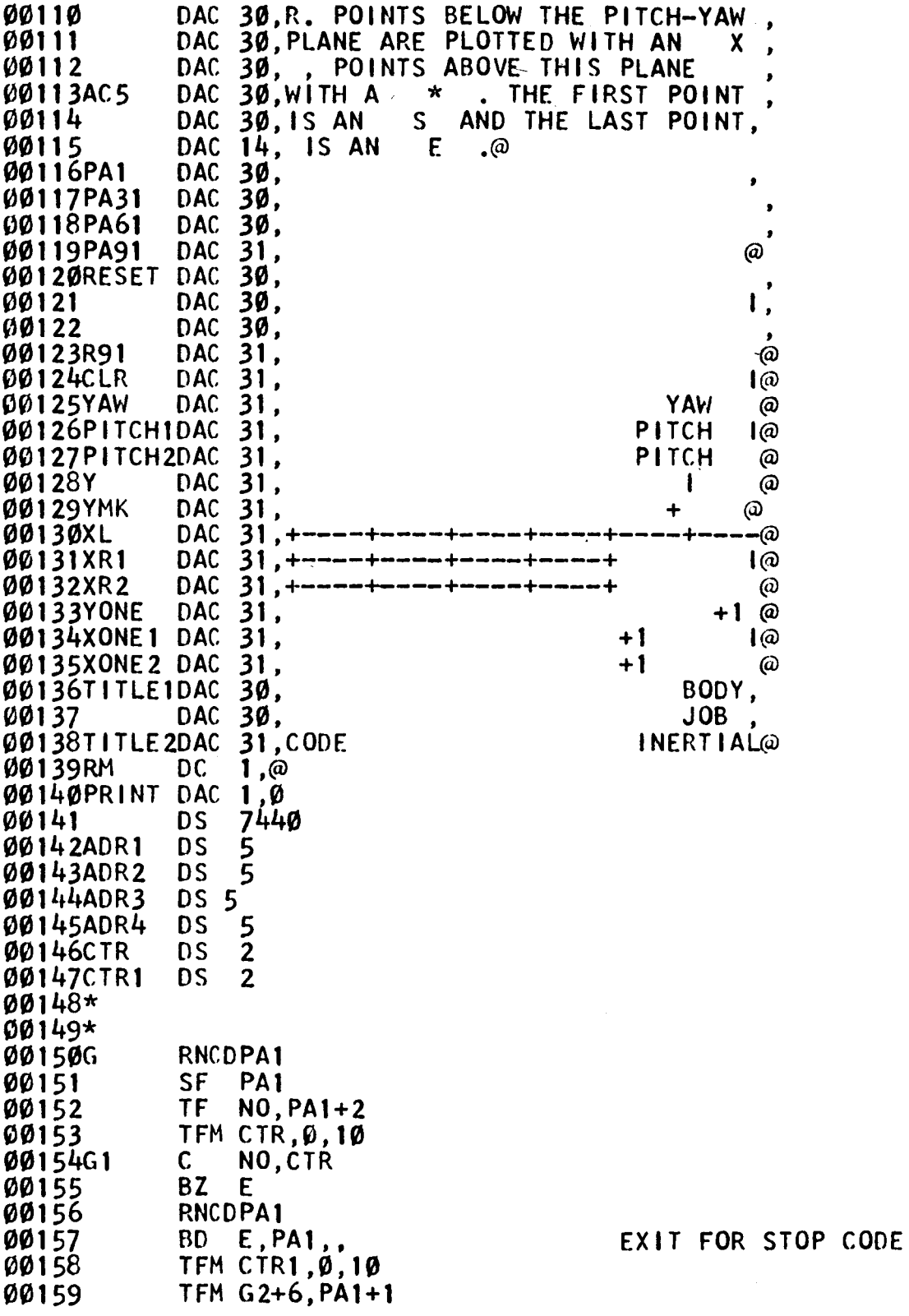

ı

H

**TFM G3+11, PA1** 00160 TFM G4+6, PA1+3 ØØ161 ØØ162 TFM CF+6, PA1 TFM CFC, Ø, 1Ø ØØ163 ØØ164G3 BNF  $G5, \star$ ØØ165G4 **SF** AM ØØ166G5  $CFC, 1, 10$ **ØØ167CF**  $CF$  $\star$ ØØ168 AM  $CF+6,1$ AM ØØ169  $G3+11,1$ **CM** CFC, 3, 10 ØØ17Ø ØØ 1 7 1 BNZ G3 **SF**  $\star$ ØØ172G2 AM CTR1, 1, 10 ØØ173 00174 AM  $62 + 6,4$ AM  $64 + 6,4$ 00175 AM øø176  $CF+6,1$ 00177 AM  $G3+11,1$ TFM CFC, 0, 10 ØØ178 **ØØ179**  $CM$  $CTR1, 18, 10$ BNZ G3 ØØ18**Ø**  $00181*$ ØØ182\*  $00183*$ SET SYMBOLS AND ADRS ØØ184\* **TFM CTR1,0,10** 00185 ØØ186 TFM A1+11, PA1+11 TFM A2+11, PA1+23 **00187 00188**  $TFM$  A3+11, PA1+3 ØØ189 TFM  $A4+11, PA1+7$ ØØ19Ø TFM A5+11, PA1+15 ØØ191 TFM A6+11, PA1+19 ØØ192G6 AM  $CTR, 1, 10$ ØØ193 CTR1, 1, 10 AM **00194** CTR, 1, 10 CM ØØ195 BNZ G7 **ØØ196 TFM TF1+11, S** ØØ197 **TFM TF2+11, S** ØØ198 B  $G10$  $\mathbf c$ NO,CTR ØØ199G7 **00200** BNZ A1 ØØ2Ø1 TFM TF1+11, END TFM TF2+11, END ØØ2Ø2 ØØ2Ø3 B G1Ø ØØ2Ø4A1 BNF  $G8, *$ ØØ2Ø5 TFM TF1+11, PER **00206** B A<sub>2</sub> ØØ2Ø7G8 TFM TF1+11, STAR ØØ2Ø8A2 BNF  $G9, *$ **00209** TFM TF2+11, PER

00210  $G10$  $\mathbf{B}$ 0021169 TFM TF2+11, STAR  $00212*$ **00213\*** PLOT POINTS, SET ADRS  $00214*$ ØØ215\* ØØ216G1Ø TFM ADR1,50 **ØØ217A3** ΤF  $FAC, *$ TF DV, FAC<br>FAC, DV **ØØ218 00219** A ADR1, FAC A **00220** FAC,  $*$ TF **ØØ221A4**  $FAC$ ,  $240$ , 9 **00222** 141 **ØØ223** SF 95 TF 00224 **DV,99** TFM FAC, PRINT+3600 00225 ØØ226 S FAC, DV ØØ227 ADR1, FAC A ØØ228 TFM ADR2,170 **TF**  $FAC, \star$ ØØ229A5 TF DV.FAC **ØØ23Ø** 00231 A FAC.DV ADR2, FAC 00232 A **UB233A6** TF  $FAC, *$ MM  $FAC$ ,  $240.9$ ØØ234 ØØ235 **SF** 95 DV,99 TF ØØ236 ØØ 237 TFM FAC, PRINT+3600 ØØ238  $\mathsf{S}$ FAC, DV ADR2, FAC **UØ239** A  $00240*$ TRANSMIT SYMBOLS  $00241*$  $00242*$ 00243 TF TF1+6, ADR1 **TF** ØØ 244 TF2+6.ADR2  $*$ ,  $*$ TF **ØØ245TF1**  $*$   $*$ *@0246TF2* **TF** 00247 AM  $A1 + 11, 24$ 00248 AM  $A2+11,24$ ØØ249 AM  $A3+11,24$ **AM**  $A4 + 11, 24$ **00250** ØØ251 AM  $A5+11,24$ AM  $A6 + 11, 24$ **00252 ØØ253**  $\mathsf{C}$ NO, CTR 00254 **BZ** E 00255  $CM$  $CTR1, 3, 10$ BNZ G6 ØØ256 ØØ257  $\mathbf{B}$  $G<sub>1</sub>$ **ØØ258DV DS** 5 **ØØ259FAC DS** 5

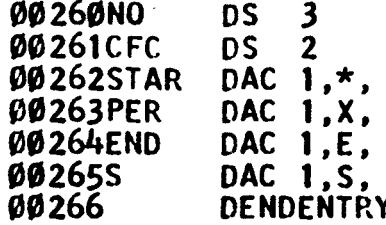

#### **APPENDIX H**

**The purpose of this appendix is to describe the computer programs used to obtain some of the data for examples 3.1 and 3.4.** 

**These programs use the following standard subroutines. INT, INTbl: Floating** point **Adams-Moulton, Runge-Kutta Integration; IBM Share Program No. 602, FAP Coded Subroutine. This program has two distinct entries, IXT to set up the**  necessary bookkeeping, and INTM for performing the inte**gration steps. The user must supply a FORTRAN subroutine (with the name DAUX) which evaluates** the **derivatives. MATINV: Matrix Inversion** with **Accompanying Solution of Linear Equations (FORTRAN 11), IBM Share Program No. 664. PLTl: Fortran Plotting Subroutine, FAP coded, New York University Library Routine No. 0-620424.**  (with the<br>
<u>MATINV</u>:<br>
Linear Eq.<br>
<u>PLT1</u>: Fo:<br>
University

### **Proqram for Example 3.1**

The main program performs the optimization as two one**dimensional problems. The subroutine DAW describes the system equations. The subroutirte PERIN intergrates the system equations for given boundary conditions. The SIMPSN integration subroutine is used to calculate the performance** 

index. The subroutine **PARFIT** fits a parabolic curve **Y-AX'+** *<sup>2</sup>* BX+C through the given three points and finds the minimum of the **hill.** 

## Program for Example 3.4

The main program sets up **the** problem. The subroutine OPTNAL finds the optimal solution. The subroutine INTCON obtains the constants in the linear equations in the **dif**ferential approximation technique for the cases  $U=bx_1$ ,  $U=bx_1$ +  $cx_1^3$  and  $U=bx_1 + cx_2$ . The subroutine UBX1 finds the differential approximation solution for the case **U=bx, and**  obtains the exact solution by quasilinearization. The subroutines **UBXCX3** and **BXlCX2 do** the **same** operations as the subroutine UBX1 for the cases  $U = bx_1 + cx_1^3$  and  $U = bx_1 + cx_2$  respectively. **The** subroutine **DAUX** describes the differential equ- ations for **all** the **cases** mentioned above. The subroutine **SKALE** 1:inds the scale factors for the graphs to **be** plotted. All **the qraphs** are **scaled** to ,the interval -1 to +l. **The**  subroutine **PLOT** sets up the **proper** variables for the PLTl subroutine. **The** subroutine **SIMPSN** is the regular Simpson rule integration of a tabular function.

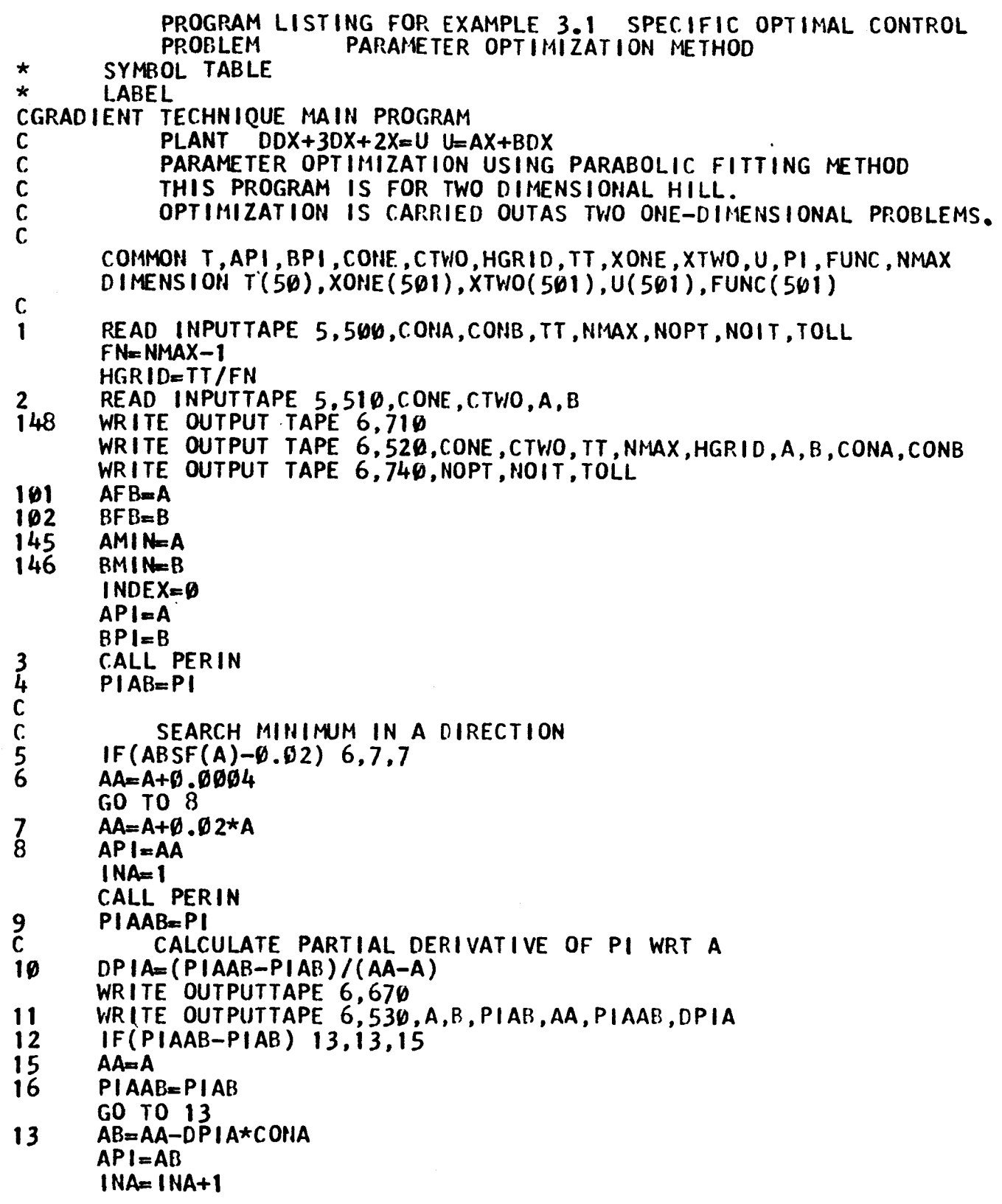

J

H

I

 $\blacklozenge$ 

 $\overline{31}$ 

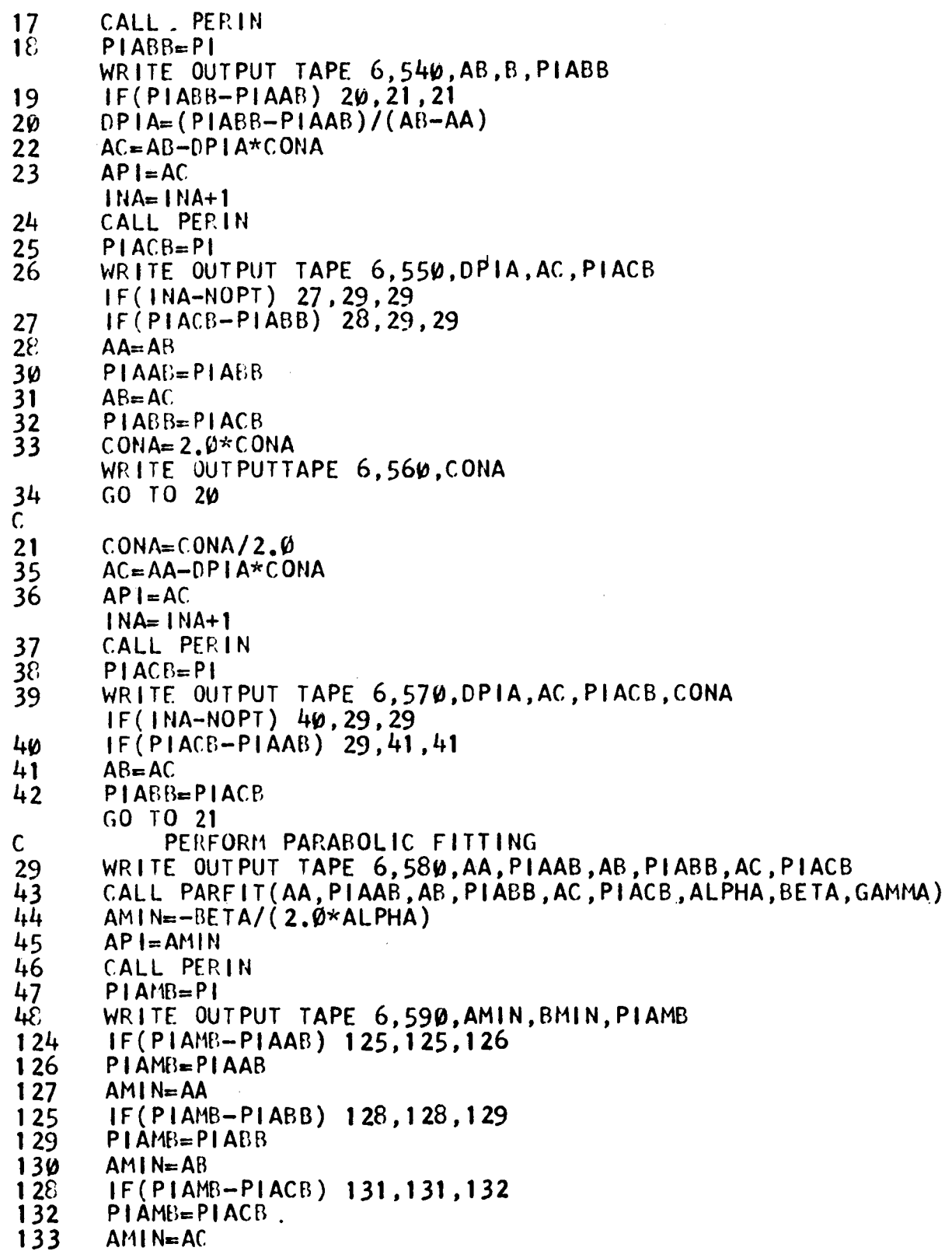

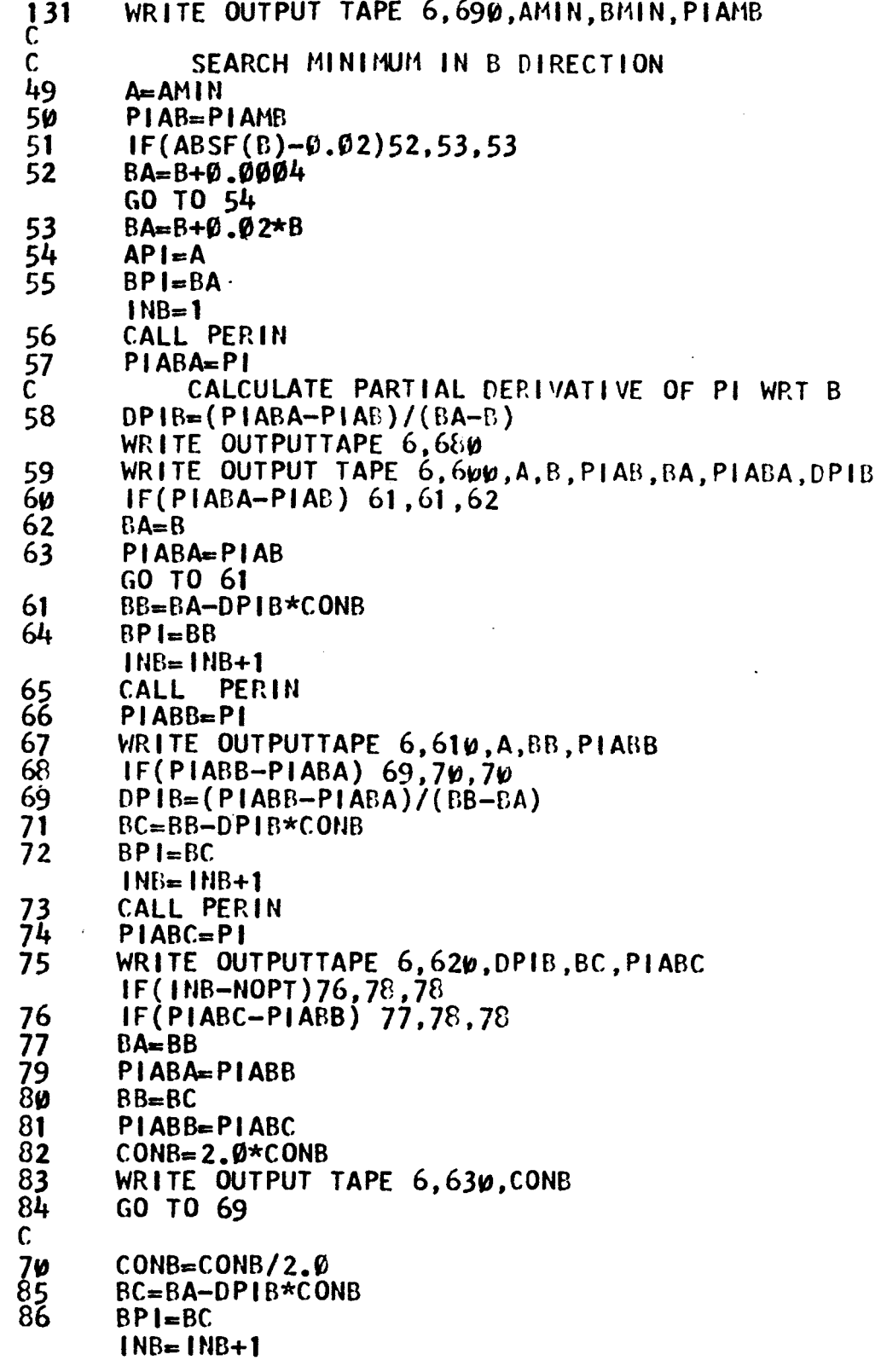
87 CALL PERIN  $88$  $PIABC = PI$ WRITE OUTPUT TAPE 6,640, DPIB, BC, PIABC, CONB 89 IF(INE-NOPT)  $90,78,78$ 90  $IF(PIABC-PIABA)$  78,91,91 91  $BB = BC$ 92  $PIABB = PIABC$  $93$ GO TO 70  $\overline{c}$  $\mathsf{C}$ PERFORM PARABOLICFITTING 78 WRITE OUTPUTTAPE 6,650, BA, PIABA, BB, PIABB, BC, PIABC CALL PARFIT(BA, PIABA, BB, PIABB, BC, PIABC, ALPHA, BETA, GAMMA) 95  $BMIN = -BETA/(2.0*ALPHA)$ 96 97  $BPI = BHI N$ 98 CALL PERIN PIABN=PI 99 WRITE OUTPUT TAPE 6.660, AMIN.BMIN.PIABM  $100$ IF(PIABM-PIABA) 135,135,136 134 136  $PIABM = PIABA$ 137  $BH1N = BA$ IF(PIABI-PIABB) 138,138,139 135 139 PIABIEPIABB  $140$  $BM1N = BB$ IF(PIABN-PIABC) 141, 141, 142 138 142 PIARIEPIARC 143  $BMI = BC$ WRITE OUTPUT TAPE 6,700, AMIN, BMIN, PIABM  $141$  $INDEX = INDEX + 1$  $\mathsf{C}$ TEST THE SOLUTION  $\mathsf{C}$  $ERRA = ABSF(AFB-AMIN)$  $103$  $104$  $ERRE = ABSF(BFB - BMIN)$ 105  $DELA = TOLL * ABSF(A11N)$ 106 DELB=TOLL\*ABSF(BMIN)  $IF(ERRA-DELA) 108,108,110$  $107$  $108$  $IF(ERRB-DELB) 200, 200, 110$  $\mathsf{C}$ NO GOOD GO BACK  $\mathsf{C}$  $AFB = AMIN$  $110$  $BFB = BMIN$ 111 112  $A = AM$   $N$  $113$  $B = BMIM$  $PIAB = PIABM$  $114$ 115  $IF(IMDEX-NOIT)$  5, 200, 200 WRITE OUTPUTTAPE 6,720 200  $API = AHIII$  $BPI = BHIN$ PERIN CALL  $NP = (NMAX - 1)/2\varnothing$ 201  $202$  $DO$  210  $Ne$  J, NMAX, NP

```
203FN = N - 1204TIME=FN*HGRID
205
      WRITE OUTPUT TAPE 6,730, TIME, XONE(N), XTWO(N), U(N)
210CONTINUE
      WRITE OUTPUTTAPE 6.750.AMIN.BMIN.PI
109
      GO TO 1
      FORMAT (2F10.0, F5.0, 315, F10.0)
500
      FORMAT (4F10.0)
510
520
     WFORMAT(IHØ/39H CONE CTWO TT NMAX HGRID A B CONA CONB /
     1 2F1\varnothing.5, F8.3, 15, 5F15.8/FORMAT(/24HABPIAB AA PIAAB DPIA
530
                                           /6F15.8/)
540
      FORMAT (/12HAB B PIABB
                               /3F15.8/)
      FORMAT(/15HDPIA ACPIACB /3F15.8/)
550
560
      FORMAT (/6HCONA
                        /F15.8/FORMAT(/20HDPIA ACPIACB CONA /4F15.8/)
570
      FORMAT(/28HAA PIAAB AB PIABB AC PIACB
580
                                                   /6F15.8/)590
      FORMAT (/17HAMIN BMIN PIAMB
                                      /3F15.8/600
      FORMAT (/24HAB PIAB BA PIABA DPIB /6F15.8/)
610
      FORMAT (/12HABB PIABB /3F15.8/)
620
      FORMAT (/15HDPIB BC PIABC
                                  /3F15.8/630
      FORMAT (/6HCONB
                        /F15.8/640
      FORMAT(/20HDPIB BCPIABC CONB /4F15.8/)
650
      FORMAT (/28HBA PIABA BBPIABB BCPIABC
                                               /6F15.8/660
      FORMAT (/17HAMIN BMIN PIABM
                                     /3F15.8/67<sub>V</sub>
      FORMAT(///31HSEARCH MINIMUM IN A DIRECTION
                                                      \left(//)
68ø
      FORMAT(///31HSEARCH MINIMUM IN BDIRECTION
                                                      \prime/\prime690
      FORMAT(/27HCORRECTED AMIN BMIN PIAMB /3F15.8/)
700FORMAT(/27HCORRECTED AMIN BMIN PIABM /3F15.8/)
720
     WFORMAT (//29HSPECIFIC OPTIMAL TRAJECTORY
                                                     \prime\prime1
         6X1HT11X4HXONE16X4HXTW018X1HU/)
730
      FORMAT(F10.5, 3F20.8)740FORMAT (/16HNOPT NOIT TOLL
                                     (2110, 510.5)710WFORMAT (IHI/IWX92HGRADIENT TECHNIQUE PARAMETEROPTIMIZATION USI
     ING PARABOLICFITTING METHOD
                                      G C AGARWAL
     258HSYSTEM DDX+3DX+2X=U, I=INT(Ø,1)(X**2+DX**2+U**2), U=AX+BDX /)
750
      FORMAT (/8HABPI
                         /3F15.8/)
      END
1000
\starSYMBOL TABLE
\mathbf{r}LABEL
        DAUX SUBROUTINE FOR GRADIENT TECHNIQUE
CDAUX
      SUBROUTINE DAUX
\mathbf CCOMMON T, API, BPI, CONE, CTWO, HGRID, TT, XONE, XTWO, U, PI, FUNC, NMAX
      DIMENSION T(50), XONE(501), XTWO(501), U(501), FUNC(501)
C
      UT=API*T(4)+BPI*T(5)1
\overline{2}T(6) = T(5)\frac{1}{4}T(7) = -3.0*T(5)-2.0*T(4)+UTRETURN
5
      END
```
SYMBOL TABLE  $\star$  $\mathbf{r}$ LABEL TO CALCULATE PERFORMANCE INDEX SUBROUT INE CPERIN SUBROUTINE PERIN  $\mathsf{C}$ COMMON T, API, BPI, CONE, CTWO, HGRID, TT, XONE, XTWO, U, PI, FUNC, NMAX DIMENSION T(50), XONE(501), XTWO(501), U(501), FUNC(501)  $\mathsf{C}$  $D0$  20  $I=1,50$  $T(1) = \emptyset$ .  $\emptyset$  $20$  $T(2)=0.0$ 1  $\boldsymbol{2}$  $T(3)$ =HGRID  $\frac{1}{4}$  $T(\overline{4})$ =CONE  $T(5) = CTW0$  $\frac{5}{6}$ CALL INT(T, 2, 2,  $\emptyset$ , ,  $\emptyset$ , ,  $\emptyset$ , ,  $\emptyset$ , ,  $\emptyset$ , ,  $\emptyset$ ,)  $XONE(1)=CONE$  $\frac{7}{8}$  $XTWO(1) = CTWO$  $DO$   $1\omega$   $I = 2$ ,  $NMAX$ 9 **CALL INTM**  $XONE(1) = T(4)$  $11$  $XYWO(1)=T(5)$  $12$ **CONTINUE** 1 Ø  $DO$  13  $I=1$ , NMAX  $14$  $U(1) = AP! * XORE(1) + BP! * XTWO(1)$ 15  $FUNCTION(1)=XONE(1)*x2+XTWO(1)*x2+U(1)*x2$  $13$ CALL SIMPSN(FUNC.HGRID.NMAX.PI) 16  $\frac{17}{18}$ **RETURN** END. SYMBOL TABLE  $\star$ **LABEL**  $\star$ PARABOLIC FITTING SUBROUTINE THROUGH 3 POINTS CPARFIT SUBROUTINE PARFIT(A,X,B,Y,C,Z,ALPHA,BETA,GAMMA)  $DIMENSIOH$  PAR(1 $\boldsymbol{\varphi}$ ,1 $\boldsymbol{\varphi}$ ), RPAR(1 $\boldsymbol{\varphi}$ ,1) D  $PAR(1,1)=A**2$ 1  $\overline{2}$  $PAR(1,2)=A$  $\frac{3}{4}$  $PAR(1,3)=1.0$  $PAR(2.1)=B**2$  $\frac{5}{6}$ **PAR(2,2)**=B  $PAR(2,3)=1.0$  $\frac{7}{8}$  $PAR(3,1) = C**2$  $PAR(3,2)=0$  $PAR(3,3)=1.0$ 9  $RPAR(1,1)=X$ 10  $RPAR(2,1)=Y$  $11$  $12$  $RPAR(3,1)=Z$ CALL MATINV(PAR.3.RPAR.1.DET)  $\mathbf{D}$  $ALPHA=RPAR(1,1)$  $13$  $14$  $BETA=RPAR(2,1)$  $GAMMA = RPAR(3,1)$ 15 16 **RETURN** 

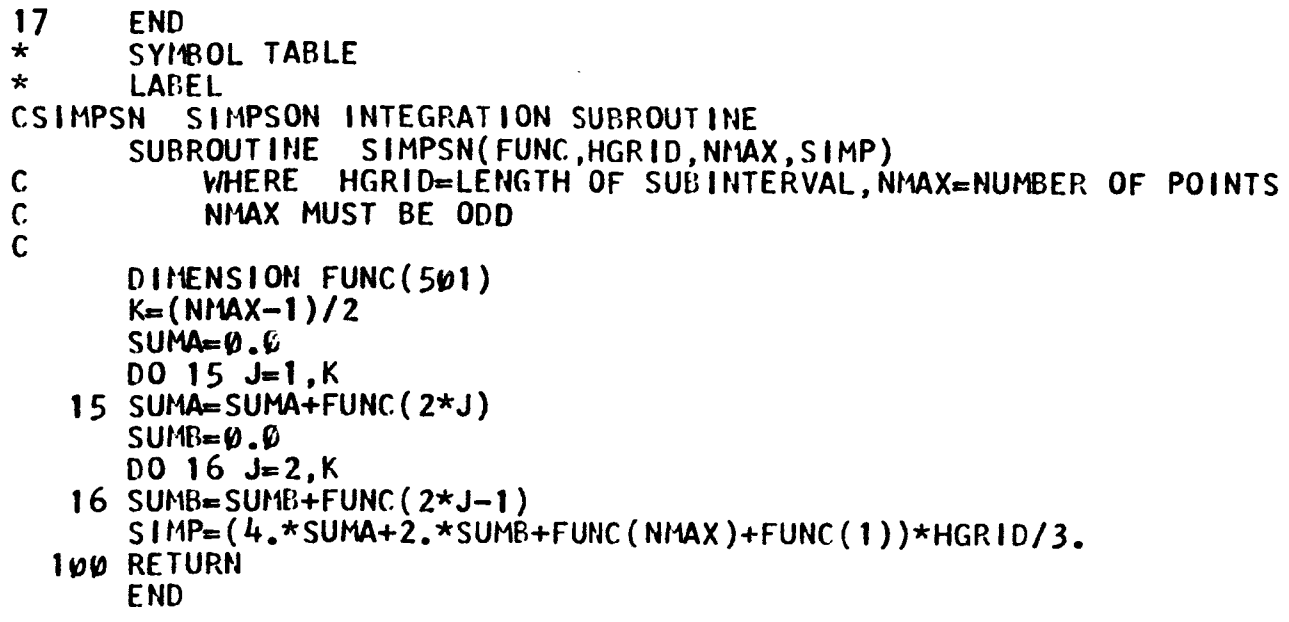

今日 300万mg → 2005年3月1日 → 2005年3月1日 → 2005年3月1日 → 2005年3月1日 → 2005年3月1日 → 2005年3月1日 → 2005年3月1日 → 2005年3月1日 → 2005年3月1日 → 2005年3月1日 → 2005年3月1日 → 2005年3月1日 → 2006年3月1日 → 2006年3月1日 → 2006年3月1日 → 2006年3月1日 → 2006年3月1日 → 200

**Powerfolders** 

THIS PROGRAM ALSO REQUIRES SUBROUTINES INT, INTM, MATINV

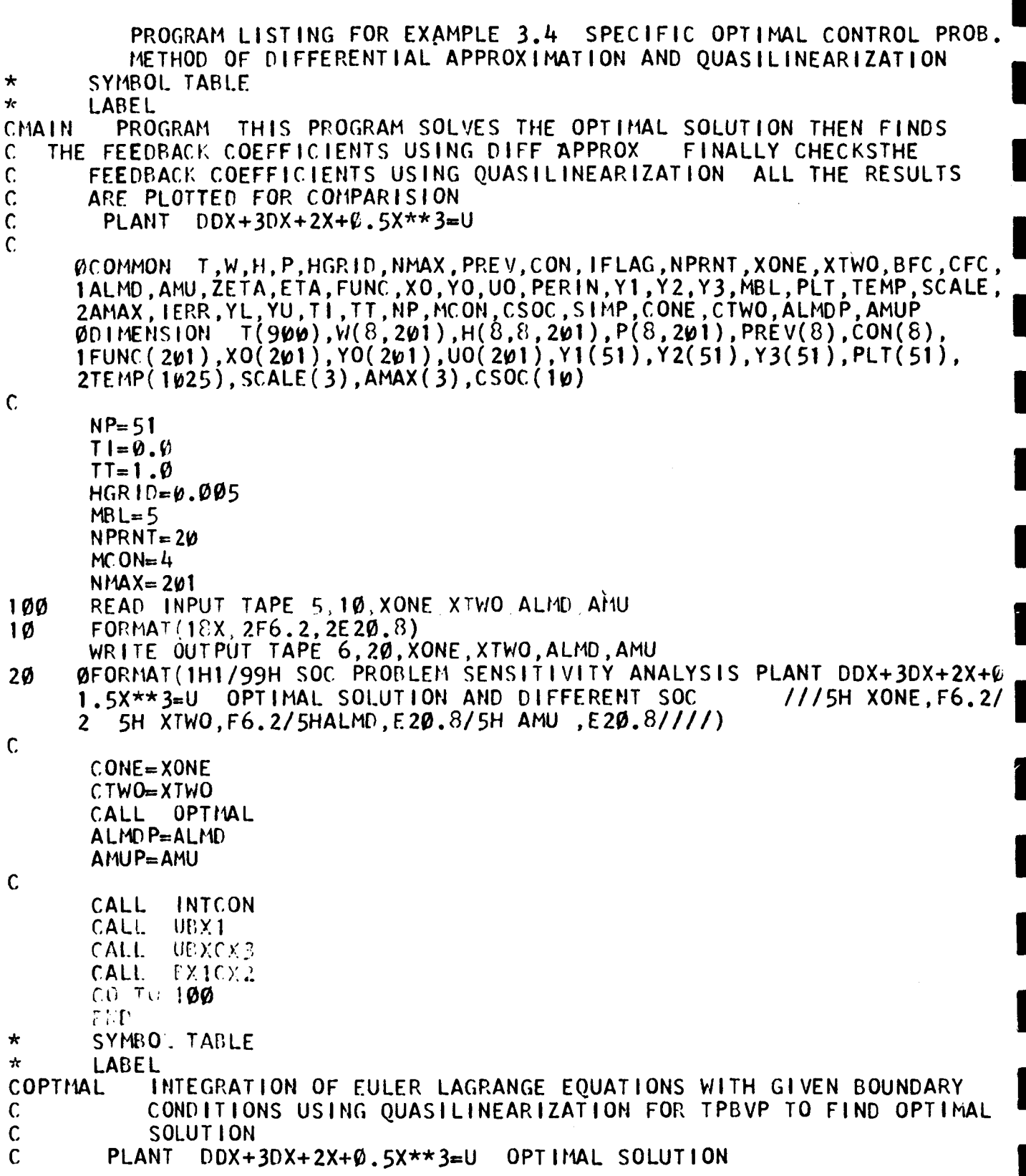

## SUBROUTINE OPTMAL

 $\mathbf c$ 

ØCOMMON T, W, H, P, HGRID, NMAX, PREV, CON, IFLAG, NPRNT, XONE, XTWO, BFC, CFC, 1ALMD, AMU, ZETA, ETA, FUNC, XO, YO, UO, PERIN, Y1, Y2, Y3, MBL, PLT, TEMP, SCALE, 2AMAX, IERŔ, YL, ÝU, TÍ, TT, ŃP, MCOŃ, CSOC, SIMP, CONÉ, CTWO, ALMDP, AMUP<br>ØDIMENSION T(900), W(8, 201), H(8, 8, 201), P(8, 201), PREV(8), CON(8), 1FUNC(201), XO(201), YO(201), UO(201), Y1(51), Y2(51), Y3(51), PLT(51), 2TEMP(1025), SCALE(3), AMAX(3), CSOC(10)  $\mathbf c$  $\mathbf c$ INITIAL APPROXIMATION  $\mathbf C$ INTEGRATE NONLINEAR DIFF EQS  $\mathbf C$ IFLAG=1  $0021=1,900$ 2  $T(1) = \emptyset$ .  $\emptyset$  $\mathsf{C}$ **INTEGRATION SETUP**  $102$  T(2)=TI  $T(3)$ =HGRID  $T(4)$ =XONE  $T(5)$ =XTWO  $T(6) = ALMD$  $T(7)$ =AMU CALL INT(T, 4, 2, 0., 0., 0., 0., 0., 0.)  $\mathsf{C}$  $\mathbf c$ SOLUTION OF NONLINEAR DIFF EOS  $D0 4 M=2, NMAX$ CALL INTM  $D0$  3  $I=1,4$  $3 W(1,N)=T(1+3)$ 4 CONTINUE  $\mathbf c$  $\mathsf{C}$ HOLD GIVEN INITIAL CONDITIONS  $PREV(1)=XONE$  $PREV(2)=XTWO$  $PREV(3) = ALMD$  $PREV(4) = AMU$ WRITE OUTPUT TAPE 6,97, (PREV(1),  $1=1,4$ ), (W(1, 2p1),  $1=1,4$ ) WFORMAT(//52HFOR OPTIMAL SOLUTION INITIAL GUESS BOUNDARYPOINTS 97 1/8H INITIAL  $,4E2\mu.8/9HTERMINAL$  $,4E20.81)$  $\mathbf c$  $\mathbf c$ **OUASILINEARIZATION SOLUTION**  $104$  IFLAG=2  $\mathbf c$  $ITER=1$  $0061 = 1,900$ 350 6  $T(1) = 0.0$  $T(2)=T1$  $T(3)$ =HGRID  $T(4)=1.0$  $T(9) = 1.0$ 

```
T(14)=1.0T(19) = 1.0XONE = PREV(1)XTWO = PREV(2)ALMO=PREV(3)
        AMU=PREV(4)
\mathbf{C}CALL INT(T, 20, 2, Ø., Ø., Ø., Ø., Ø., Ø.)
        N=1L = 3[00 \ 21 \ 1=1,4][00 21 J=1,4]L = L + 121 H(1, J, N) = T(L)D0 22 1=1,4
        L = L + 122 P(1, N) = T(L)\mathsf{C}\mathsf{C}INTEGRATE P ANDH
\overline{c}DO 7 N=2. NMAX
        XONE=W(1,N)XTWO=W(2,N)ALMD=W(3,N)AMU=VI(4,N)CALL
               INTM
        L=3D0 \ 8 \ -1 \ 4D0 \t8 \t J = 1, 4L = L + 18 H(1, J, N) = T(L)D09 \leftarrow 1,4
        L=L+19 P(1, N)=T(L)<br>7 CONTINUE
\mathsf{C}\mathsf{C}DETERMINE CONSTANTS TO MATCH THE BOUNDARY CONDITIONS
\tilde{c}USES MATINY DOUBLE PRECISION ACCURACY
\overline{c}\mathbf DA(10,10), B(10,1)DIMENSION
        N=NMAX
        CON(1)=PREV(1)CON(2) = PREV(2)D0 51 J=1,2
        D0 51 I=1,2A(1, J)=H(1+2, J+2, N)51
       D\overline{O} 52 l=1, 2<br>B(1,1)=-P(l+2,N)-H(l+2,1,N)*CON(1)-H(l+2,2,N)*CON(2)
52
Ď.
        CALL MATINV(A, 2, B, 1, DET)
        D0 70 I=1,2
```
فأراسها

```
7\psi CON(1+2)=B(1,1)
\mathbf{C}DO 10 N=2, NMAX
       [00 \ 11 \ -1.4]W(1, N) = P(1, N)DQ = 11 J=1,4
    11 W(1, N) = W(1, N) + H(1, J, N) * COM(J)10 CONTINUE
       WRITE OUTPUT TAPE 6,98, (CON(1), 1=1, 4), (W(1, 201), 1=1, 4)ØFORMAT(/27H QL SOLUTION BOUNDARY PTS
98
                                                      /8HINITIAL
                                                                     ,4E2\omega.8/9H TERMINAL
                         ,4E29.8/1
          CHECK THE SOLUTION
\mathsf{C}ERROR = ABSF(PREV(3)-COM(3))IF(ERROR-Ø.000001) 71,71,72<br>ERROR=ABSF(PREV(4)-CON(4))
71
       IF(ERROR-Ø.000001) 73,73,72
72
       IF(1TER-4)300,73,73ITER = ITER + I300
       DO 13 1=1,4
       PREV(1)=CON(1)13DO NEXT ITERATION
\mathsf{C}GO TO 350
       W(1,1)=COM(1)73
       W(2,1) = CON(2)U0(1)=-0.5*CON(4)WRITE OUTPUT TAPE 6,99, ITER
99
       FORMAT (//20H ITERATION PERFORMED
                                                    ,15777)TIME=TI
       WRITE OUTPUT TAPE 6, 6\varnothing, 71ME, (CON(1), 1=1, 4), UO(1)
       M=1+NPRNTD0 61 N=2, NMAX
       UO(N)=-\emptyset.5*W(4,N)FN = N - 1TIME=FN*HGRID+TI
       IF(N-M) 61.62.61
       WRITE OUTPUT TAPE 6,9\emptyset, TIME, (W(1,N), I=1, 4), UO(N)
62
       M-M-NPRNT
61
       CONTINUE
\mathbf{C}CALCULATE PERFORMANCE INDEX
C
\mathbf cDO 26 N=1, NMAX
    26 FUNC(N)=W(1,N)**2+W(2,N)**2+U0(N)**2
       CALL SIMPSN(FUNC, HGRID, NMAX, SIMP)
  200 PERIN=SIMP
       WRITE OUTPUT TAPE 6.80, PERIN
\mathsf{C}SET NEW INITIAL CONDITIONS
\mathbf CXONE = COM(1)XYW0 = CON(2)
```
Ą.

```
ALMD=CON(3)AMU = COM(4)HOLD OPTIMAL SOLUTION FOR DIFF APPROX
\mathsf{C}DO 1000 N=1, NMAX
       XO(N)=W(1,N)
       YO(N)=W(2,N)1000
            PLOT OPTIMAL SOLUTION
\mathsf{C}31J=0
       D0 32 I=1, NMAX, MCON
       J = J + 1FNe 1-1PLT(J)=FN*HGRID+TIY1(J) = X0(1)YZ(J) = Y0(1)Y3(J) = 00(1)CONTINUE
32
\mathsf{C}CALL SKALE
\mathsf{C}WRITE OUTPUT TAPE 6,100, XONE, XTWO, TT
\mathsf{C}CALL
              PLOT
\mathsf{C}FORMATS
C
      ØFORMAT(///82H SENSITIVITY ANALYSIS OPTIMAL SOLUTION GRAPHS IN ORDE
100
      IR XONE XTWO AND U OPTIMAL
      225X4HXONE.F8.4.5X4HXTWO.F8.4.5X2HTT.F8.4/)
60
      OFORMAT (//17H OPTIMAL SOLUTION
         17X1HT10X4HXONE12X4HXTW012X4HALMD12X3HAMU14X1HU//
      1
      \overline{2}10XF10.4, 5E16.6)80 FORMAT(/6HPERIN.F30.8/)
   90 FORMAT (10XF10.4,5E16.6)
  107 RETURN
       END
\starSYMBOL TABLE
\starLABEL
            SUBROUTINE TO CALCULATE THE COEFFICIENTS IN THE LINEAR EQS
CINTCON
            OBTAINED BY DIFF APPROX METHOD TO FIND THE FEEDBACK COEFFS
\mathsf{C}SUBROUTINE INTOON
\mathsf{C}T, W, H, P, HGRID, NMAX, PREV, CON, IFLAG, NPRNT, XONE, XTWO, BFC, CFC,
      UCOMMON
      1ALMD, AMU, ZETA, ETA, FUNC, XO, YO, UO, PERIN, Y1, Y2, Y3, MBL, PLT, TEMP, SCALE,
      2AMAX, IERŘ, YL, ÝU, TÍ, TT, NP, MCON, CSOC, SIMP, CONE, CTWO, ALMDP, AMUP
      001MENS10N T(900), W(8, 201), H(8, 8, 201), P(8, 201), PREV(8), CON(8)
      1FUNC(201), XO(201), YO(201), UO(201), Y1(51), Y2(51), Y3(51), PLT(51),
      2TEMP(1025), SCALE(3), AMAX(3), CSOC(10)
\mathsf{C}D0 10 I = 1, NMAX
       FUNCTION(1)=U0(1)*X0(1)10
       CALL SIMPSN(FUNC, HGRID, NMAX, SIMP)
```
 $11$  $CSOC(1)=SIMP$  $\mathsf{C}$  $D0 \t20 = 1$ . NMAX  $FUNC(1)=X0(1)**2$ 20 CALL SIMPSN(FUNC, HGRID, NMAX, SIMP) 21  $CSOC(2)=SIMP$ C  $D0$  30  $I=1$ , NMAX  $FUNCTION(1)=X0(1)**4$  $30$ CALL SIMPSN(FUNC, HGRID, NMAX, SIMP)  $31$  $CSOC(3) = SIMP$ C.  $100 - 40 = 1$ , NMAX  $FUNC(1)=X0(1)**6$ 40 CALL SIMPSN (FUNC, HGRID, NMAX, SIMP)  $CSOC(4) = SIMP$ 41  $\mathsf{C}$  $D0$  50  $I=1$ . NMAX  $FUNCTION(1)=U0(1)*X0(1)**3$ 50 CALL SIMPSN(FUNC, HGRID, NMAX, SIMP)  $CSOC(5) = SIMP$ 51  $\tilde{c}$  $D0$  60  $I=1$ . NMAX 60  $FWC(1)=U0(1)*Y0(1)$ CALL SIMPSN(FUNC, HGRID, NMAX, SIMP) 61  $CSOC(6) = SIMP$  $\mathsf{C}$  $D0$  70  $I=1$ , NMAX  $FUNC(1)=Y0(1)**2$ 70 CALL SIMPSN(FUNC, HGRID, NMAX, SIMP)  $CSOC(7)=SIMP$ 71  $\mathbf{C}$  $D0 80 = 1$ . NMAX  $FUNCTION(1)=X0(1)*YO(1)$ 80 CALL SIMPSN(FUNC, HGRID, NMAX, SIMP) 81  $CSOC(8) = SIMP$ WRITE OUTPUT TAPE 6, 200,  $(CSOC(1)$ , 1=1, 8) ØFORMAT (///G8HCOEFFICIENTS IN THE LINEAR EQUATIONS TO FINDFEEDBAC 200 **IKCOEFFICIENTS**  $/4E$  20.  $8/4E$  20.  $8/11$ **RETURN** 90 **END** 100  $\mathbf{r}$ SYMBOL TABLE  $\star$ LABEL CUBX1 CASE ONE U=BX1 DIFF APPROXIMATION AND QUASILINEARIZATION SUBROUTINE UEX1 C T, W, H, P, HGRID, NMAX, PREV, CON, IFLAG, NPRNT, XONE, XTWO, BFC, CFC, **ØCOMMON** 1ALMD, AMU, ZETA, ETA, FUNC, XO, YO, UO, PERIN, Y1, Y2, Y3, MBL, PLT, TEMP, SCALE, 2AMAX, IERR, YL, YU, TI, TT, NP, MCON, CSOC, SIMP, CONE, CTWO, ALMDP, AMUP 00111ENSION  $T(900)$ ,  $W(8, 201)$ ,  $H(8, 8, 201)$ ,  $P(8, 201)$ ,  $PREV(8)$ ,  $COM(8)$ ,

```
IFUNC(201), XO(201), YO(201), UO(201), Y1(51), Y2(51), Y3(51), PLT(51),
     2TEMP(1025), SCALE(3), AMAX(3), CSOC(10)
\mathsf{C}\mathsf{C}CASE ONE U=BX
      BFC=CSC(1)/CSOC(2)1000
      WRITE OUTPUT TAPE 6, 200, CONE, CTWO, TT, BFC
1500
     WFORMAT(////16H CASE ONE U=BX1
                                           /5HXONE.F6.2/5H XTWO.F6.2/
200
     13H TT, F6.2/20H BY DIFF APPROX BFC
                                                   E20.8/SPECIFIC OPTIMAL TRAJECTORY DIFF APP
\mathsf{C}\mathsf{C}IFLAG=3D0 2 1 = 1,9002 T(1) = 0.0ZETA=B.BINTEGRATION
                        SETUP
\mathbf{C}T(2)=T1T(3)=HGRID
       T(4) = COMET(5)=CTWO
       T(6)=BFC
       T(7) = ALMDPT(8)=AMUP
       T(9) = ZETACALL INT(T, 6, 2, Ø., Ø., Ø., Ø., Ø., Ø.)
       U = BFC*T(4)WRITE OUTPUTTAPE 6,50, T(2), T(4), T(5), U
\mathsf{C}SOLUTION OF NONLINEAR DIFF EQS
\mathsf{C}M = 1 + NPRNTD0 4 M = 2. NMAXCALL INTM
       D0 3 I=1.63 W(1,N) = T(1+3)IF(N-M) 4,5,45
       U = BFC*T(4)WRITE OUTPUTTAPE 6,7\%, T(2), T(4), T(5), U
       M-M-NPRNT
    4 CONTINUE
       W(1,1) = COMEW(2,1) = CTWOW(3,1) = BFCW(4,1)=ALMDP
       W(5,1)=AMUP
       W(6,1)=ZETA
       DO 45 N=1, NMAX
       FUNCTION(N)=(1.0+BFC**2)*W(1,N)**2+W(2,N)**245
       CALL
              SIMPSN(FUNC, HGRID, NMAX, SIMP)
       PERIN=SIMP
       WRITE OUTPUT TAPE 6,80, PERIN
            PLOT SPECIFIC OPTIMAL TRAJECTORY
\mathsf{C}
```
46  $J = 0$  $D0 47 1 = 1$ , NMAX, MCON  $J=J+1$  $Y1(J) = W(1,1)$  $YZ(J)=W(2,1)$ 47  $Y3(J)=BFC*W(1, I)$ WRITE OUTPUTTAPE 6, 48, CONE, CTWO, TT, BFC  $\mathbf c$ **PLOT** CALL  $\mathbf c$  $\mathbf c$ OBTAIN EXACT SOLUTION BY QUASILINEARIZATION  $\overline{c}$  $IFLAG=4$ PREV(1)=CONE<br>PREV(2)=CTWO<br>PREV(3)=BFC  $PREV(4) = ALMDP$ PREV(5)=AMUP<br>PREV(6)=ZETA  $\mathbf c$ INTEGRATION SETUP  $\mathbf{C}$  $ITER=1$ 350  $D0201=1,900$  $20$  $T(1)=0.0$  $T(2)=T1$  $T(3)$ =HGRID  $T(4)=1.0$  $T(11)=1.0$  $T(18)=1.0$  $T(25)=1.0$  $T(32)=1.0$  $T(39) = 1.0$  $XONE = PREV(1)$  $XTWO=PREV(2)$  $BFC = PREV(3)$ ALMD=PRE $V(4)$ AMU=PREV(5) ZETA=PREV(6) CALL INT( $\dot{T}$ , 42, 2, 0., 0., 0., 0., 0., 0.)  $N=1$  $L=3$  $D0$  21 l=1,6  $0021 J=1,6$  $L = L + 1$ 21  $H(1, J, N) = T(L)$  $D0$  22  $1=1,6$  $L=L+1$ 22  $P(I, N) = T(L)$  $\mathbf C$ INTEGRATE  $\mathsf{C}$  $\mathsf{P}$ **AND** H

Å

 $\mathsf{C}$ 

 $DQ$  24 N= 2. NMAX  $XONE = V(1, N)$  $XTW0=W(2,N)$  $BFC=W(3,N)$  $ALMDEV(4, N)$  $AtU=VI(5, N)$  $ZETA=W(6,N)$ **CALL** INTM  $L=3$  $100231=1,6$  $0023 J=1.6$  $L=L+1$  $H(1, J, N) = T(L)$ 23  $[00 \t24 \t1=1,6]$  $L = L + 1$  $P(1,N)=T(L)$  $24$  $\mathsf{C}$ DETERMINE CONSTANTS TO MATCH THE GIVEN BOUNDARY CONDITIONS  $\mathsf{C}$  $\mathsf{C}$ USES MATINY DOUBLE PRECISION ACCURACY  $\mathsf{C}$  $\overline{D}$  $D$ |MENSION  $A(10,10)$ , B(10, 1)  $N = N$  $A X$  $CON(1) = PREV(1)$  $CON(2) = PREV(2)$  $CON(6) = PREV(6)$  $[00 31 J=1,3]$  $[00 \ 31 \ 1=1,3]$  $31$  $A(1, J) = H(1+3, J+2, N)$  $[00 \ 32 \ -1]$ , 3  $B(1,1)=-P(1+3,N)-H(1+3,6,N)*CON(6)$  $D0$  32 J=1,2  $B(1,1)=B(1,1)-H(1+3, J, N) * CON(J)$ <br>CALL MATINV(A, 3, B, 1, DET) 32  $\mathsf{D}$  $D0$  33  $I=1,3$ 33  $CON(1+2)=B(1,1)$  $\overline{C}$ NEW VARIABLES  $\mathsf{C}$  $[00 \ 7 \ h=2, NIMX]$  $D0 \t6 \t1 = 1,6$  $W(1, N) = P(1, N)$  $D\dot{0}$  6 J=1,6 6  $W(1,N) = W(1,N) + H(1,J,N) * CON(J)$ 7 CONTINUE  $900101=1,6$  $1\psi$  PREV(1)=CON(1) WRITE OUTPUTTAPE  $6,98$ , (CON(1), 1=1,6), (W(1,201), 1=1,6) ØFORMAT (/28HQL SOLUTION BOUNDARY PTS 98 /8H INITIAL. 13E20.8/3E20.8/9H TERMINAL, 3E20.8/3E20.8/)  $\mathbf C$ 

```
CHECK THE SOLUTION
\mathbf{C}FRROR = ABSF(BFC-CON(3))IF(ERROR - 0.00001)61, 61, 62IF(ITER-4)300, 61, 6162
       ITER = ITER + 1300
       BFC = CON(3)\mathbf cDO NEXT ITERATION
       GO TO 350
\mathbf c\mathbf{C}WRITE AND PLOT QL TRAJ
61BFC=CON(3)U=BFC*CON(1)
       WRITE OUTPUTTAPE 6,99, ITER
99
       FORMAT (//20HITERATION PERFORMED
                                               15/1)WRITE OUTPUT TAPE 6,63, TI, CON(1), CON(2), U
63
      ØFORMAT (///24HSPE OPT TRAJ OL U=BX1
      117X1HT10X4HXONE12X4HXTW012X5HU=BX1
                                                \prime\prime2 10XF10.4,3E15.6)
       DO 64 N= 21, NMAX, NPRNT
       FN = N - 1TIME=FN*HGRID+TI
       U = BFC*W(1,N)64
       WRITE OUTPUT TAPE 6,65, TIME, W(1,N), W(2,N), U
       FORMAT(1ØXF10.4, 3E15.6)65
           CALCULATE PERFORMANCE INDEX
\mathsf{C}\mathsf{C}W(1,1)=COM(1)W(2,1) = CON(2)DO 26 N=1, NMAX
       FlINC(N)=(1, \emptyset + BFC**2)*W(1, N)**2+W(2, N)**226
       CALL SIMPSN(FUNC, HGRID, NMAX, SIMP)
       PERIN=SIMP
       WRITE OUTPUT TAPE 6,80, PERIN
   80 FORMAT (/6HPERIN, F30.8/)
\mathbf cOFORMAT (/48HSPECIFIC OPTIMAL TRAJECTORY DIFF APPROX U=BX1
                                                                          \prime50
      117X1HT10X4HXONE12X4HXTW012X5HU=BX1
                                                  1/10XF10.4.3E15.6)
       FORMAT(1ØXFIØ.4, 3E15.6)70
48
      OFORMAT(///6OHSPE OPT TRAJ DIFF APPU=BX1 GRAPHS XONE XTWO AND U S
      1PE OPT
                     /25X4HXONE, F8.4, 5X4HXTWO, F8.4, 5X2HTT, F8.4, 5X3HBFC,
      2 F10.6/\mathbf cPLOT QL TRAJ
71
       J=0D0 72 I=1, NMAX, MCON
       J=J+1Y1(J) = W(1,1)Y2(J)=W(2,I)Y3(J)=BFC*W(1,1)CONTINUE
72
       WRITE OUTPUT TAPE 6,73, CONE, CTWO, TT, BFC
```
 $\mathsf C$ 

**CALL PLOT** ØFORMAT(///55HSPE OPT TRAJ QL U=BX1 GRAPHS XONE XTWO AND U SPE OPT 73 /25X4HXONE.F8.4.5X4HXTWO.F8.4.5X2HTT.F8.4.5X3HBFC.F10.6/) **RETURN END** SYMBOL TABLE  $\star$  $\star$ LABEL CASE TWO U=BX1+CX1\*\*3 DIFF APPROX AND OL CUBXCX3 SUBROUTINE UBXCX3  $\mathsf{C}$ T.W.H.P.HGRID, NMAX, PREV, CON, IFLAG, NPRNT, XONE, XTWO, BFC, CFC, **ACOMMON** 1ALMD, AMU, ZETA, ETA, FUNC, XO, YO, UO, PERIN, Y1, Y2, Y3, MBL, PLT, TEMP, SCALE, 2AMAX, IERR, YL, YU, TI, TT, NP, MCON, CSOC, SIMP, CONE, CTWO, ALMOP, AMUP<br>ØDIMENSION T(900), W(8, 201), H(8, 8, 201), P(8, 201), PREV(8), CON(8), IFUNC(201), XO(201), YO(201), UO(201), YI(51), Y2(51), Y3(51), PLT(51), 2TEMP(1025), SCALE(3), AMAX(3), CSOC(10)  $\mathsf{C}$ CASE TWO U=BX+CX\*\*3  $\mathbf c$  $DENO = CSOC(2)*CSOC(4)-CSOC(3)**2$ 1000  $BFC=(CSOC(1)*CSOC(4)-CSOC(3)*CSOC(5))/DENO$  $CFC = (CSOC(2) \star CSOC(5) - CSOC(3) \star CSOC(1)) / DENO$ WRITE OUTPUTTAPE 6,1200, CONE, CTWO, TT, BFC, CFC 1100 1200 OF ORMAT (///23HCASE TWO U=BX1+CX1\*\*3 /5HXONE.F6.2/5H XTWO. 1 F6.2/3H TT, F6.2/20H BY DIFF APPROX **BFC**  $, E2\varnothing$ .  $8, 1\varnothing$   $X3H$ CFC,  $E20.8/$  $\mathcal{P}$ C SPECIFIC OPTIMAL TRAJECTORY DIFF APP  $\mathsf{C}$  $IFLAG=5$  $D0 2 1 = 1,900$  $2 T(1) = 0.0$ APPROXIMATION C INITIAL  $\mathsf{C}$ INTEGRATION SETUP  $ZETA=B.B$  $ETA = \varphi \cdot \varphi$  $T(2)=T1$  $T(3)$ =HGRID  $T(4) = COME$  $T(5)$ =CTWO  $T(6)$ =BFC  $T(7)$ =CFC  $T(8) = ALMOP$  $T(9)$ =AMUP  $T(10)=ZETA$  $T(11)=ETA$ CALL INT(T, 8, 2, 0, 0., 0., 0., 0., 0.)  $U = BFC * CONE + CFC * CONE * * 3$ WRITE OUTPUT TAPE  $6,5\varphi$ ,  $T(2)$ ,  $T(4)$ ,  $T(5)$ , U WFORMAT(/39H SPE OPT TRAJ DIFF APPROX U=BX1+CX1\*\*3 50  $\prime$  $1.17$ X1HT10X4HXONE12X4HXTW012X13HU=BX1+CX1\*\*3  $1/10XF10.4, 3E15.6$ 

 $\mathbf c$  $\mathbf c$ SOLUTION OF NONLINEAR DIFF EOS  $\mathsf{C}$  $M = 1 + NP RNT$  $D0$  4  $l = 2$ , NMAX CALL INTM  $0031=1,8$  $3 W(1, N) = T(1+3)$  $IF(N-11)$  4.5.4 5  $U = BFC * T(4) + CFC * T(4) * * 3$ WRITE OUTPUTTAPE 6,70, T(2), T(4), T(5), U 70  $FORMAT(1ØXF1Ø.4, 3E15.6)$ **I'm NPRNT** 4 CONTINUE  $W(1,1)=\overline{CONF}$  $W(2,1) = CTWO$  $W(3,1)=BFC$  $W(4, 1) = CFC$  $W(5,1)$ =ALMDP  $W(6, 1)$ =AMUP  $W(7, 1) = ZETA$  $W(8,1)=ETA$  $DO$  45 N=1, NMAX  $FUNC(N)=W(1,N)**2+W(2,N)**2+(BFC*W(1,N)+CFC*W(1,N)**3)**2$ 45 **CALL** SIMPSN (FUNC, HGRID, NMAX, SINP) PERIN=SIMP WRITE OUTPUT TAPE 6,80, PERIN FORMAT (/ GHPERIN, F30.8/) 80 PLOT SPE OPT TRAJ  $\mathsf{C}$ 46 J=0  $D0 47 1 = 1$ , NMAX, MCON  $J=J+1$  $Y1(J)=W(1,1)$  $YZ(J)=W(2,1)$ Y3(J)=BFC\*W(1,l)+CFC\*W(1,l)\*\*3 47 **CONTINUE** WRITE OUTPUTTAPE 6,48, CONE, CTWO, TT, BFC, CFC **CALL PLOT**  $48$ ØFORMAT(///67HSPE OPT TRAJ DIFF APP U=BX1+CX1\*\*3 GRAPHS XONE XTWO **IAND U SPE OPT**  $100$ X4HXONE, F8.4, 5X4HXTWO, F8.4, 5X2HTT, F8.4, 5X3HBFC 2, F10.6, 5X3HCFC, F10.6/)  $\mathsf{C}$ QUASILINEARIZATION SOLUTION  $IFLAG=6$  $PREV(1)=COME$ PREV(2)=CTWO<br>PREV(3)=BFC  $PREV(4) = CFC$ PREV(5)=ALMDP<br>PREV(6)=AMUP  $PREV(7)=ZETA$ 

 $PREV(8) = ETA$ INTEGRATION SETUP  $ITER=1$ 350  $[00 20 1 = 1,900$  $20$  $T(1)=0.0$  $T(2)=T1$  $T(3)$ =HGRID  $T(4)=1.0$  $T(13)=1.0$  $T(22)=1.0$  $T(31)=1.0$  $T(4\theta) = 1.0$  $T(49) = 1.0$  $T(58) = 1.0$  $T(67) = 1.0$  $XONE = PREV(1)$  $XTWO = PRE V(2)$  $BFC = PREV(3)$  $CFC = PREV(4)$ ALMD=PREV( $5$ ) AMU=PREV( $6$ )  $ZETA = PREV(7)$  $ETA=PREV(8)$  $INT(T, 72, 2, \emptyset, \emptyset, \emptyset, \emptyset, \emptyset, \emptyset, \emptyset)$ **CALL**  $N = 1$  $L = 3$  $\overline{D0}$  21  $\overline{1}$  1, 8  $D0$  21 J=1,8  $L=L+1$  $21 \text{ H}(1, 0, N) = T(L)$  $D0$  22  $I=1,8$  $L=L+1$ 22  $P(1, N) = T(L)$  $\frac{c}{c}$ **INTEGRATE**  $\mathsf{P}$ **AND**  $H$ DO 24 N= 2. NMAX  $XONE = W(1, N)$ <br> $XTWO = W(2, N)$  $BFC=W(3,N)$  $CFC=W(4,N)$  $ALMD=W(5,N)$  $AMU=W(6,N)$  $ZETA=W(7,N)$  $ETA=W(8,N)$ **CALL INTM**  $L = 3$  $D0$  23  $I=1,8$  $D0$  23 J=1, 8

49

 $\mathsf{C}$  $\mathsf{C}$ 

 $\mathbf C$ 

```
L = L + 1H(I,J,N)=T(L)23D0 24 1=1.8
        \lfloor -1 \rfloor + 124
        P(1,N)=T(L)\mathsf{C}DETERMINE CONSTANTS TO MATCH THE GIVEN BOUNDARY CONDITIONS
\mathbf CUSES MATINY DOUBLE PRECISION ACCURACY
\mathsf{C}\mathbf DD11ENSION A(10,10), B(10,1)N=NMAX
       CON(1)=PREV(1)CON(2)=PREV(2)<br>CON(7)=PREV(7)
       CON(B) = PREV(B)D0 31 J=1,4
       D0 31 I=1.4A(1, J) = H(1+4, J+2, N)31
       [00 32] = 1.4B(1,1)=-P(1+4, N)-H(1+4, 7, N) * CON(7) - H(1+4, 8, N) * CON(8)
       D\dot{0} 32 J=1,2
       B(1,1)=B(1,1)-H(1+4,3,N)\times CON(3)32D.
       CALL MATINV(A, 4, B, 1, DET)
       [00 33 k=1,4]\frac{33}{5}CON(1+2)=B(1,1)\overline{c}NEW
            VARIABLES
\mathsf{C}[00 \ 7 \ k=2, NMAX]D0 \t6 = 1,8W(1, N) = P(1, N)00 \t 6 \t J=1.86 W(1, N)=W(1, N)+H(1, J, N) * CON(J)
     7 CONTINUE
     9\ 10\ 10\ 1=1.810 PREV(1)=CON(1)
       WRITE OUTPUTTAPE 6,98, (CON(1), I=1, 3), (W(1, 201), I=1, 3)
98
      ØFORMAT (/28HOL SOLUTION BOUNDARY PTS
                                                                /6H INITIAL,
      14E20.8/4E20.8/9HTERMINAL.4E20.8/4E20.8/)
\mathbf c\mathsf{C}CHECK THE SOLUTION
       ERROR=ABSF(BFC-CON(3))
       IF(ERROR - 0.00001) 61.61.62<br>ERROR = ABSF(CFC - CON(4))61
       IF(ERROR-Ø.00001) 63,63,62
        IF(ITER-4) 300, 63, 63
62
        ITER = ITER + 1300
       BFC=COM(3)CFC=CON(4)DO NEXT ITERATION
\mathbf CGO TO 350
```
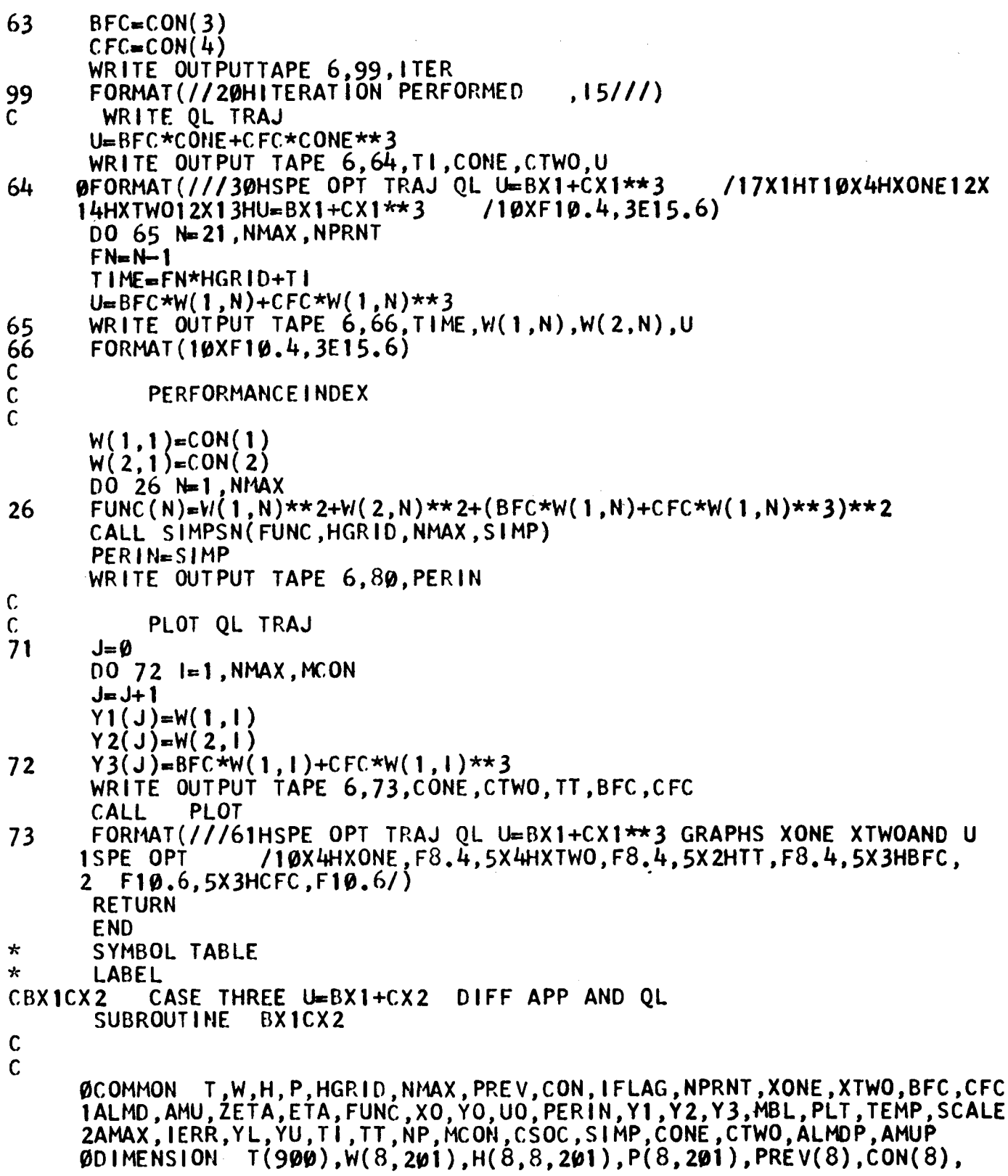

I

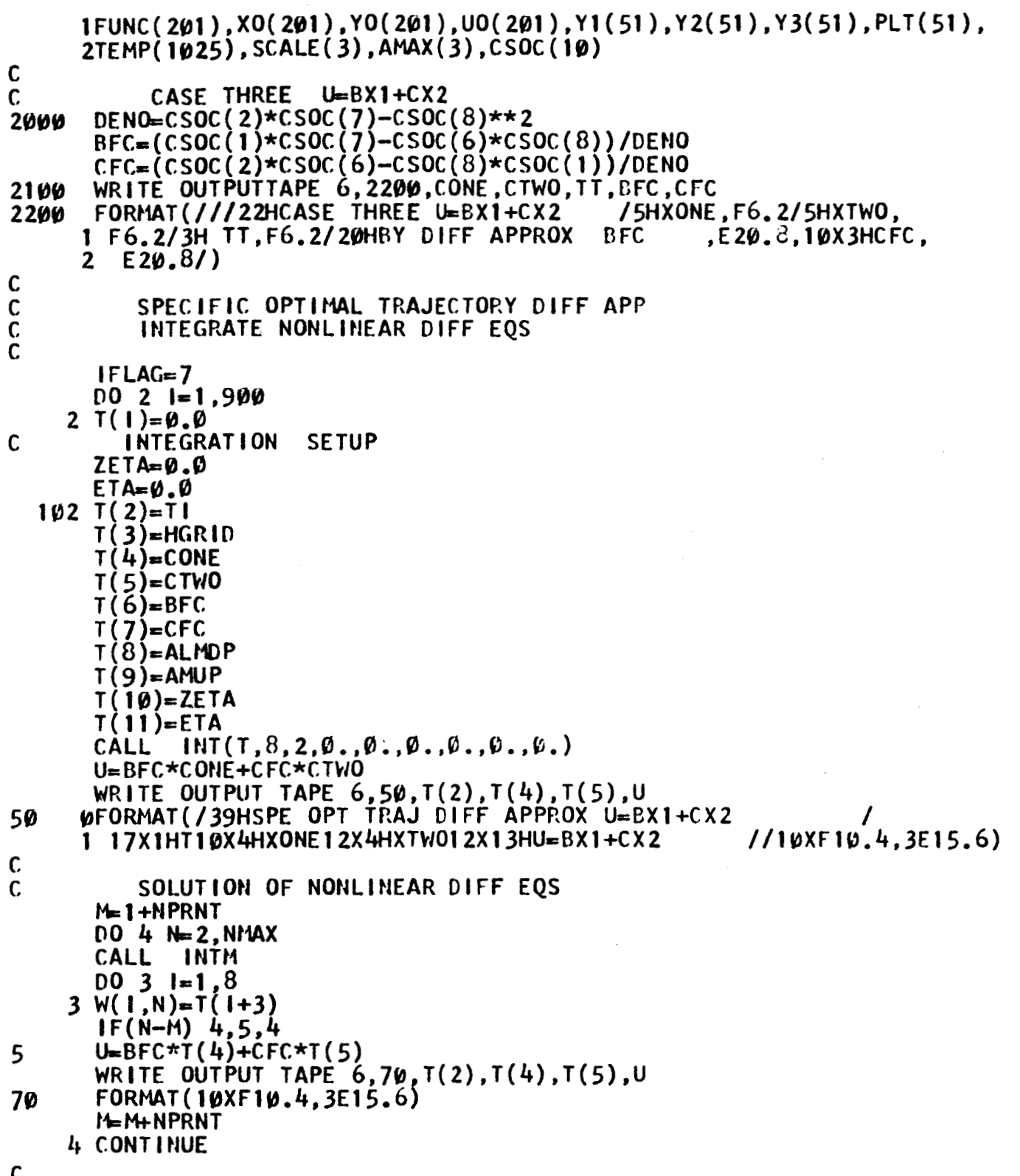

ı

1

I

 $\blacksquare$ 

I

I

I

I

I

ı

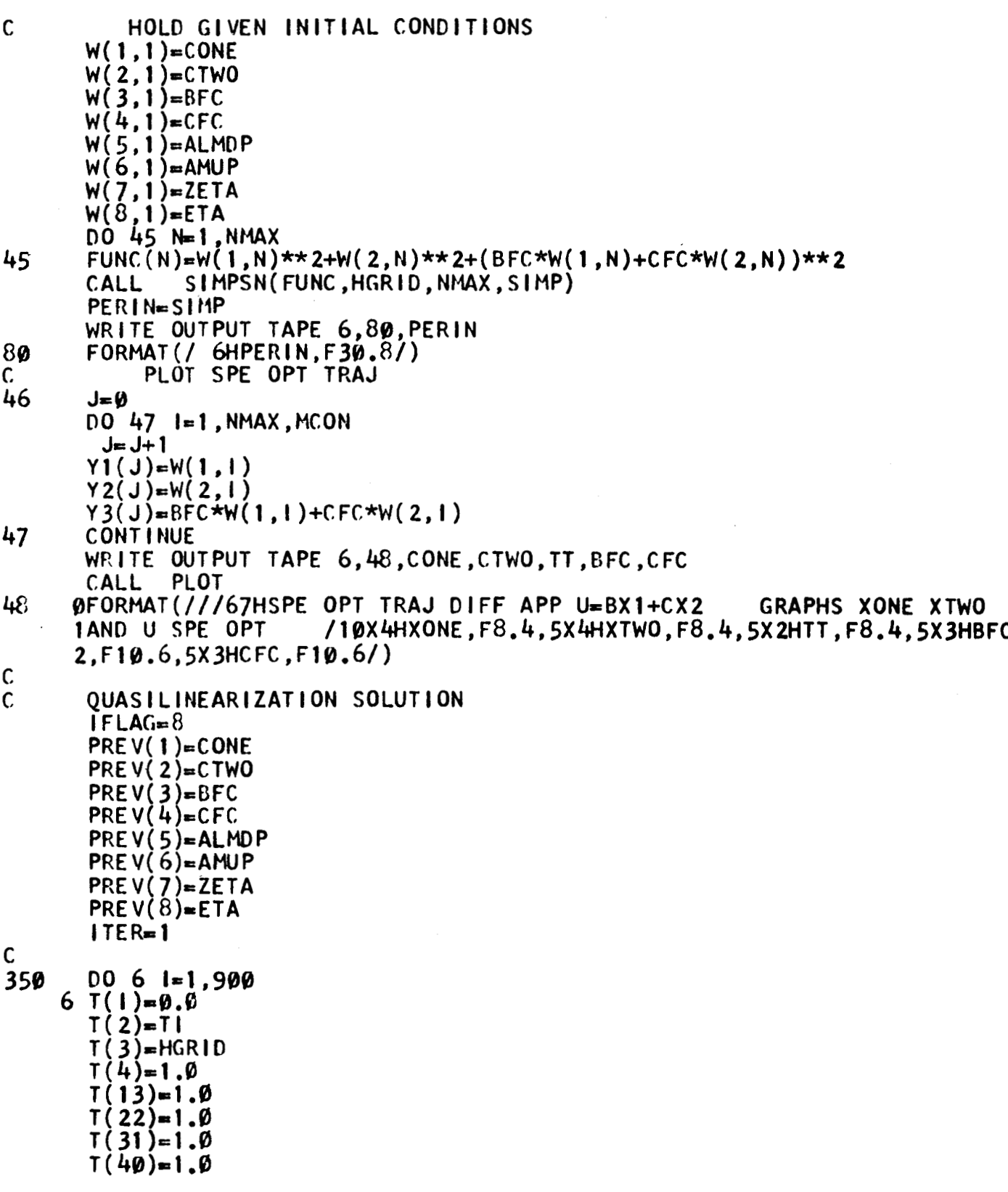

I

 $T(49) = 1.0$  $T(58) = 1.0$  $T(67) = 1.0$  $XONE = PREV(1)$  $XTWO=PREV(2)$  $BFC = PREV(3)$  $CFC = PREV(4)$ ALMD=PREV(5) AMU=PREV( $6$ )  $ZETA=PREV(7)$ ETA=PREV( $\dot{8}$ ) CALL INT(T,72,2,0.,0.,0.,0.,0.,0.)  $N=1$  $L=3$  $D$ <sup>0</sup> 21 l=1,8  $D0$  21 J=1,8  $L=L+1$ 21  $H(1, J, N) = T(L)$  $D0 22 1=1,8$  $L=L+1$ 22  $P(1, N) = T(L)$ INTEGRATE P AND H  $DO 7 - k = 2. NMAX$  $XONE=W(1,N)$ <br> $XTWO=W(2,N)$  $BFC=W(3,N)$  $CFC=W(4,N)$  $ALMDEW(5,N)$  $AMU=W(6,N)$  $ZETA=W(7,N)$  $ETA=W(8, N)$ CALL INTH  $L=3$  $\overline{00}$  8 1=1,8 DO 8 J=1,8  $L = L + 1$  $8 H(1, J, N) = I(L)$  $D0$  9  $I=1,8$  $L=L+1$  $9 \overline{P(1,N)} = T(L)$ 7 CONTINUE DETERMINE CONSTANTS TO MATCH THE GIVEN BOUNDARY CONDITIONS USES MATINV DOUBLE PRECISION ACCURACY **DIMENSION**  $A(10,10), B(10,1)$ 

 $N = NMAX$ 

 $\mathsf{C}$ 

 $\overline{\mathbf{C}}$  $\mathbf{C}$ 

 $\mathsf{C}$ 

 $\mathbf C$  $\tilde{c}$  $\mathsf{C}$ D

```
CON(1)=PREV(1)CON(2)=PREV(2)CON(7) = PREV(7)CON(8) = PREV(8)D0 31 J=1,4
       D0 31 I=1.4A(1, J) = H(1+4, J+2, N)31D0 32 I=1.4B(1,1)=-P(1+4, N)-H(1+4, 7, N)*CON(7)-H(1+4,8,N)*CON(8)
       D0 32 J=1,2
       B(1,1)=B(1,1)-H(1+4, J, N)*CON(J)
32CALL MATINV(A, 4, B, 1, DET)
D.
       D0 33 I=1,4\frac{33}{5}COM(1+2)=B(1,1)\mathsf{C}VARIABLES
      NEW
       D0 10 N= 2, NMAX
       D0 11 I=1,8W(1, N) = P(1, N)D0 11 J=1,8
   11 W(1, N) = W(1, N) + H(1, J, N) * COM(J)10 CONTINUE
\mathsf{C}HOLD NEW INITIAL CONDITIONS
\mathsf{C}00131=1.8PREV(1)=COM(1)13WRITE OUTPUT TAPE 6,98, (CON(1), 1=1, 8), (W(1, 201), 1=1, 8)WFORMAT(/28HQL SOLUTION BOUNDARY PTS
98
                                                             /8H INITIAL.
      14E 20.8/4E 20.8/9HTERMINAL, 4E 20.8/4E 20.8/)
\mathsf{C}CHECK THE SOLUTION
\mathsf{C}ERROR=ABSF(BFC-CON(3))
       IF(ERROR - \emptyset. \emptyset \emptyset \emptyset \emptyset 1) 61.61.62ERROR=ABSF(CFC-CON(4))
61
       IF(ERROR - \emptyset, \emptyset \emptyset \emptyset \emptyset 1) 63,63,6262
       IF(ITER-4) 300, 63, 63
       ITER = ITER + 1300
       BFC = CON(3)CFC = CON(4)\mathsf{C}DO NEXT ITERATION
       GO TO 350
63
       BFC = CON(3)CFC = CON(4)WRITE OUTPUTTAPE 6,99, ITER
       FORMAT(//20HITERATION PERFORMED
                                                 , 15111)99
        WRITE QL TRAJ
       U=BFC*CONE+CFC*CTWO
       WRITE OUTPUTTAPE 6,64, TI, CONE, CTWO, U
64
      ØFORMAT(///30HSPE OPT TRAJ OL U=BX1+CX2
                                                               /17X1HT10X4HX0NE12X
                                          /10XF10.4.3E15.6)14HXTW012X13HU=BX1+CX2
```

```
DQ 65 N= 21. NMAX. NPRNT
       FN=N-1TIME=FN*HGRID+ TI
       U=BFC*W(1.N)+CFC*W(2.N)WRITE OUTPUT TAPE 6,66, TIME, W(1,N), W(2,N), U
65
66FORMAT(10XF10.4,3E15.6)
            CALCULATE PERFORMANCE INDEX
\mathbf{C}\mathbf{C}W(1,1) = CON(1)W(2,1) = CON(2)DO 26 N=1, NMAX
       FUNC(N)=V(1,N)**2+W(2,N)**2+(BFC*W(1,N)+CFC*W(2,N))**226
       CALL SIMPSN(FUNC, HGRID, NMAX, SIMP)
   200 PERIN=SIMP
       WRITE OUTPUT TAPE 6,80, PERIN
\mathbf c\mathbf CPLOT THE QL TRAJ
\mathbf c71J=0DO 72 I=1, NMAX, MCON
       J=J+1Y1(J)=W(1,1)Y2(J)=W(2,1)Y3(J)=BFC*W(1,1)+CFC*W(2,1)72
       WRITE OUTPUT TAPE 6,73, CONE, CTWO, TT, BFC, CFC
       CALL
               PLOT
       FORMAT(///61H SPE OPT TRAJ QL U=BX1+CX2
73
                                                         GRAPHS XONE XTWO AND U
      ISPE OPT
                     /10X4HXONE, F8.4, 5X4HXTWO, F8.4, 5X2HTT, F8.4, 5X3HBFC.
         F10.6, 5X3HCFC, F10.6\mathbf{2}107 RETURN
       END
\starSYMBOL TABLE
\starLABEL
CDAUX
            SUBROUTINE DAUX DESCRIBING DIFFERENTIAL EQUATIONS FOR PLANT
C
            DDX+3DX+2X+\emptyset. 5X**3=U OPTIMAL U=BX1 U=BX1+CX1**3 U=BX1+CX2
       SUBROUT INE DAUX
\mathsf{C}OCOMMON T, W, H, P, HGRID, NMAX, PREV, CON, IFLAG, NPRNT, XONE, XTWO, BFC, CFC,
      1ALMD, AMU, ŽETA, ETA, FUNC, XO, YO, UO, PERIN, Y1, Y2, Y3, MBL, PLT, TEMP, SCALE,
      2AMAX, IERR, YL, YU, TI, TT, NP, MCON, CSOC, SIMP, CONE, CTWO, ALMDP, AMUP
     001MENS10N T(900), W(8, 201), H(8, 8, 201), P(8, 201), PREV(8), CON(8)
      IFUNC(201),XO(201),YO(201),UO(201),YI(51),Y2(51),Y3(51),PLT(51),
      2TEMP(1025), SCALE(3), AMAX(3), CSOC(10)
\mathbf c\mathbf CPHASE DECISION
       GO TO (1, 2, 3, 4, 5, 6, 7, 8), IFLAG
\mathsf{C}\mathbf cOPTIMAL SOLUTION
\mathsf{C}NONLINEAR EQUATIONS
        T(8)=T(5)1
```
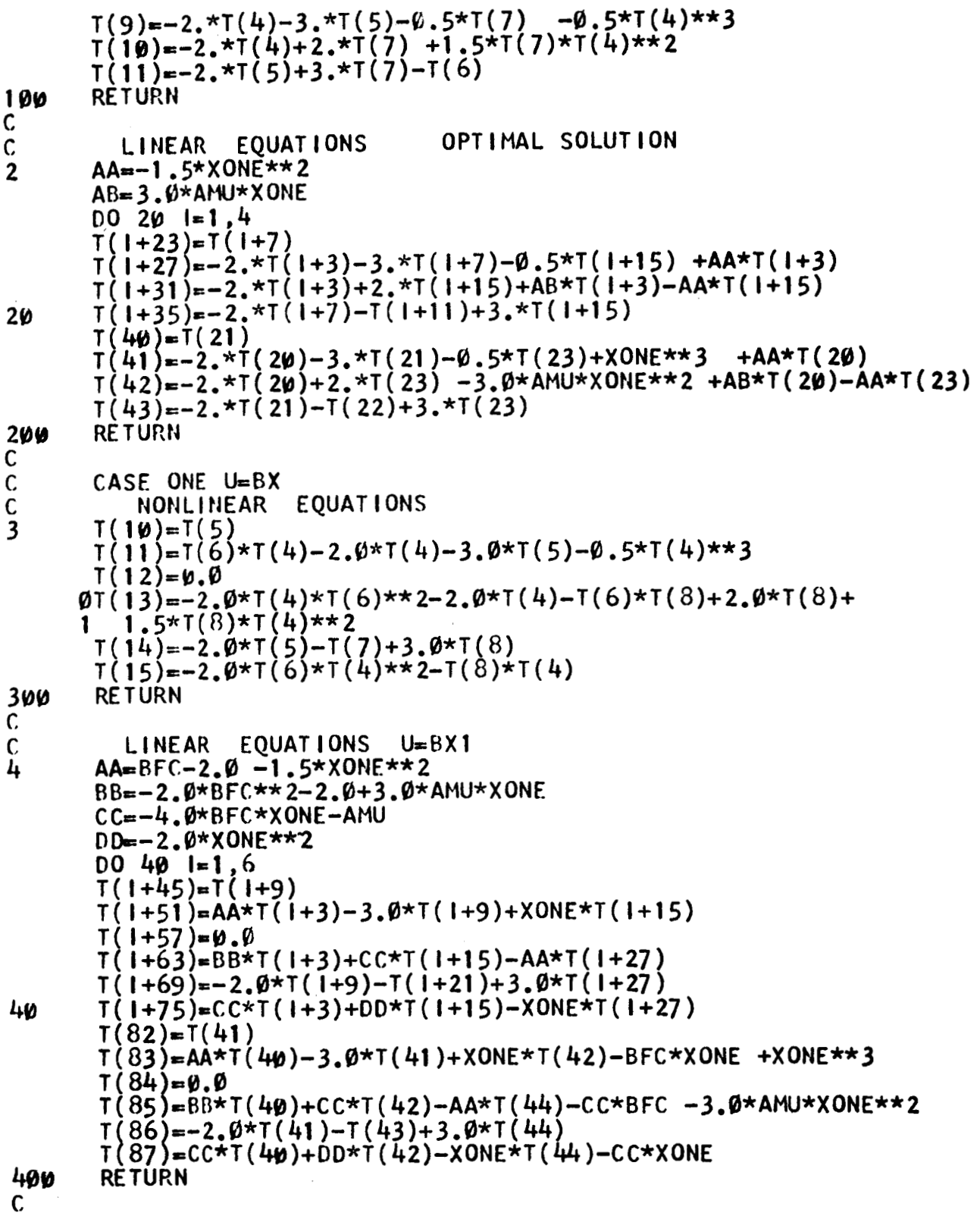

H

l

l

I

I

T

```
\mathsf{C}CASE TWO U=BX+CX**3
           NONLINEAR EQUATIONS
C
5
       XONE0= T(4)**3T(12)=T(5)T(13)=-2.*T(4)-3.*T(5)+T(6)*T(4)+T(7)*XONEQ-0.5*XONEQ
       T(14)=0.
       T(15)=0.
      \betaT(16)=-2.*T(4)-2.*T(4)*T(6)**2-8.*T(6)*T(7)*XONE0+2.*T(9)
      1 - (6, *T(7) * *2) * \text{XONEQ*T}(4) * *2 - 3, *T(9) * T(7) * T(4) * *2 - T(6) * T(9)2 + 1.5*T(9)*T(4)**2T(17)=-2.*T(5)-T(8)+3.*T(9)\hat{1}(\hat{1}\hat{2})=-\hat{2}.*T(\hat{6})*T(\hat{4})**\hat{2}-2.*T(\hat{7})*T(\hat{4})*XONEQ-T(\hat{9})*T(\hat{4})T(19)=-2.*T(6)*T(4)*XONE0-2.*T(7)*XONE0+*Z-T(9)*XONE0RETURN
500
\overline{c}\mathbf cFOR U=B*XONE+C*XONE**3
\mathbf cLINEAR EQUATIONS
6
       XOREO=XONE**3AA = -2. + BFC + 3. * CFC * XORE * * 2 - 1.5 * XORE * * 2ØBB=-2.-2.*BFC**2-24.*BFC*CFC*XONE**2-30.*CFC**2*XONE**4
         -6. *AMU*CFC*XONE +3.0*AMU*XONE
      \mathbf{I}CC=-4.*BFC*XONE-8.*CFC*XONEO-AMUDD=-8.*BFC*XONEQ-12.*CFC*XONEQ*XONE**2-3.*AMU*XONE**2
       EE=-2.*XONE**2
       FF=EExXONE**2GG = FF*XONE**200601 = 1.8T(1+75)=T(1+11)T(1+83)=A A*T(1+3)-3.*T(1+11)+X0N E*T(1+19)+X0N E0*T(1+27)T(1+91)=0.0T(1+99) = 0.6T(1+1\omega) = BB*T(1+3)+CC*T(1+19)+DD*T(1+27)-AA*T(1+43)T(1+115)=-2.*T(1+11)-T(1+35)+3.*T(1+43)\hat{\tau}(1+123)=CC*T(1+3)+EE*\hat{\tau}(1+19)+FF*\hat{\tau}(1+27)-XONE*T(1+43)
       T(1+131)=DD*T(1+3)+FF*T(1+19)+GG*T(1+27)-XONEQ*T(1+43)6Ø
       T(140)=T(69)\texttt{DT(141)} = \texttt{AA*T(68)} - 3. \texttt{*T(69)} + \texttt{XONE*T(70)} + \texttt{XONEQ*T(71)} - \texttt{BFC*XONE} -3.*CFC*XONEQ +XONEQ
      \mathbf{1}T(142)=0.0T(143) = 0.0\varnothingT(144)=BB*T(68)+CC*T(7\varnothing)+DD*T(71)-AA*T(73)
           +(32.*BFC*CFC+36.*CFC**2*XONE**2)*XONE0
      2 +9.*AMU*CFC*XONE**2+4.*BFC**2*XONE+AMU*BFC-3.0*AMU*XONE**2
       T(145)=-2.*T(69)-T(72)+3.*T(73)\varphiT(146)=CC*T(68)+EE*T(70)+FF*T(71)-XONE*T(73)+AMU*XONE+
         (4, *BFC+8, *CFC*XONE**2)*XONE**21
      \varnothingT(147)=DD*T(68)+FF*T(7\varnothing)+GG*T(71)-XONEO*T(73)+
         (8, *BFC*XONE+12, *CFC*XONEQ+3, *AMU)*XONEQRETURN
600
```
C

```
CASE THREE U = BX1 + CX2\mathsf{C}\tilde{c}NONLINEAR EOUATIONS
\overline{\mathbf{z}}T(12)=T(5)T(13)=-2.*T(4)-3.*T(5)+T(6)*T(4)+T(7)*T(5) -0.5*T(4)**3T(14)=0.0T(15) = 0.0\beta T(16)=-2.*T(4)-2.*T(6)**2*T(4)-2.*T(6)*T(7)*T(5)+2.*T(9)-T(6)*T(9)+1.5*T(9)*T(4)**2\mathbf{1}\mathfrak{GI}(17)=-2.*\dot{T}(5)-2.*T(6)*T(7)*T(4)-2.*T(7)**2*T(5)-T(8)+3.*T(9)-T(7)*T(9)1.
       T(18)=-2.*T(6)*T(4)**2-2.*T(7)*T(5)*T(4)-T(9)*T(4)T(19)=-2.*T(6)*T(4)*T(5)-2.*T(7)*T(5)**2-T(9)*T(5)RETURN
700
Ċ.
         LINEAR EQUATIONS U=BX1+CX2
\frac{c}{8}AA=-2,+BFC-1.5 \times \text{XONE} \times \times 2AB=-3. +CFCAC=-2, -2, \times BFC \times 2 +3. Ø \star AMU \star XONE
       AD=-2. *BFC *CFC
       AE=-4.*BFC*XONE-2.*CFC*XTWO-AMU
       AF=-2. *BFC*XTWOAG=-2,-2.*CFC**2AH=-2. *CFC*XONE
       AI = -2. *BFC*XONE-4. *CFC*XTWO-AMUAJ = -2. *XONE ** 2
       AK=-2.*XONE*XTWO
       AL=-2.***TW0**2AM--BEC*XONE-CFC*XTWO
       AN=4.*BFC**2*XONE+4.*BFC*CFC*XTWO+AMU*BFC
       AO=4.*BFC*CFC*XONE+4.*CFC**2*XTWO+AMU*CFC
       AP=4. *BFC*XONE**2+AMU*XONE+4. *CFC*XONE*XTWO
       AO=4.*BFC*XONE*XTWO+4.*CFC*XTWO**2+AMU*XTWO
       DQ 8Q 1=1.8T(1+75)=T(1+11)T(1+83) = A\overline{A}T(1+3) + AB*T(1+11) + XORE*T(1+19) + XTW0*T(1+27)T(1+91)=0.0T(1+99) = 0.0T(I+107)=AC*T(I+3)+AD*T(I+11)+AE*T(I+19)+AF*T(I+27)-AA*T(I+43)<br>ØT(I+115)=AD*T(I+3)+AG*T(I+11)+AH*T(I+19)+AI*T(I+27)-T(I+35)
           -AB*T(1+43)1
       T(1+123) = A E * T(1+3) + A H * T(1+11) + A J * T(1+19) + A K * T(1+27) - XONE * T(1+43)T(1+131)=AF*T(1+3)+AI*T(1+11)+AK*T(1+19)+AL*T(1+27)-XTW0*T(1+43)
80
       T(140) = T(69)T(141) = A A * T(68) + A B * T(69) + X0 N E * T(70) + X T W 0 * T(71) + AM+XONE**3T(142) = 0.0T(143) = 0.0\betaT(144)=AC*T(68)+AD*T(69)+AE*T(70)+AF*T(71)-AA*T(73)+AN
          -3. Ø*AMU*XONE**2
      1
       T(145)=AD*T(68)+AG*T(69)+AH*T(70)+A1*T(71)-T(72)-AB*T(73)+A0
```
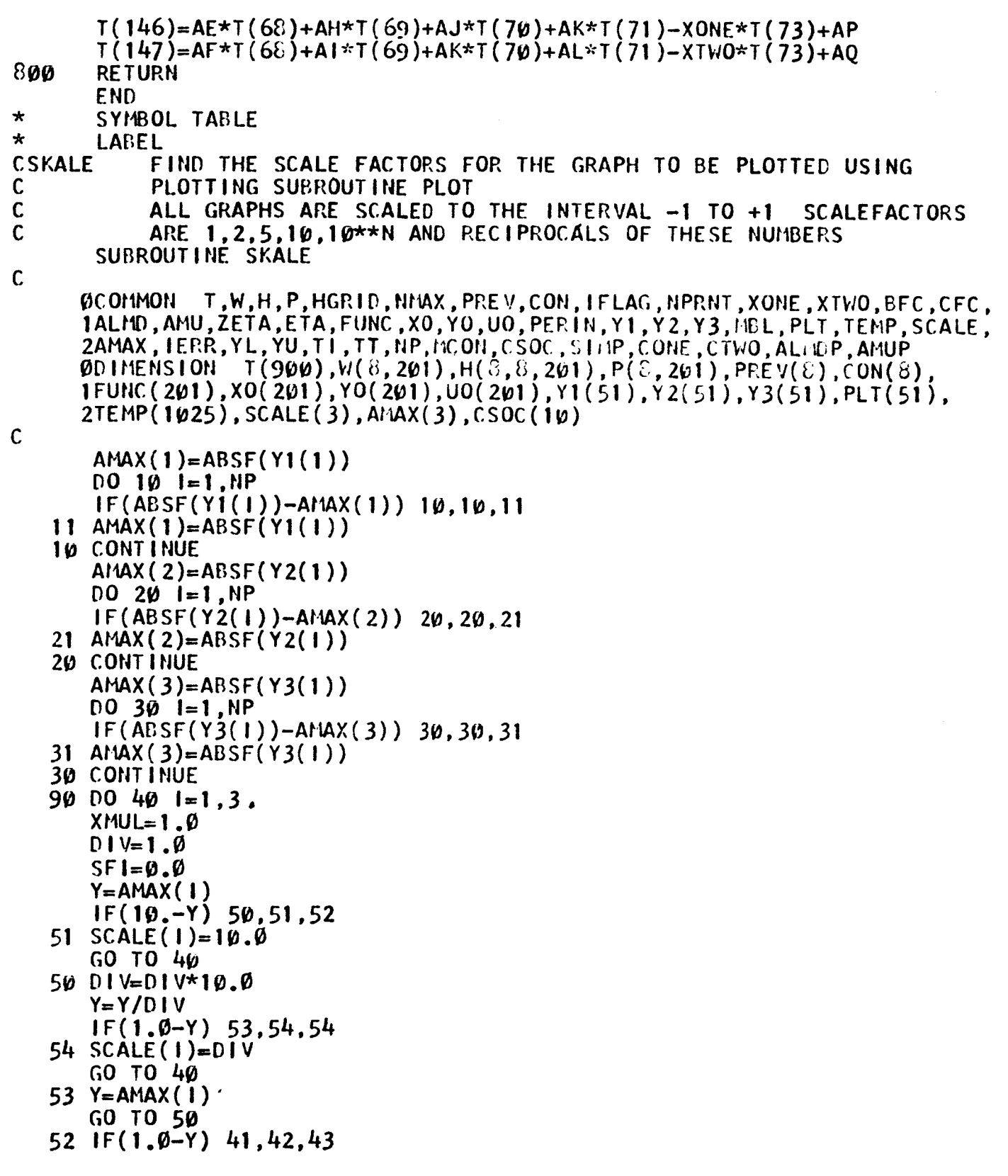

 $\dot{\mathfrak{so}}$ 

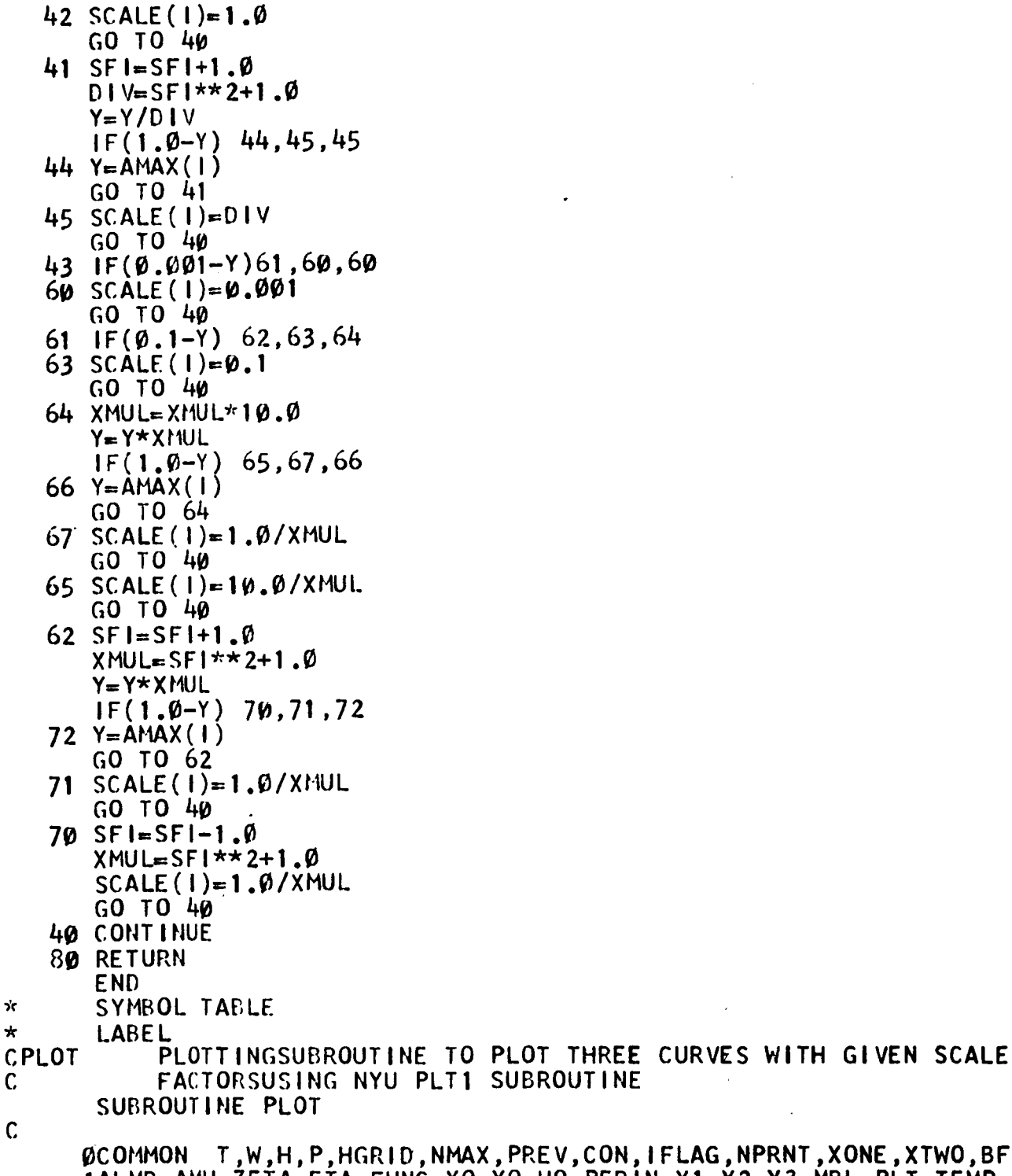

ØCOMMON T,W,H,P,HGRID,NMAX,PREV,CON,IFLAG,NPRNT,XONE,XTWO,BFC,CFC,<br>1ALMD,AMU,ZETA,ETA,FUNC,XO,YO,UO,PERIN,Y1,Y2,Y3,MBL,PLT,TEMP,SCALE,<br>2AMAX,IERR,YL,YU,T1,TT,NP,MCON,CSOC,SIMP,CONE,CTWO,ALMOP,AMUP<br>ØDIMENSION T(900),W(8,201

IFUNC(201), XO(201), YO(201), UO(201), YI(51), Y2(51), Y3(51), PLT(51), 2TEMP(1025), SCALE(3), AMAX(3), CSOC(10)  $\mathsf{C}$ 5 WRITE OUTPUTTAPE  $6,1\%$ , (SCALE(1),  $1=1.3$ ) 10 FORMAT (/25HSCALE FACTOR NULTIPLY BY ,E15.6,10X,15HSECOND CURVE Ø 1 15HFIRST CURVE \*  $E15.6.19X$ **14HTHIRD CURVEX**  $E15.6777$  $\overline{2}$  $D0 20 = 1. NP$  $Y1(1)=Y1(1)/SCALE(1)$  $YZ(1)=YZ(1)/SCALE(2)$  $Y3(1)=Y3(1)/SCALE(3)$ 20 CONTINUE  $30 Y$ L=-1. $\emptyset$  $YU=1.0$ PLT1(IERR, TEMP, 3, MBL, TI, TT, YL, YU, PLT, NP, Y1, PLT, NP, Y2, PLT, 40 CALL  $1 NP.Y3)$ **50 RETURN END**  $\star$ SYMBOL TABLE LABEL  $\ddot{\phantom{0}}$ SIMPSON INTEGRATION SUBROUTINE **CSIMPSN** SIMPSN (FUNC, HGRID, NMAX, SIMP) SUBROUT INE INTEGRATION OF TABULAR FUNCTION, FUNC, BY SIMPSON RULE C WHERE HGRID=LENGTH OF SUBINTERVAL, NMAX=NUMBER OF POINTS  $\mathbf{C}$  $\mathbf C$ NMAX HUSTBE ODD DIMENSION FUNC (201)  $K = (NMAX-1)/2$  $SU144 = 0.0$  $D0$  15 J=1, K  $15$  SUMA=SUMA+FUNC ( $2 \star J$ )  $SUMB = \emptyset$ .  $\emptyset$  $D0$  16 J=2.K  $16$  SUMB=SUMB+FUNC ( $2 \times J - 1$ ) SIMP=(4.\*SUMA+2.\*SUMB+FUNC(NMAX)+FUNC(1)++HGRID/3. **100 RETURN END** 

THIS PROGRAM ALSO REOUIRES SUBROUTINES INT. INTM. MATINV. PLT1

## APPENDIX I

 $\blacksquare$ 

**The** program listings contained in this appendix have been used to produce the data for examples in chapter **4.**  The first program listed produces the optimum control function  $u^*(t)$  and the optimum control trajectory  $x^*(t)$  by the "approximation in policy space" approach for **example 4.3.**  Similar programs can be utilized for examples 4.1, 4.2, and **4.4** to produce the optimal cmtrol and trajectorles. **This**  program also requires **the** subroutines INT, **INTM** (integration routines, details **in** Appendix **H)** and **MATJNV** (matrix inversion). The main program uses quasilinearization. and "approximation in policy space" to solve the optimum control problem. The subroutine INSTRT starts the procedure by providing **good**  initial approximations for the trajectories to start the quasilinearization technique. Subroutine CNSTNT uses MATINV to solve for the missing initial conditions. DAUX is a required subroutine for **INT** and **INTM.** SIMSPN is a simple Simspon's rule integration routine for calculating the **per**formance index.

The second program listed produces the specific controller parameters for examples **4.2** *6* 4.3. by a gradient

**technique. The main program optimizes the controller parameters**  by a gradient search. This program requires also **INT, INTM and MATIW. DAUX is a derivative routine. PARFIT is a parabolic fitting technique to find a minimum. PERIN calculates the performance index and uses SIMSPN.** 

**I** 

**I** 

*r* 

**I** 

**I** 

**1** 

**1** 

**I** 

**I** 

**I** 

**1** 

**I** 

**I** 

**I** 

**I** 

**I** 

**I** 

**I** 

**I** 

**I** 

**The last program listed produces the parameters of specific controller (ii) for Examples 4.2 and 4.3. The main program performs the quasilinearization operations for solving the two-point boundary value problem resulting from the optimization of the controller. INSTRT starts the quasilinearzation by providing good initial guesses. CNSTNT solves for the unknown initial cmditions. DAUX is the usual derivative routine. SIMSPN is again for calculating performance index. This program also needs INT, INTM and MATINV.** 

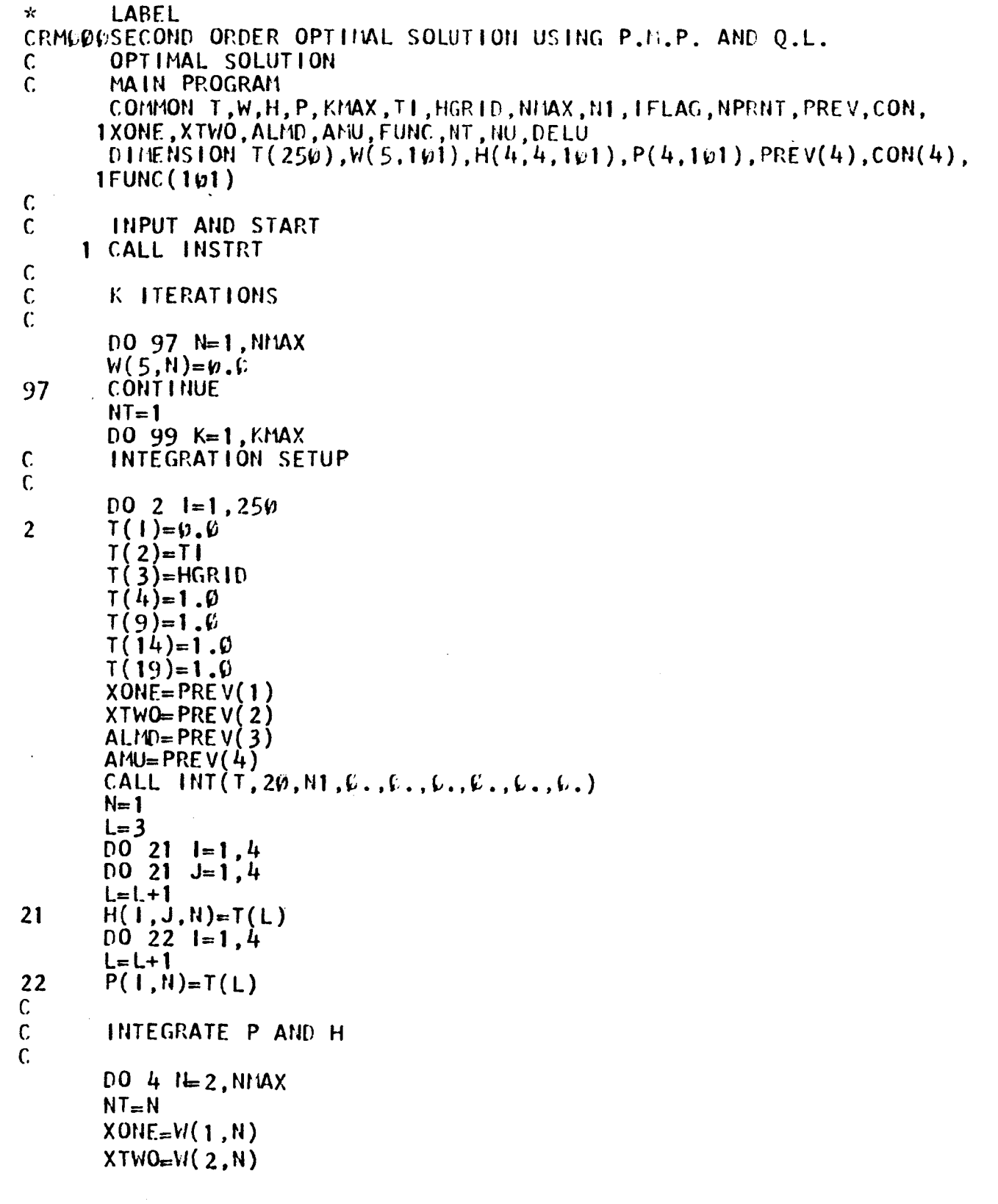

 $\sqrt{2}$ 

I

I

I

I

I

I

 $ALMD=W(3,N)$  $AMJ=W(4,N)$ CALL INTM  $L=3$  $\overline{D0}$  3 l=1,4  $D0$  3 J=1,4  $L=L+1$  $H(1, J, N) = T(L)$  $\overline{\mathbf{3}}$  $D0 4 1 = 1, 4$  $L = L + 1$  $P(1, N) = T(L)$  $\frac{1}{2}$  $\mathbf c$ DETERMINE CONSTANTS,  $\mathsf{C}$  $\mathsf{C}$ OR INITIAL VALUES  $\mathsf{C}$ CALL CNSTNT  $TIME = T1$  $IF(\overline{AB}ST(\emptyset, 5*CON(4)) - 1. \emptyset)$  60,60,62<br>W(5,1)=-0.5\*CON(4)<br>GO TO 76 60  $IF(CON(4))64, 60, 66$ 62  $\vec{64}$  $W(5,1) = 1.0$ GO TO 76 66  $W(5,1)=-1.0$ WRITE OUTPUTTAPE 6,50, K, TIME, (CON(1), I, 1, 4), W(5, 1)  $\mathsf{C}$ NEW VARIABLES  $\mathbf c$  $\mathsf{C}$  $M = 1 + NPRNT$ DO 7 N=2, NMAX<br>DO 6 1=1, 4<br>W(1, N)=P(1, N) DO 6 J=1, 4<br>W(1, N)=W(1, N)+H(1, J, N)\*CON(J)<br>IF(ABSF(Ø. 5\*W(4, N))-1.0) 30, 30, 40 6  $W(5, N) = -0.5*W(4, N)$  $30$  $G0$  TO 28 40  $IF(W(4,N))$  32,30,42  $W(5,N)=1.0$ 32 GO TO 28 42  $W(5, N) = -1.0$ 28  $FN = N - 1$ TIME=FN\*HGRID+TI  $IF(N-M)$  7,15,7 WRITE OUTPUTTAPE 6,70, TIME,  $(W(1, N), I=1, 5)$ 15 M-M-NPRNT **CONTINUE**  $\overline{7}$  $\overline{9}$  $D0$  10  $I=1.4$  $PREV(1) = CON(1)$  $\overline{1}$ Ø  $W(1,1) = CON(1)$ 

 $W(2, 1) = CON(2)$  $D\overline{O}$  26 N=1. NHAX 26  $FUNC(N)=W(1,N)**2+W(2,N)**2+W(5,N)**2$ CALL SIMPSN(FUNC.HGRID.NMAX.SIMP) PERIN=SIMP WRITEOUTPUT TAPE 6.80. PERIN  $\mathsf{C}$  $\mathbf C$ DO NEXT ITERATION  $\mathbf C$ **CONTINUE** 99 GO TO 1  $\mathbf{C}$ FORMATS 50 FORMAT (1HØ//59X9HITERATION, 13/// 117X1HT10X4HXONE12X4HXTW012X4HALMD12X3HAMU14X1HU// 210XF10.4,5E16.6) **FORMAT (10XF10.4,5E16.6)** 70 80  $FORMAT( / 6HPERIN, F3\varrho. 8/ )$ **END** LABEL  $\star$ CRM001 INPUT-STARTSECOND ORDER OPTINAL SOLUTION SUBROUTINE INSTRT COMMON T, W, H, P, KMAX, TI, HGRID, NMAX, N1, IFLAG, NPRNT, PREV, CON, IXONE, XTWO, ALMD, AMU, FUNC, NT, NU, DELU DIMENSION  $T(25\omega)$ ,  $W(5,1\omega)$ ,  $H(4,4,1\omega)$ ,  $P(4,1\omega)$ ,  $PREV(4)$ ,  $CON(4)$ ,  $1$ FUNC $(1\varphi1)$  $\mathsf{C}$  $\mathbf c$ **INPUT** READ INPUT TAPE 5.110.N1.KMAX.NMAX.NPRNT.TI  $\mathbf C$  $\mathbf c$ INITIAL CONDITIONS READ INPUT TAPE 5, 120, HGRID, XONE, XTWO, ALMD, AMU WRITE OUTPUT TAPE 6.10.N1.KMAX.NMAX.NPRNT.HGRID  $\mathbf c$  $\mathsf{C}$ **START**  $IFLAG=1$  $D0 2 l=1,250$  $\frac{2}{C}$  $T(1)=\emptyset$ . Ø INITIAL APPROXIMATION  $\mathbf c$ **INTEGRATION SETUP**  $T(2)=T1$  $T(3) = HGRID$  $T(\overline{4})$ =XONE  $T(5)$ =XTWO  $T(6) = ALMD$  $T(7)$ =AMU CALL INT(T, 4, N1,  $\emptyset$ ,  $\emptyset$ ,  $\emptyset$ ,  $\emptyset$ ,  $\emptyset$ ,  $\emptyset$ ,  $\emptyset$ ,  $\emptyset$ ,) WRITE OUTPUT TAPE 6,50, T(2), (T(1), 1, 4, 7) C  $\mathbf C$ SOLUTION OF NONLINEAR DIFF EONS  $\mathbf c$ 

```
M = 1 + NPRNTD0 4 N=2. NMAX
       CALL INTM
       [0031=1,4]\overline{\mathbf{3}}W(1,N)=T(1+3)IF(N-M) 4.5.4WRITE OUTPUT TAPE 6,7\psi, T(2), (T(1), 1=4,7)
5
       M-M-NPRNT
4
       CONTINUE
       INTIALIZATION FOR SECOND STAGE
\mathbf CIFLAG=2PREV(1)=XONE<br>PREV(2)=XTWO
       PREV(3) = ALMDPREV(4)=AMU
       RETURN
       FORMAT(1H1/43HSECOND ORDER LINEAR SYSTEM OPTIMAL PROBLEM//
10
      13HN1, I10/5HKMAX, I10/5HNMAX, I10/6H NPRNT, I10/6H HGRID, F15.6///
      220X16HOPTIMAL SOLUTION///)
       FORMAT(4110, F10.0)110
       FORMAT(SF10.0)120FORMAT (//22HINITAL APPROXIMATION/
50
      117X1HT10X4HXONE12X4HXTWO12X4HALMD12X3HAMU//
      210XF10.4.4E16.6FORMAT(IØXF10.4.4E16.6)70
       END
       LABEL
\starCRMØØ2 SOLVE CONSTANTSOR INITIAL CONDITION
       USES MATINY DOUBLE PRECISION ACCURACY
C
       SUBROUTINE CNSTNT
       COMMON T, W, H, P, KMAX, TI, HGRID, NMAX, N1, IFLAG, NPRNT, PREV, CON,
      1XONE, XTWO, ALMD, AMU, FUNC, NT, NU, DELU
       DIMENSION T(25\omega), W(5,1\omega1), H(4,4,1\omega1), P(4,1\omega1), PREV(4), CON(4),
      1FUNC (101)
\mathbf{D}DIMENSION A(1\varphi, 1\varphi, B(1\varphi, 1))N = NMAXCON(1)=PREV(1)CON(2) = PREV(2)D0 1 J=1,2D0 1 1 = 1, 2A(1, J) = H(1+2, J+2, N)1
       D0 2 I=1, 2<br>B(1,1)=-P(1+2,N)-H(1+2,1,N)*CON(1)-H(1+2,2,N)*CON(2)
\overline{2}WRITE OUTPUT TAPE 6, 8\varphi, ((A(1, J), J=1, 2), I=1, 2))
       WRITE OUTPUT TAPE 6,9\mu, (8(1,1), 1=1,2)CALL MATINV(A, 2, B, 1, DET)
D
       WRITE OUTPUT TAPE 6, 100, DET
       D0 70 I=1,2CON(1+2)=B(1,1)70
       RETURN
```
```
80
       FORMAT (/9H MATRIX A/(30X, 2E16, 6))
       FORMAT (/9HCOLUMN B/30X, 2E16.6)
90
       FORMAT (/12HDETERMINANT/30X, E16.6/)
100
       END
       LABEL
\bulletDAUX SECOND ORDER LINEAR SYSTEM OPTIMAL SOLUTION
CRM003
       SUBROUTINE DAUX
       COMMON T, W, H, P, KMAX, TI, HGRID, NMAX, N1, IFLAG, NPRNT, PREV, CON,
      IXONE, XTWO, ALMD, AMU, FUNC, NT, NU, DELU
       DIMENSION T(250), W(5,101), H(4, 4, 101), P(4, 101), PREV(4), CON(4),
      1FUNC (101)
\mathbf cPHASE DECISION
\mathbf cGO TO (1,2), IFLAG
\mathsf{C}NONLINEAR EQUATIONS
\mathbf c\mathbf{1}T(8) = T(5)T(9)=-2.*T(4)-3.*T(5)-4.5*(T(4)**3)T(1\omega)=-2.*T(4)+2.*T(7)+1.5*T(7)*(T(4)**2)
       T(11)=-2.*T(5)-T(6)+3.*T(7)RETURN
\mathbf cLINEAR EQUATIONS
\mathbf cDO 10 I=1, 4<br>T(1+23)=T(1+7)
\overline{2}\tilde{\tau}(1+27) = -2. * \tilde{\tau}(1+3) - 3. * \tilde{\tau}(1+7) - 1.5 * (XONE**2) * \tilde{\tau}(1+3)T(11+31)=-2.*T(1+3)+2.*T(1+15)+3.*AMU*XONE*T(1+3)+1.5*(XONE**2)
      11(1+15)T(1+35)=-2.*T(1+7)-T(1+11)+3.*T(1+15)10
       T(40)=T(21)T(41)=-2.*T(20)-3.*T(21)+W(5,NT)-1.5*(XONE**2)*T(20)+XONE**3
       T(42)=-2.*T(2\psi)+2.*T(23)1+3.*AMU*XONE*T(20)+1.5*(XONE**2)*T(23)-3.*AMU*(XONE**2)
       T(43)=-2.*T(21)-T(22)+3.*T(23)RETURN
       END
       LABEL
÷
          SIMPSON INTEGRATION
CRM004
       SUBROUTINE SIMPSN(FUNC, HGRID, NIMAX, SIMP)
        INTEGRATION OF TABULAR FUNCTION , FUNC.BY SIMPSON RULE
C.
       WHERE HGRID=LENGTH OF SUBINTERVAL, NILAX=NUMBER OF POINTS
\mathsf{C}DIMENSON FUNC (101)
       K = (NIMAX-1)/2SUM = \emptysetD0 15 J=1.K
        SUMA = SUMA + FUNCTIONC(2*J)15
       SUTIB = \emptyset. \emptysetD0 16 J=2, K
       SUBE = SUBF + FUNC(2*J-1)16
       SIMP=(4.*SUMA+2.*SUMB+FUNC(HMAX)+FUNC(1))*HGRID/3.
```
**RETURN<br>END** 

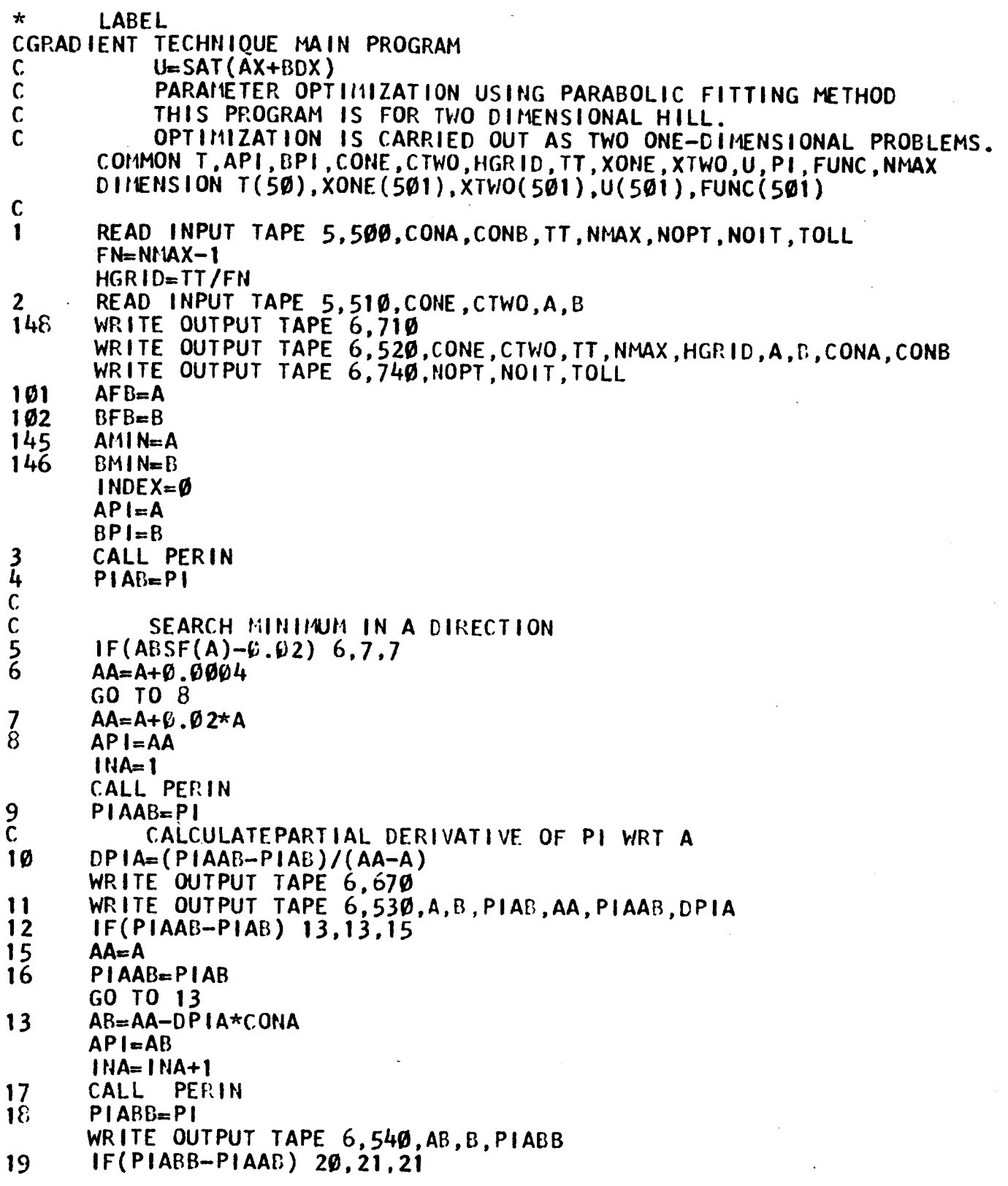

 $\bar{\mathbf{r}}$ 

 $\sim$   $\sim$ 

1

H

 $\mathcal{L}$ 

ı

1

 $\blacklozenge$ 

 $\bar{z}$ 

 $\frac{1}{2}$ 

 $\mathbb{R}^2$ 

 $\sim 10^{11}$  km  $^{-1}$ 

 $\label{eq:2} \frac{1}{\sqrt{2}}\sum_{i=1}^n\frac{1}{\sqrt{2}}\sum_{j=1}^n\frac{1}{j!}\sum_{j=1}^n\frac{1}{j!}\sum_{j=1}^n\frac{1}{j!}\sum_{j=1}^n\frac{1}{j!}\sum_{j=1}^n\frac{1}{j!}\sum_{j=1}^n\frac{1}{j!}\sum_{j=1}^n\frac{1}{j!}\sum_{j=1}^n\frac{1}{j!}\sum_{j=1}^n\frac{1}{j!}\sum_{j=1}^n\frac{1}{j!}\sum_{j=1}^n\frac{1}{j!}\sum_{j=1}^$ 

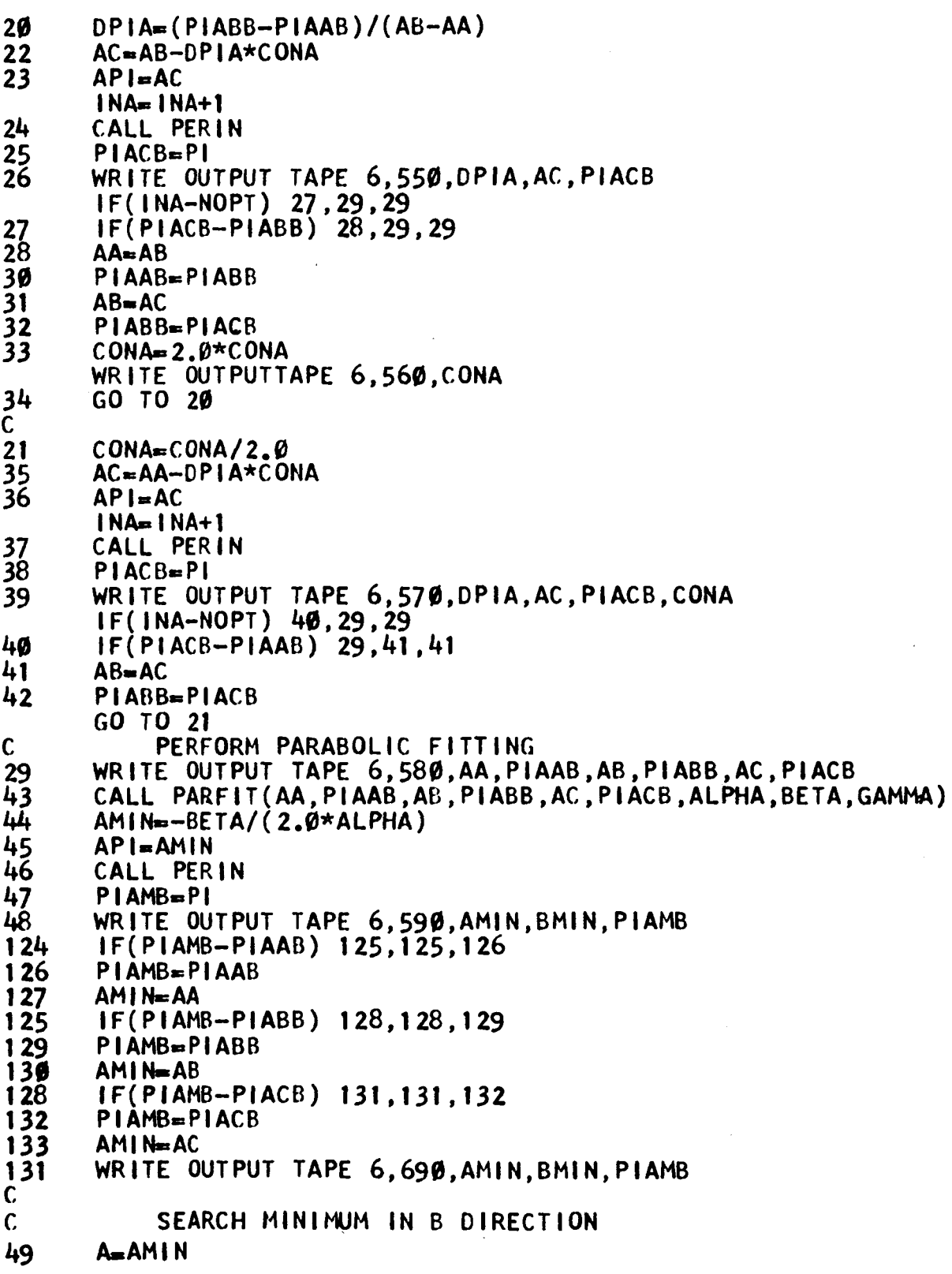

H

I

I

I

I

I

 $\blacksquare$ 

E

L

I

┃┃

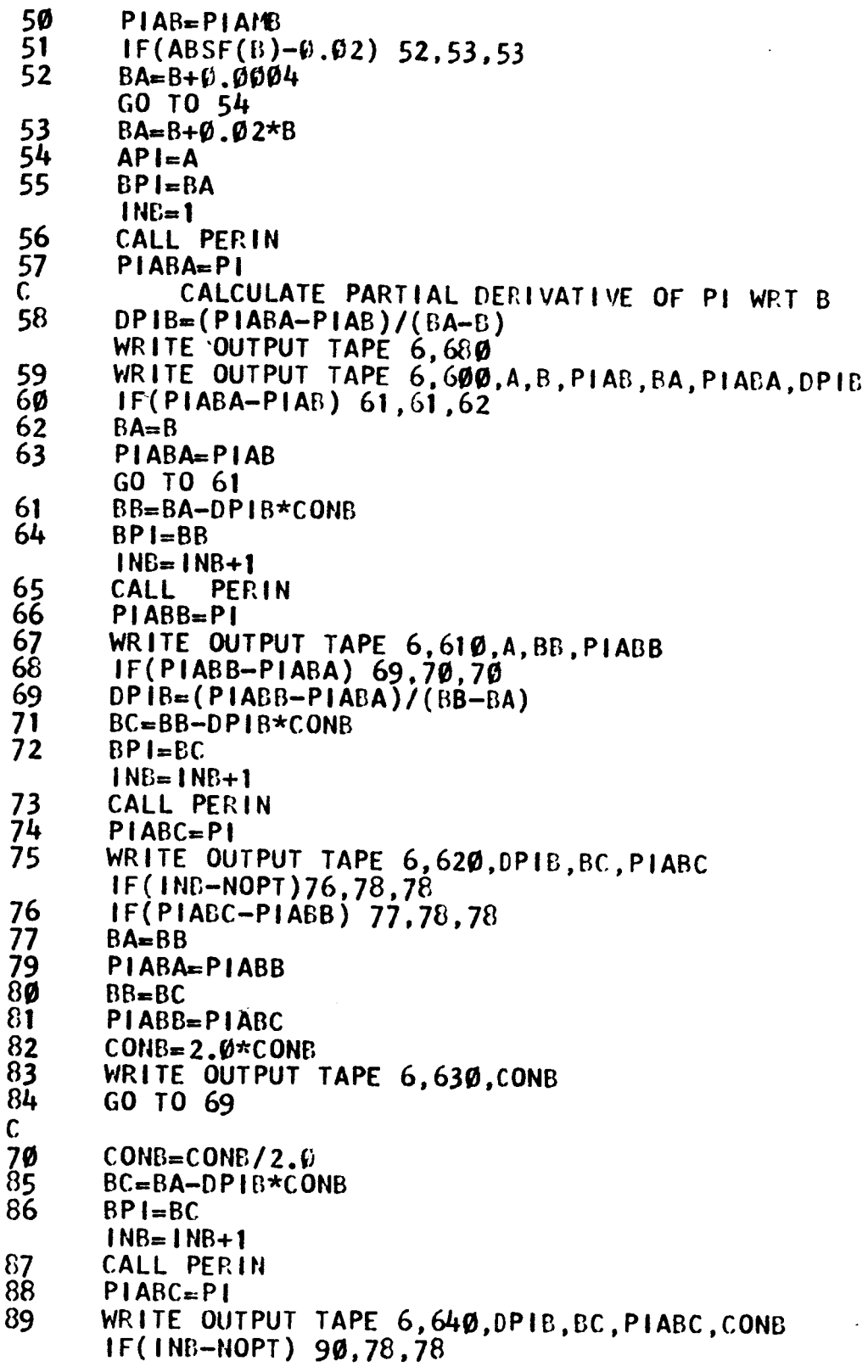

L

ı

I

I

П

73

 $\overline{a}$ 

```
IF(PIABC-PIABA) 78.91.91
90
91
      BB = BC92PIABB=PIABC
\frac{5}{3}GO TO 70
\mathbf cPERFORM PARABOLIC FITTING
\overline{7}8WRITE OUTPUT TAPE 6,650, BA, PIABA, BB, PIABB, BC, PIABC
      CALL PARFIT(BA, PIABA, BB, PIABB, BC, PIABC, ALPHA, BETA. GAMMA)
95
96<br>97
      BMIN = -BETA/(2.0*ALPHA)BPI=BMIN
98
      CALL
             PERIN
99PIABM-PI
      WRITE OUTPUT TAPE 6,660, AMIN, BMIN, PIABM
100
       IF(PIABM-PIABA) 135.135.136
134
\frac{136}{137}PIABM-PIABA
      BMI = BA135IF(PIABM-PIABB) 138,138,139
139
       PIABM-PIABB
140BMIM = BBIF(PIABM-PIABC) 141, 141, 142
138
142PIABM-PIABC
143
      BMIN = BC141WRITE OUTPUT TAPE 6.700.AMIN.BMIN.PIABM
       INDEX = INDEX + 1103
      ERRA=ABSF(AFB-AMIN)
164
      ERRB=ABSF(BFB-BMIN)
105
      DELA=TOLL*ABSF(AMIN)
106
      DELB=TOLL*ABSF(BMIN)
       IF(ERRA-DELA) 108,108,110107
168
       IF(ERRB-DELB) 200.200.110110
       AFB = AM1NBFB=BMIN
111
       A = AMI N112
       B = B M I N113
114PIAB = PIABM115
       IF(IMDEX-NOIT) 5, 200, 200260
       WRITE OUTPUT TAPE 6.720
       API=AMIN
       BPI = BHINCALL PERIN
       NP=(NMAX-1)/2\emptyset201
202
       DO 21\beta N=1, NMAX, NP
203
       FN = N - 1204
       TIME=FN*HGRID
       WRITE OUTPUT TAPE 6,730, TIME, XONE(N), XTWO(N), U(N)
205
210
       CONTINUE
       WRITE OUTPUT TAPE 6,750, AMIN, BMIN, PI
109
       GO TO 1
500
       FORMAT(2F10.0, F5.0, 315, F10.0)FORMAT(4F10.0)510
```

```
520
      ØFORMAT(1HØ/39H CONE CTWO TT NMAX HGRID A B CONA CONB
      1 2F10.5.F8.3, 15, 5F15.8/)
530
       FORMAT (/24H A B PIAB AA PIAAB DPIA
                                                /6F15.8/54Ø
       FORMAT (/12HAB B PIABB
                                /3F15.8/550
       FORMAT (/15HDPIA AC PIACB
                                   /3F15.8/560
       FORMAT (/6HCONA
                        /F15.8/57Ø
       FORMAT (/20HDPIA AC PIACB CONA /4F15.8/)
580
       FORMAT(/28HAA PIAAB AB PIABB AC PIACB
                                                    /6F15.8/59Ø
       FORMAT (/17H AMIN BMIN PIAMB
                                         /3F15.8/FORMAT(/24HA B PIAB BA PIABA DPIB /6F15.8/)
600
61Ø
       FORMAT (/12HA BB PIABB
                                /3F15.8/62Ø
       FORMAT (/15HDPIB BC PIABC
                                    /3F15.8/FORMAT (/6HCONB
630
                         /F15.8/FORMAT(/20HDPIB BC PIABC CONB
64Ø
                                          /4F15.8/650
       FORMAT (/28H BA PIABA BBPIABB BC PIABC
                                                  /6F15.8/66Ø
       FORMAT (/17HAMIN BMIN PIABM /3F15.8/)
67Ø
       FORMAT(///31HSEARCH MININUM IN A DIRECTION
                                                         \prime/
68 O
       FORMAT(///31H SEARCH MININUM IN B DIRECTION
                                                         \langle \rangle690
       FORMAT (/27HCORRECTED AMIN BMIN PIAMB /3F15.8/)
700
       FORMAT(/27HCORRECTED ANIN BMIN PIABM /3F15.8/)
720
     ØFORMAT (//29HSPECIFIC OPTIMAL TRAJECTORY
                                                      \prime\prime6X1HT11X4HXONE16X4HXTW018X1HU/)
      1
73Ø
       FORMAT(F10.5.3F20.8)74Ø
       FORMAT (/16HNOPT NOIT TOLL
                                       /2110, F10.5/71Ø
     ØFORMAT (1H1/1ØX92HGRADIENT TECHNIOUE
                                                  PARAMETER OPTIMIZATION
                                                                             US<sub>1</sub>
      ING PARABOLIC FITTING METHOD
                                        R.MUKUNDAN.
      262H SYSTEM DDX+3DX+2X=U, I=INT(\ell, 1)(X**2+DX**2+U**2), U=SAT(AX+BDX)
         \sqrt{ }\overline{\mathbf{3}}75Ø
       FORMAT (/8HA B PI
                            /3F15.8/1000
       END.
\starSYMBOL TABLE
\mathbf{r}LABEL
CDAUX
         DAUX SUBROUTINE FOR GRADIENT TECHNIQUE
       SUBROUTINE DAUX
       COMMON T.API.BPI.CONE.CTWO.HGRID.TT.XONE.XTWO.U.PI.FUNC.NMAX
      DIMENSION T(50), XONE(501), XTWO(501), U(501), FUNC(501)
\mathsf{C}Z = API * T(4) + BPI * T(5)IF(ABSF(Z)-1, \mathfrak{g}) 20, 20, 21
2Ø
      UT = ZGO TO 2
       IF(Z) 22.23.24
21
22UT=-1.0GO TO 2
23
      UT = \emptyset, \emptysetGO TO 2
24UT=1.0GO TO 2
\overline{2}T(6)=T(5)T(7)=-3.*T(5)-2.*T(4)-Ø.5*(T(4)**3)+UT
\overline{\mathbf{3}}
```
4 **RETURN**  $\overline{\mathbf{5}}$ **END**  $\ddot{\textbf{x}}$ SYMBOL TABLE  $\star$ LABEL PARABOLIC FITTING SUBROUTINE THROUGH 3 POINTS CPARFIT SUBROUTINE PARFIT(A, X, B, Y, C, Z, ALPHA, BETA. GAMMA) DIMENSION PAR(10,10), RPAR(10,1)  $\mathbf{D}$  $PAR(1,1)=A**2$  $\mathbf{1}$  $\overline{2}$  $PAR(1,2)=A$  $\frac{1}{4}$  $PAR(1,3)=1.0$  $PAR(2,1)=B**2$  $\frac{1}{6}$  $PAR(2,2)=B$  $PAR(2,3)=1.0$  $\overline{7}$  $PAR(3,1)=C**2$ PAR( $3, 2$ )=C<br>PAR( $3, 3$ )=1.0 9  $RPAR(1,1)=X$ 10  $RPAR(2,1)=Y$  $11$  $RPAR(3,1)=Z$  $12$ CALL MATINV(PAR, 3, RPAR, 1, DET)  $\mathbf{D}$  $ALPHA = RPAR(1,1)$  $13$  $14$  $BETA = RPAR(2,1)$  $GAMMA = RPAR(3,1)$ 15 **RETURN** 16  $17$ **END** SYMBOL TABLE  $\mathbf{r}$ LABEL  $\star$ SUBROUTINE TO CALCULATEPERFORMANCE INDEX CPERIN SUBROUTINE PERIN COMMON T, API, BPI, CONE, CTWO, HGRID, TT, XONE, XTWO, U, PI, FUNC, NMAX DIMENSION T(50), XONE(501), XTWO(501), U(501), FUNC(501)  $\mathsf{C}$  $DQ$  30  $I=1.50$  $T(1) = \emptyset$ .  $\emptyset$ 3Ø  $T(2)=\emptyset$ .  $\emptyset$  $\mathbf{1}$  $\boldsymbol{2}$  $T(3)$ =HGRID  $\frac{3}{4}$  $T(4)$ =CONE  $T(5)$ =CTWO  $\frac{5}{6}$  $INT(T, 2, 2, \emptyset, ., \emptyset, ., \emptyset, ., \emptyset, ., \emptyset, .)$ **CALL**  $XONE(1) = CONE$  $\overline{7}$ <br>8  $XTWO(1)=CTWO$  $DO$  10  $I = 2$ , NMAX **INTM** 9 **CALL**  $XONE(1)=T(4)$  $\overline{\mathbf{11}}$  $XTWO(1)=T(5)$ 12 **CONTINUE** 10  $14$  $DO$  13  $I=1$ , NMAX  $Z = API$  \*  $XONE(I) + BPI$  \*  $XTWO(I)$  $IF(ABSF(Z)-1.0)$  20,20,21  $U(1)=Z$ 20

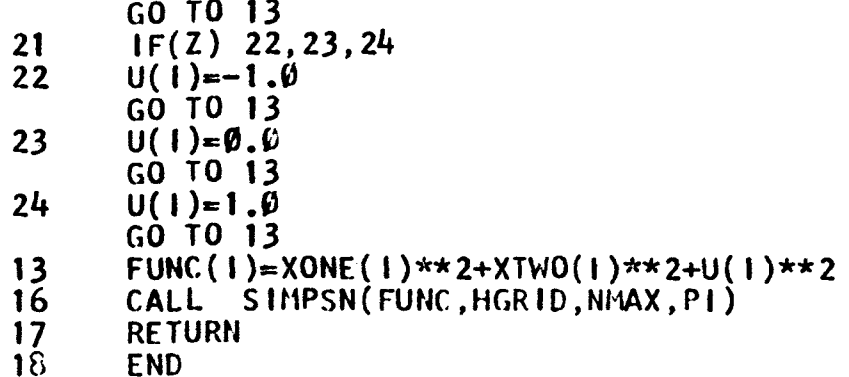

 $\overline{77}$ 

 $\hat{\boldsymbol{\gamma}}$ 

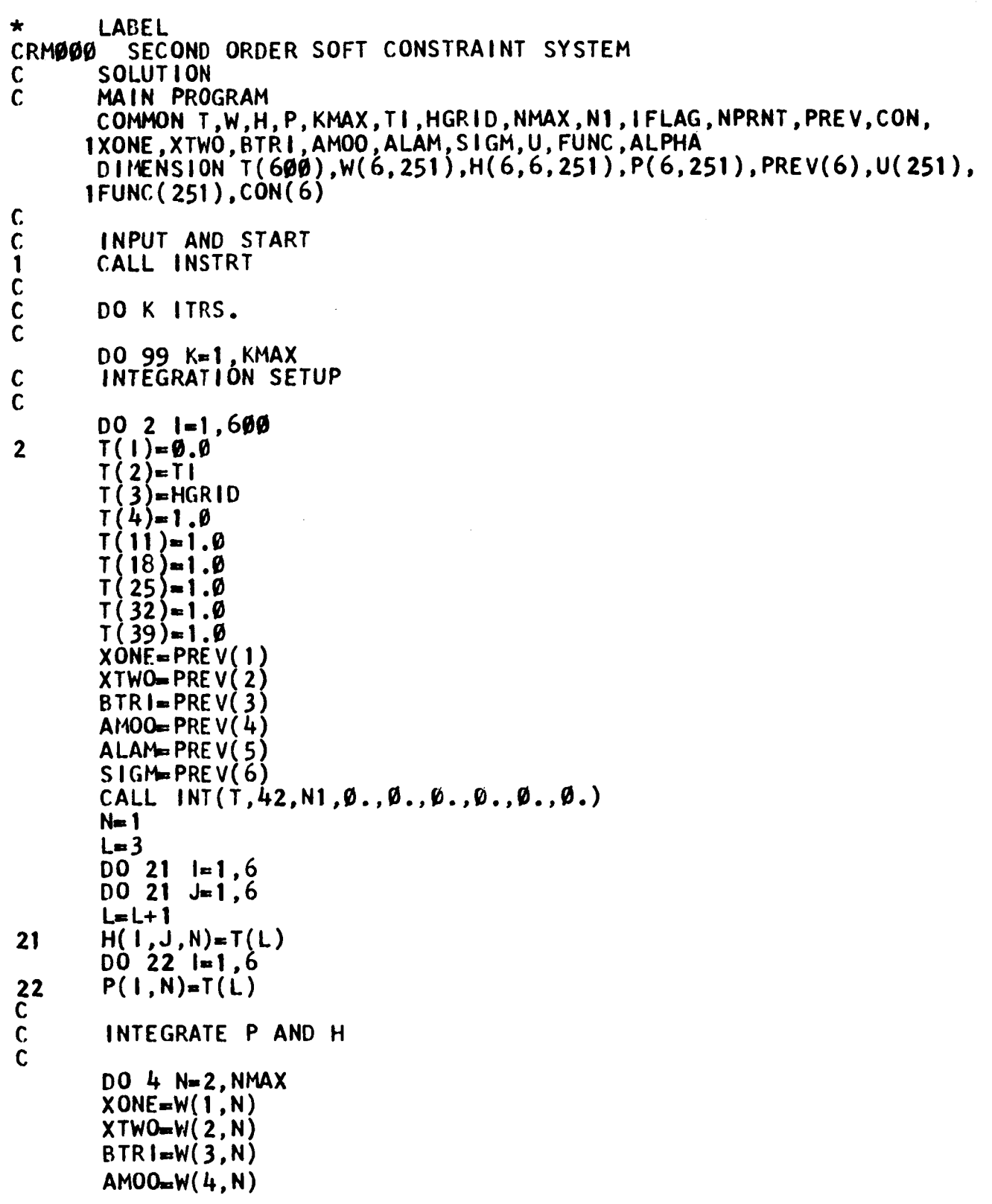

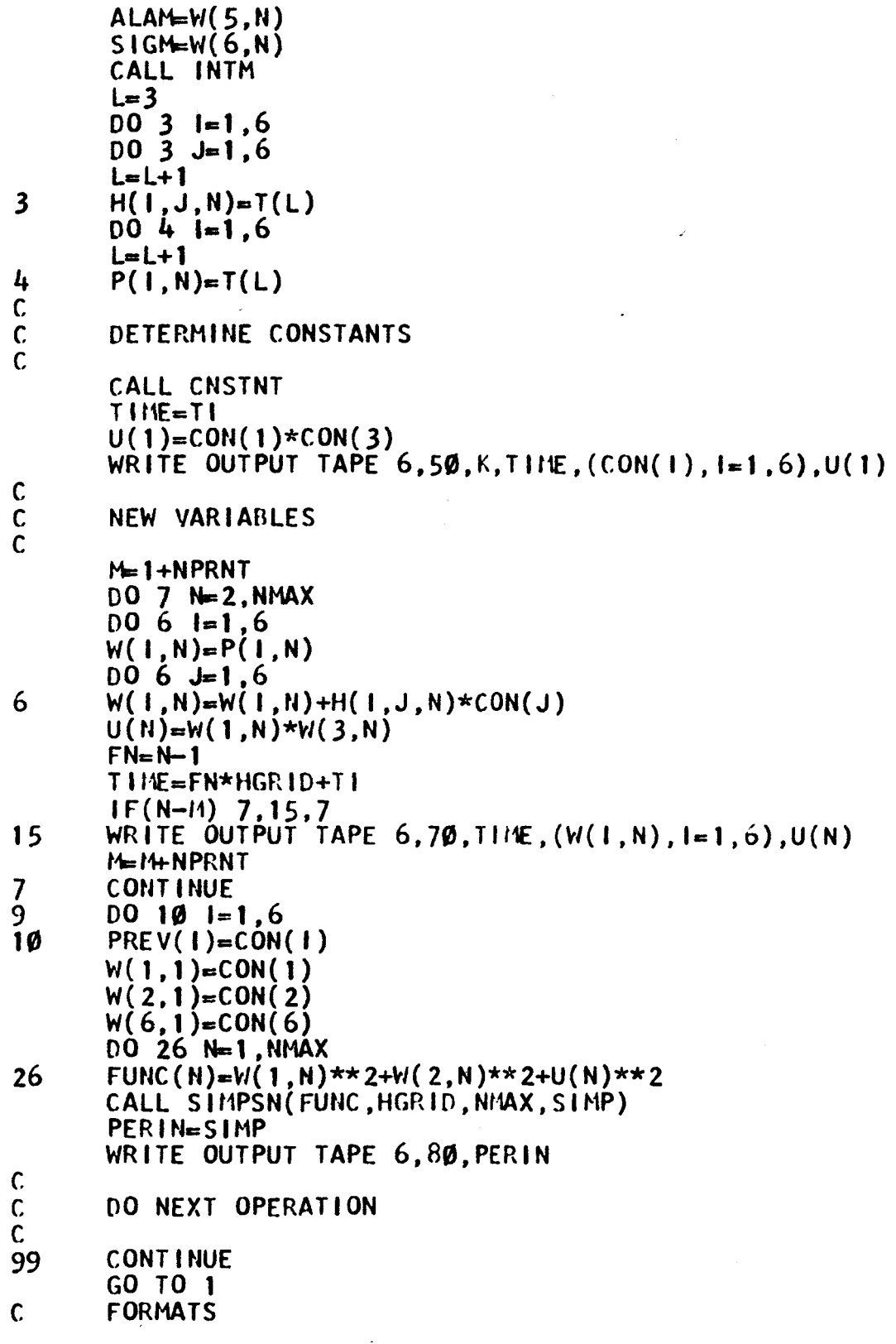

 $\blacksquare$ 

П

П

J

 $\mathbf{I}$ 

J

I

þ

I

I

```
FORMAT(1HØ//59X9HITERATION, 13///
5Ø
       14X1HT9X4HX0NE9X4HXTW09X4HBTRI9X4HAM001ØX4HALAM9X4HSIGM1ØX1HU///
       2F8.4, 1P7E14.6)FORMAT (F8.4, 1P7E14.6)
7Ø
        FORMAT(//19H PERFORMANCE INDEX=, F3Ø.8//)
80
        END
\starLABEL
CRM001
             INPUT START SOFT CONSTRAINT SYSTEM
         SUBROUTINE INSTRT
       COMMON T, W, H, P, KMAX, TI, HGRID, NMAX, N1, IFLAG, NPRNT, PREV, CON, 1XONE, XTWO, BTRI, AMOO, ALAM, SIGM, U, FUNC, ALPHA
        DIMENSION T(600), W(6,251), H(6,6,251), P(6,251), PREV(6), U(251),
       IFUNC(251), CON(6)\mathbf C\mathsf{C}INPUT
        READ INPUT TAPE 5, 110, N1, KMAX, NMAX, NPRNT, TI
\mathsf c\mathsf{C}INITIAL CONDITIONS
        READ INPUT TAPE 5,120, HGRID, XONE, XTWO, BTRI<br>READ INPUT TAPE 5,130, AMOO, ALAM, SIGM, ALPHA
        WRITE OUTPUT TAPE 6, 10, N1, KMAX, NMAX, NPRNT, HGRID, ALPHA
\mathsf c\mathbf cSTART
         IFLAG=1D0 \ 2 \ I=1,600T(1) = \emptyset.\emptyset\boldsymbol{2}\overline{C}INITIAL APPROXIMATION
\overline{c}INTEGRATION SETUP
        T(2)=T1T(3)=HGRID<br>T(4)=XONE
         T(5)=XTWO
         T(6) = BTR1T(7) = AMOO<br>T(8)=ALAM
         T(9) = S1GMCALL INT(T, 6, N1, \emptyset., \emptyset., \emptyset., \emptyset., \emptyset., \emptyset.)
        WRITE OUTPUT TAPE 6, 50, 7(2), (7(1), 1-4, 9)\mathbf cSOLUTION OF NONLINEAR DIFFERENTIAL EQUATIONS
\mathbf C\mathsf{C}M = 1 + NPRNTDO 4 N=2, NMAXCALL INTM
         D0 3 I=1,6W(1,N)=T(1+3)\overline{\mathbf{3}}IF(M-M) 4,5,4
         WRITE OUTPUT TAPE 6,70, T(2), (T(1), 1=4, 9)
5
         M-M-NPRNT
         CONTINUE
4
```
 $\mathbf{C}$ INITIALIZATION OF SECOND STAGE  $IFLAG=2$  $PREV(1)=XONE$  $PREV(2)$ =XTWO  $PREV(3)=BTRI$ PREV( $4$ )=AMOO  $PREV(S) = ALAM$  $PREV(6)=SIGM$ **RETURN** FORMAT(1H1/36H SECOND ORDER SOFT CONSTRAINT SYSTEM// 10 13H N1.110/5HKMAX.110/5HNMAX.110/6H NPRNT.110/6H HGRID.F15.6/ 26H ALPHA, F15.6///20X18HSPECIFIC SOLUTION///)  $FORMAT(4110.F10.0)$ 110 FORMAT  $(4F10.0)$  $120$  $FORMAT(HF10.0)$ 130 50 FORMAT (//22HINITIAL APPROXIMATION/ 14X1HT9X4HXONE9X4HXTVIO9X4HBTRI10X4HAMOO9X4HALAM10X4HSIGM/// 2F8.4.1P6E14.6) FORMAT (F8.4.1P6E14.6) 70 **END**  $\star$ LABEL CRM002 SOLVE CONSTANTS  $\mathbf{C}$ USES DOUBLE PRECISION ACCURACY SUBROUTINE CNSTNT COMMON T, W, H, P, KMAX, TI, HGRID, NMAX, N1, IFLAG, NPRNT, PREV, CON, 1XONE, XTWO, BTRI, AMOO, ALAM, SIGM, U, FUNC, ALPHA DINENSION T(600), W(6,251), H(6,6,251), P(6,251), PREV(6), U(251),  $IFUNC(251)$ ,  $CON(6)$  $\mathbf{D}$ DINENSION  $A(10,10)$ ,  $B(10,1)$  $N=N/4X$  $CON(1)=PREV(1)$  $CON(2) = PREV(2)$  $CON(6) = PREV(6)$  $001 J=1,3$  $D0$  i l=1,3<br>A(1,J)=H(1+3,J+2,N)  $\mathbf{I}$  $D0 2 = 1.3$  $\overline{2}$  $B(1, 1)=-P(1+3, N)-H(1+3, 1, N)$ \*CON(1)-H(1+3,2,N)\*CON(2) WRITE OUTPUT TAPE 6,80, ((A(1,J), J=1,3), I=1,3) WRITE OUTPUT TAPE  $6.90$ ,  $(8(1,1), 1=1,3)$ CALL MATINV(A, 3, B, 1, DET) D WRITE OUTPUT TAPE 6.100, DET  $D0$  70  $1=1,3$  $CON(1+2)=B(1,1)$ 70 80 FORMAT (/9H MATRIX A/(30X, 3E16.6)) FORMAT (/9HCOLUMN B/30X,3E16.6) 90 FORMAT (/12HDETERMINANT/30X, E16.6) 100 **RETURN END** LABEL  $\star$ 

```
DAUX<sub>2</sub>
CRM003
       SUBROUTINE DAUX
       COMMON T, W, H, P, KMAX, TI, HGRID, NMAX, N1, IFLAG, NPRNT, PREV, CON,
      1XONE, XTWO, BTRI, AMOO, ALAM, SIGM, U, FUNC, ALPHA
       DIMENSION T(600), W(6,251), H(6,6,251), P(6,251), PREV(6), U(251).
      1FUNC (251), CON(6)
\mathbf cPHASE DECISION
\mathbf cGO TO (1,2), IFLAG
\mathsf{C}NONLINEARE OUATIONS
\mathsf{C}T(10)=T(5)1
       T(11)=- (2,-T(6))*T(4)-3,*T(5)-0.5*(T(4)**3)T(12)=0.0T(13) = -(2. + 4. *ALPHA * (T(4) * * 2) * (T(6) * * 4)) * T(4) + (2. - T(6)) * T(8)1+1.5*T(\delta)*(T(4)**2)T(14)=-2.*T(5)-T(7)+3.*T(8)T(15)=-4.*ALPHA*(T(6)**3)*(T(4)**4)-T(4)*T(8)
```

```
C.
C.
\overline{2}
```

```
RETURN
      LINEAR EQUATIONS
      DQ 10 I=1.6AA=ALPHA*(BTRI**4)*(XONE**2)
      BB = A A \times X O I E / B T RT(1+45)=T(1+9)T(1+51)=- (2,-8TR1)*T(1+3)-3.*T(1+9)+XONE*T(1+15)-1.5*(XONE**2)*T1(1+3)T(1+57) = 0.0T(1+63) = -(2. +12. *AA) * T(1+3) - (ALA1+16. *BB) * T(1+15) + (2. -BTR1)1*T(1+27)+3. *ALAI*XONE*T(1+3)+1.5*(XONE**2)*T(1+27)
      T(1+69)=-2.*T(1+9)-T(1+21)+3.*T(1+27)T(1+75) = -(ALAH+16, *BB)*T(1+3) - 12.*XONE* (BB/BTR1)*T(1+15) - XORE10
     1*T(1+27)T(82)=T(41)T(83) = -(2 - BTR1)*T(40) - 3. *T(41) + XORE*T(42) - XORE*BTR11-1.5*(X0NE**2)*T(40)+X0NE**3T(84) = 0.07(85) = -(2. + 12. *AA) * T(40) - (ALAM + 16. *BB) * T(42) + (2. -BTRI) * T(44) +124. xAA*XONE+ALAM*BTRI+3. xALAM*XONE*T(H0)+1.5*(XONE**2)*T(H4)2 - 3. *ALAI* (XONE * * 2)
      T(86)=-2.*T(41)-T(43)+3.*T(44)T(87) = -(ALAM+16.8B)*T(40)-12.*XONE*(BB/BTR1)*T(42)-XONE*T(44)1+ALAM*XONE+24.*BB*XONE
      RETURN
```

```
END
```
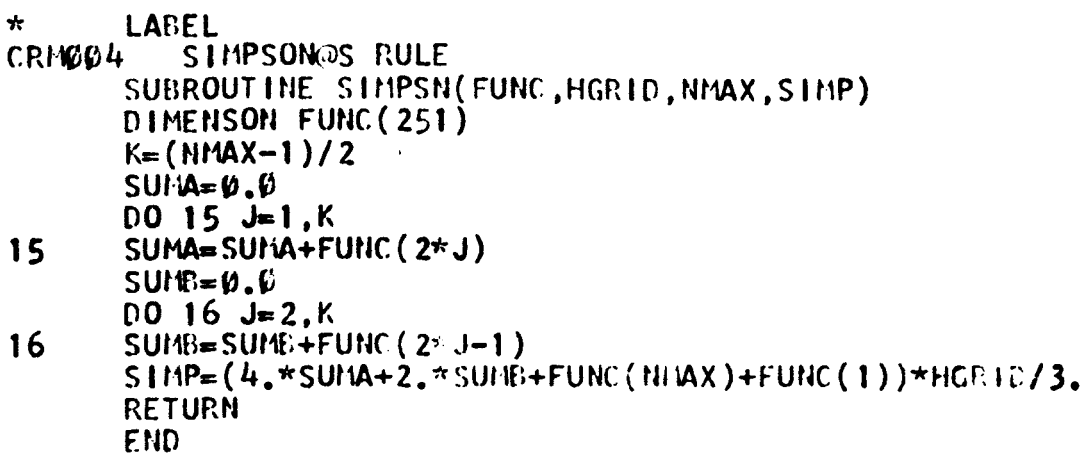

## **APPENDIX J**

**n 4** 

**I** 

**I** 

**I** 

*The* **purposz of this appendix is to give a brief dcscription of tne programs which wcrc uscu to produce some of the data displayed in Chapter** *5.* **Specifically this appendix**  will limit itself to those programs concerned with estima**nation of state variables and control, i.e., rate reduction,**   $u$ sing the estimated state for the rotational motion of a rigid **body.** 

**The program labeled** MJPLg **is** the **maln proqram. The program labeled DVJPL8 is a subkoutine used to compute the derivative for the system ar,d state estimator equations.**  The **progran labeled DT8 is a subroutine** used **to gcncrate the disturbance innuts.** 

**The following variables are of** interest: **VAR** (2 to 4) - true angular velocities about the body **principal axes, stored in X (1 to** *3,* **I) where I is** for **the time increment VAR (5 to 7)** - **estimated angular velocities, stored in XE (1 to 3, I) VAR** (8 to 16)- the  $P_{i,j}$ 's with  $P_{11}$  = VAR(8),  $P_{21}$  = VAR(9), **etc., stored in P(L,N,I)** 

**cc (1 to 3)**  - **the constants in the system equations CC (4 to 6)**  - **the corresponding constants in the HV (1 to 3)**  - **the actual linear combination measured,**  *HV* **(4 to 6)**  - **the corresponding constants in the ALPHA (1 to 3)** - **used to adjust the acceleration con-** $\frac{I_2 - I_3}{I}$  etc. **I1 (5.8.2) 1.e. CC(1)** = **state estimate equations (5.8.3)**  i.e. output =  $h_1 \omega_1 + h_2 \omega_2 + h_3 \omega_3$ **estimator equations stants for the control portion for example considering axis 1, then the control input is**   $\mathbf{u}_1 = - \text{ALPHA}$  **(1)**  $\bullet$  SGN  $(\boldsymbol{\omega}_1)$ **ALPHA (4 to 6)** - **used to adjust the error in the input, for example for axis 1 the error is** = ALPHA $(4)$  **\* SGN** $(\omega_1)$ **TIC** - **the initial value of time XO (1 to 3)** - **the initial conditions for the system equations XOE (1 to 3)** - **the initial estimates for the states PO (I, J)** - **the initial condition for the P equations** 

**I** 

**n**  - **step size used to integrate the differential equations** 

**I** 

**4** 

**I** 

**I** 

**I** 

**U** 

**U** 

**I** 

**NS**  - the number **of steps, of size H, taken between points plotted** 

NOTE

\n\n
$$
- \quad (a) \quad \text{if} = 0 \quad \text{then} \quad 171 \quad \text{points} \quad \text{will} \quad \text{be} \quad \text{pointed} \quad \text{out}, \quad (aa) \quad \text{if} \neq 0 \quad \text{then} \quad \text{NOPT}
$$
\n

\n\n
$$
\text{points} \quad \text{will} \quad \text{be} \quad \text{printed} \quad \text{out} \quad (\text{usually} \quad \text{NOPT} = 0 \quad \text{or} = 101
$$
\n

**BETA (I)** - the constant forcing term in the equation for 
$$
P_{ii}
$$

**KSTART** - **the starting integer for the random sequence used for the noise** 

**PER1, PER2** - **the parameters P1 and P2 in the noise**  model **given by equation (S.8.1)** 

**n, w** - **the lower arid upper valces of** *the*  **dependent variable** for **the plotting**  routine **PLTl** .

**XM (1)** = **stored value of the measured output XLC (1)** = **stored value of the actual output XLCE (I)** = **stored value of the estinatcd output** 

**The variables X, XE, P, XM, XLC, and XLCD are used to store the data for use** in **the plotting routine.** 

The main program uses the standard subroutines AMRK and PLT1. The function RRN is used to generate sequences of random numbers uniformly distributed between 0 and 1.

```
* SYMBOL TABLE<br>* LABEL
CMJPL8
C 
       CONTROL OF ROTATIONAL MOTION OF RIGID BODY USING ESTIMATED STATE 
C 
c 
       COMMON VAR, DER, CC, U1, U2, U3, UD1, UD2, UD3, Y, BETA, HV, HM
      ØDINENSION VAR(16), DER(16), CC(6), ALPHA(6), EU(15), EL(15), TEMPS(3500)
      1, X(3, 171), XE(3, 171), P(3, 3, 171), T(171), Y1(171), Y2(171), Y3(171).
      2Y4(171), P0(3,3), X0(3), X0E(3), U0(3,172), XH(171)3,XLC(171), XLCE(171), HV(6), HM(3,3)F 
       DVJPL
\overline{c}c 
       READ IN PROBLEM PARAMETERS
c 
       WRITE OUTPUT TAPE 6,96 
 1 
       READ INPUT TAPE 5,99,PEF:1 ,PER2,kSTART,NS,H,YL,YU,BETA,NOPT 
       WRITE OUTPUT TAPE 6,100, PER1, PER2, KSTART, NS, H, BETA
       READ INPUT TAPE 5,101, (CC(J), J=1, 6)
       READ INPUT TAPE 5,101, (HV(J), J=1, 6)
       WRITE OUTPUT TAPE 6,121 ,(CC(J) ,J=l,6) 
       WR ITE OUTPUT TAPE 6,122, (HV( J), J= 1,6)
       READ INPUT TAPE 5,101, (ALPHA(J), J=1,6)
       WRITE OUTPUT TAPE 6,123,(ALPHA(J),J=1,0)c 
C 
       GENERATE DISTURBANCE TORQUES
c 
       CALL TORQUE (H, NS, UD)
       Y=1.0DVI = SIGNF(Y, ALPHA(4))DV2=SIGNF( Y ,ALPHA( 5)) 
       DV3=SIGNF(Y, ALPHA(6))Y=NS 
       HS=Y*H 
C 
C 
       READ IN I.C. 
C 
       READ INPUT TAPE 5, 101, XO(1), XO(2), XO(3), TIC
       READ INPUT TAPE 5,101, (XOE(1),J=1,3)WRITE OUTPUT TAPE 6, 115, (\overline{X0(1)}, J=1,3)WRITE OUTPUT TAPE 6,116,(XOE(J),J=1,3)00 2 J=1,3 
       READ I tJ PUT TAPE 5,10 1, ( PO( J , K) , K= 1 ,3 ) 
 2 
       NRLKS=17 
       NPTS=l7 1 
       IF(NOPT) 301,301,3 
 3 
       NPT S= NOPT 
       NE LKS= 10 
 301 CONTINUE
       Y=RRN(KSTART)
```

```
KRUN=0
      NE = 150041 = 1,3D0 4 J=1,3HM(1, J)=HV(1+3)*HV(J+3)4
\frac{c}{c}SET UP I.C.
\mathbf cDQ 10 J=1.3
       VAR(J+1)=XO(J)VAR(J+4)=XOE(J)D0 101 = 1,3JK=3*J+1+4VAR(JK)=PO(1, J)10
      DER(1)=HVAR(1)=0.0Z=HV(1)*VAR(2)+HV(2)*VAR(3)+HV(3)*VAR(4)Y=Z+2.0*PER1*(RRN(KRUN)-0.5)*ABSF(Z)+2.0*PER2*(RRN(KRUN)-0.5)D0 11 J=1,20
      TEMPS(J)=0.011DO 20 = 1.NPTS\mathbf C\tilde{c}STORE SOLUTIONS
      0012 K=1.3
      X(K, I) = VAR(K+1)XE(K, I) = VAR(K+4)D0 12 L=1,3JK = 3 \star L + K + 412P(K, L, I) = VAR(JK)XH(I) = YXLC(1)=HV(1)*VAR(2)+HV(2)*VAR(3)+HV(3)*VAR(4)XLCE(1)=HV(4)*VAR(5)+HV(5)*VAR(6)+HV(6)*VAR(7)\mathbf C\overline{c}INTEGRATE EQUATIONS
\mathbf cTI = VAR(1)DO 20 J=1, NS
      UINT=(VAR(1)-TT)/HSU1 = -S1GNF(ALPHA(1),VAR(5))U2 = -S1GNF(ALPHA(2),VAR(6))U3 = -SIGNF(ALPHA(3),VAR(7))UD1=UD(1,1)+(UD(1,1+1)-UD(1,1))*UINT+DV1*SIGNF(ALPHA(4),VAR(5))UD2=UD(2,1)+(UD(2,1+1)-UD(2,1))*UINT+DV2*SIGNF(ALPHA(5),VAR(6))UD3=UD(3,1)+(UD(3,1+1)-UD(3,1))*UINT+DV3*SGNF(ALPHA(6),VAR(7))CALL DVJPL
      CALL AMRK(VAR, DER, DVJPL, NE, Ø, EU, EL, H, H, TEMPS)
       Z=HV(1)*VAR(2)+HV(2)*VAR(3)+HV(3)*VAR(4)Y=Z+2.0*PER1*(RRN(KRUN)-0.5)*ABSF(Z)+2.0*PER2*(RRN(KRUN)-0.5)2Ø
       CONTINUE
```

```
\mathbf{C}\mathsf{C}DATA PRINTOUT
\mathbf cT(1)=TICD0 22 J=2,171
      T(J) = T(J-1) + HS22
      WRITE OUTPUT TAPE 6,117, (X(J, NPTS), J=1, 3)WRITE OUTPUT TAPE 6,118, (XE(J, NPTS), J=1,3)
      WRITE OUTPUT TAPE 6.112
      1 - 1DQ 28 J=1.18
      WRITE OUTPUT TAPE 6.113, (P(1,K,M), P(2,K,M), P(3,K,M), K=1,3)
 28
      M = M + 10\mathbf c\mathbf cPLOTTING ROUTINE
\mathbf{C}XL = TICXU=T(NPTS)NPLOT=4
      DO 40 J = 1, 3DQ 30 I=1, NPTS
      Y1(1)=X(J,1)YZ(1)=P(J,1,1)*HV(4)+P(J,2,1)*HV(5)+P(J,3,1)*HV(6)Y3(1)=XE(J,1)3Ø
      Y4(1)=P(J,J,1)I=JWRITE OUTPUTTAPE 6,114, M
     ØCALL PLT1(IERR, TEMPS, NPLOT, NBLKS, XL, XU, YL, YU, T, NPTS, Y1, T, NPTS, Y2.
     1T, NPTS, Y3, T, NPTS, Y4)
40CONTINUE
      WRITE OUTPUT TAPE 6.124
     ØCALL PLT1(IERR, TEMPS, 3, NBLKS, XL, XU, YL, YU, T, NPTS, XLC, T, NPTS, XM,
     IT.NPTS.XLCE)
      1F(NOPT) 42,42,50
      WRITE OUTPUT TAPE 6,119
42
      WRITE OUTPUTTAPE 6,120
      D0 \, 44 \, J=1,57ØWRITE OUTPUT TAPE 6,113,T(J),XLC(J),XM(J),T(J+57),XLC(J+57),
44
     1XM(J+57), T(J+114), XLC(J+114), XM(J+114)
 5Ø
      GO TO 1
98
     ØFORMAT(6ØHISATELLITEATTITUDE CONTROL WITH N.L. FILTER STATE ESTIM
     1ATOR//)
      FORMAT (2F10.6,215,4F10.6,15)
99
      FORMAT(30HPER1 PER2 KSTART NS H BETA = 2F7.3.215.2F10.5//)
100
101
      FORMAT(6F10.6)112 ØFORMAT (100HP11
                                 P21
                                               P31
                                                            P12
                                                                          P22
             P32
                           P13
                                         P<sub>23</sub>
                                                       P33//)
      FORMAT (9E12.4//)
113
      FORMAT (46H1 *_{\equiv} XN \ 0 = HV(J) * PNJ \ X = XENH = PNNN = 15/7114
```

```
115 FORMAT(10HXO(1) = 3F10.6//)<br>116 FORMAT(10H XOE(1) = 3F10.6//
 116 FORMAT(10H XOE(1) = 3F10.6//)<br>117 FORMAT(10HXO(T) = 3F10.6//)<br>118 FORMAT(10HXOE(T) = 3F10.6//)
 119 ØFORMAT(55H1X1 AND X1 MEASURED CORRESPONDING TO THE POINTS PLOTTED<br>1/)
 17)<br>120 @FORMAT(107H TIME X1 X1 X1 MEASURED TIME X1
 121 FORMAT(9H CC(J) = 6F1Ø.6//)<br>122 FORMAT(9HHV(J) = 6F1Ø.6//)
 123 FORMAT(12H ALPHA(J) = 6F10.6//)<br>124 FORMAT(28H1*= XLC 0 = XLCM X
        124 FORMAT(28Hl*= XLC . 0 = XLCM X I: XLCE//) 
                                                                                                     i i
                                                                                                     D 
                                                                                                     1 
                                                                                                     1 
                                                                                                     1 
                                                                                                     1 
                                                                                                     1 
                                                                                                     1 
                                                                                                     1 
                                                                                                     1
                                                                                                     1
                                                                                                     1 
                                                                                                     1 
                                                                                                     1 
       1 X1 MEASURED T I ME x1 X1 MEASURED//) 
* SYMBOL TABLE<br>* LABEL
CDVJPL8 
        SUBROUTINE DVJPL 
        COMMON VAR,DEt?, CC ,U1 ,U2,U3 ,UD1 ,UD2,UD3 ,Y ,BETA,HV,HM 
        DER(2) = CC(1) * VAR(3) * VAR(4) + UI + UD1DER( 3)=CC( 2)*VAR( 2)*VAR( 4)+U2+UD2 
        DER(4) = CC(3) * VAR(2) * VAR(3) + U3 + UD3Z=Y-HV(4)*VAR(5)-HV(5)*VAR(6)-HV(6)*VAR(7)00 I MENS I ON VAR( 16), DER( 16) ,CC( 61, A( 3,3) , ( 3,3) ,C ( 3 , 31, G( 3 , 3) 
      1. HV(6), HM(3,3)@DER( 5)=CC ( 4)*VAR( 6)* VAR( 7 )+2.0* (HV( 4)*VAR( 8 )+HV( 5 )*VAR( 1 1 )+ 
      @DER ( 6)=C C ( 5 )* VAR ( 5 )* VAR ( 7 )+ 2.0" ( H V( 4 I* VAR ( 9 +HV( 5 )* VAR ( I 2 + 
      0DER( 1HV(6)*VAE(15))*ZcU2*VAR( 7 )=CC ( 6 )*VAR( 5 1 6)+2.@*(HV( 4)*VAR( l@)+HV( 5)*VAR( 13)+ 
       1HV(6)*VAR(16))*Z+U3G(1,1) = \emptyset.\emptysetG(1,2) = CC(4) * VAR(7)G( 1,3)=CC(4)*VAR(6) 
        G(2,1) = CC(5) * VAR(7)G(2,2)=\emptyset.\emptysetG(2,3) = CC(5) * VAR(5)G(3,1) = CC(6) * VAR(\overline{6})G(3,2)=CC(6) * VAR(5)
        G(3,3)=0.0<br>DO 2 1=1,3D0 \t2 \t J=1,3A(1,J)=\emptyset.\emptysetB(1, J) = \emptyset.\emptysetC(1, J) = \emptyset, \emptysetD0 2 L=1,3DO 2 M = 1,3JK1 = 3*M+4+1J K2= 3*J+4+L 
        A( I, J)=A( I, J)+HM( M, L)*VAR( JK1 )*VAR( JK2) 
        D0 4 l=1.3
       1HV(6)*VAR(14))*Z+U12
```

```
D0 4 J=1,3
       DQ = 4 K=1,3
       JK1 = 3*J+K+4B(1, J)=B(1, J)+G(1, K)*VAR(JKI)JK2=3*K+1+44
       C(1, J) = C(1, J) + G(J, K) * VAR(JK2)DO 6 1 = 1,3006 J=1,3
       JK=3*J+I+4DER(JK)=-2.0*A(1,J)+B(1,J)+C(1,J)6
       DER(8) = DER(8) + BETADER(12)=DER(12)+BETA<br>DER(16)=DER(16)+BETA
 5Ø
       RETURN
       END
\mathbf{w}SYMBOL TABLE
\starLABEL
CDT8
       SUBROUT INE TORQUE (H, NS, UD)
       COMMON VAR, DER, CC, U1, U2, U3, UD1, UD2, UD3, Y, BETA, HV, HM
       DIMENSION VAR(16), DER(16), CC(6), HV(6), HM(3,3), UD(3,172)
       WRITE OUTPUT TAPE 6,100
       D0 101 = 1,3D0 10 J=1,172<br>UD(1,J)=0.0
 10
       NNS=NS
       HH=H100
       FORMAT (34HD ISTURBANCE TORQUES UD1,2,3 = \emptyset.\emptyset//)
       RETURN
 50
       END
```
## **APPENDIX K**

**'I** 

**This appendix contains listings of the Fortran programs used to solve the problem of example 6.2. The main program is Listed first: it is divided into several different parts**  for performing the various steps in the min-max solution.

**The first part of the main program generates the optimum solution to the problem as posed, using quasilinearization. The SHARZ subroutine** *I\pIIRI<* **is use6 for the integration, and DERR is the derivative subroutine used by** AMRK. **The matrix inversion is done by SHARE subroutine MATINV. Next the initial guess on the solution is obtained by integrating the exact system equations with assumed initial. conditions. The derivative routine used here 1.:** *YDOT.* **The next part of tho main program generates the approximation to the solution using the "quasilinear" equations.** AMHK **is used for the integration, along with derivative subroutines DEW and DERIH.** 

**The next part of** the **program sets up the linear programming problem in standard form for a simplex method solu**tion. The **subroutines SMPLX, PIVOT, and PRINT are used to solve the linear programming problem.** 

**<sup>A</sup>plot of the results is obtained** in **the final part of the main program. The SHARE subroutine PLT1 is used** for **plotting.** 

**Listings of the programs follow.** 

```
\mathbf{r}^{\prime}_{\mathrm{c}}SYMBOL TABLE
 \mathcal{L}LABEL
\mathsf{C}TEST PROGRAM FOR SOC SOLUTION USING MIN-HAX CRITERION IN DIFF.
\mathbf{C}APPROX. USE 10 POINTS ON X1.
        DIMENSION ARRAY(52, 253), IROW(50), XOPT(4, 101), Y(20, 101), VAR(21), DER
       1(21).EU(2Ø).EL(2Ø).TEMPS(1Ø2Ø),POINTS(1Ø),X(3,1Ø1),PART(3,1Ø1),
       2XONE(51), YONE(51), YTWO(51)
        COMMON ARRAY, IROW, AFC, X, M, VAR, DER
\OmegaDIMENSION A(1\emptyset, 1\emptyset), E(1\emptyset, 1)\mathsf FDERR, YDOT, DERH, DERTH
\mathsf{C}READ IN INITIAL CONDITIONS, THE INTERVAL, AND STEP SIZE.
        READ INPUT TAPE 5.1.C1.C2.T.H
     1 FORMAT (2F10.6/F10.6/F10.6)\mathcal{C}READ IN NUMBER OF ITERATIONS OF OL/LP DESIRED.
        READ INPUT TAPE 5.2. NUNT
     2 FORMAT (12)
\mathsf{C}\mathsf{C}SOLVE FOR OPTINUM OPEN-LOOP SOLUTION WITH Q.L.
\sqrt{ }PQ 3 I = 1.1913 TEMPS(1) = \emptyset.
        0041 = 1204 \text{ } \text{Y} (1 \text{ } 1) = \emptyset.[0 5 1 = 1.16.5]5 Y(1,1) = 1.VAR(1) = \emptyset.
        DER(1) = HIT = T/H + 6.5DQ = 3 M = 1, IT
        DQ 6 I = 1 206 VAR(1+1) = Y(1, N)CALL DERR
        CALL ANRK (VAR DER, DERR, 20, 6, EU, EL H, H, TENPS)
        [00 \ 7 \ -1 \ 1 \ 20]7 Y(11+1) = VAR(1+1)B CONTINUE
\mathsf{C}LINEAR EOUATIONS
       [0 \t 9 \t 1 = 1, 4]1ND = 1 + (1-1)*4A(1 | 1) = Y(1ND, 1)9 A(2,1) = Y(1ND+1,1)DQ 10 | = 1.4
        1ND = 3+(1-1)*4A(3,1) = Y(1ND,101)10 A(4, 1) = Y(1ND+1, 101)E(1, 1) = C1-Y(17, 1)B(2, 1) = C2-Y(18, 1)F(3,1) = -Y(19,101)E(4, 1) = -Y(20, 101)DET = \emptyset.
\mathsf{D}
```

```
CALL MATINY (A 4, B, 1, DET)
      [00 \ 11] l= 1,4
      D0 11 J= 1.101
                                                                                    \mathbb{R}^n11 XOPT(1 J) = \overline{B(1)*Y(1, J)+B(2)*Y(1+4, J)+B(3)*Y(1+8, J)+B(4)*Y(1+12, J)}1+Y(1+16, J)WRITE OUTPUTTAPE 6,110
  110 FORMAT (IH1, 4X, 26HOPTIMUM OPEN-LOOP SOLUTION//)
      WRITE OUTPUT TAPE 6,111, ( (XOPT(1,J), I=1,4), J=1,101,2)111 FORMAT (5X, 24HX1, X2, LAMBDA1, LAMBDA2//(1P4E16.7))
      D0 112 1 = 1.51IND = 1 + (1-1)*2112 YONE(1) = XOPT(1,1ND)XONE(1) = 0.001131 = 2,51113 XONE(1) = XONE(1-1)+2.*HWRITE OUTPUT TAPE 6,114
  114 FORMAT(5X,53HPOINTS TO BE FITTED ARE TAKEN EVERY TENTH OFASECOND
      1)OPTIMAL SOLUTION NOW STORED IN XOPT. TAKE SELECTED POINTS AND PLA
\mathsf{C}CE IN POINTS.
\mathsf{C}D0 121 = 1,101ND = 11 + (1-1)*1012 POINTS(1) = XOPT(1,1ND)PHASE ONE COMPLETED. OBSERVED POINTS STORED IN POINTS.
\mathsf{C}\mathsf{C}BEGIN PHASE TWO.
\mathsf{C}GENERATE INITIAL GUESSUSING ASSUMED VALUE OF PARAMETER, WHICH
\mathsf{C}\mathsf{C}IS READ IN.
       INDEX = \emptysetREAD INPUT TAPE 5,13, AFC
   13 FORMAT (F1\emptyset, 6)DQ 14 | = 1.38
   14 TEMPS(1) = \varnothing.
       VAR(1) = 0.DER(1) = HX(1,1) = C1X(2,1) = C2X(3,1) = AFCDO 17 M = 1.1T00151 = 1,315 \text{ VAR}(1+1) = X(1, M)CALL YDOT
       CALL AMRK(VAR, DER, YDOT, 3, Ø, EU, EL, H, H, TEMPS)
       D0 161 = 1,316 \text{ X}(1, M+1) = \text{VAR}(1+1)17 CONTINUE
       INITIAL GUESS NOW STORED IN X. SUBSEQUENT RESULTS OF ITERATIONS
\mathsf{C}\mathsf CWILL BE PLACED IN X.
C.
```
 $\mathbf c$ 

"∼

PROCEED TO Q.L. SOLUTION.

```
FIRST GENERATE HOMOGENEOUS SOLUTION.
\mathbf C18 DO 19 I = 1,92
    19 TEMPS(1) = \varphi.
       INDEX = INDEX + 1VAR(1) = \emptyset.
       DER(1) = HD0 201 = 1,92\varphi Y(1,1) = \varphi.
       D0 21 | = 1,9,4
    21 \text{ Y}(1,1) = 1.D0 24 M = 1.1T
       M = MD0 221 = 1,922 VAR(1+1) = Y(1, M)CALL DERH
       CALL AMRK(VAR, DER, DERH, 9, 0, EU, EL, H, H, TEMPS)
       D0 23 | = 1.9
    23 Y(1, M+1) = VAR(1+1)24 CONTINUE
       GENERATE PARTICULAR SOLUTION.
\mathsf{C}DQ 25 I = 1,3825 TEMPS(1) = \varphi.
       VAR(1) = \psi.
       DER(1) = H[0 27 \le 1, 3]27 PART(1,1)= 0.
       [00, 30] [t = 1, 1]M = MD0 281 = 1,328 VAR(1+1)= PART(1,M)
       CALL DERIH
       CALL AMRK (VAR, DER, DERIH, 3, G, EU, EL, H, H, TEMPS)
   [0 29 1 = 1, 3<br>29 PART(1, M+1)= VAR(1+1)
   30 CONTINUE
\mathsf{C}\mathsf{C}FUNDAMENTAL MATRIX AND PARTICULAR SOLUTION NOW STORED IN Y AND PAR
\mathsf{C}INITIATE PHASE THREE. FIRST PUT APPROPRIATENUMBERS INTO
       T.
\mathsf{C}ARRAY.
       D0 31 | = 1,31
       D0 31 J = 1,74
   31 ARRAY(1, J) = \varphi.
       D0 32 1 = 1,10IND = 11 + (1-1)*1\omegaARRAY(1,1) = Y(7,1ND)ARRAY(1, 2) = -Y(7, 1ND)ARRAY(1, 1+2) = -1.0ARRAY(1+10, 1+2) = 1.0ARRAY(1, 1+12) = 1.0ARRAY(1+2\varnothing, 1+12)=1.\varnothing
```

```
ARRAY(1+10, 1+22) = 1.032 ARRAY(1+20.1+32)= 1.0
      DQ 33 | = 11.30
   33 ARRĀ\tilde{Y}(1, 72) = 1.0D0 34 | = 1,10
      IND = 11 + (1-1)*1034 ARRAY(1,74)=POINTS(1)-PART(1, IND)-C1*Y(1, IND)-C2*Y(4. IND)
C
      MATRIX OF ORIGINAL EQUATIONS NOW IN ARRAY. ELIMINATE Z FROM ALL
\mathsf{C}EOUATIONS BUT LAST.
      D\overline{0} 35 | = 1,29
      D0 35 J= 1,74
   35 ARRAY(1, J) = ARRAY(1, J)-ARRAY(30, J)
      CHECK TO INSURE NON-NEGATIVITY OF CONSTANTS
\mathsf{C}DO 351 | = 1,29<br>IF(ARRAY(1,74))350,351,351
  350 DO 352 J = 1,74
  352 ARRAY(1, J) = -ARRAY(1, J)351 CONTINUE
      ALL CONSTANTS ARE NOW NON-NEGATIVE
\mathsf{C}NUMBERS IN ARRAY ARE NOW IN PROPER FORM FOR APPLICATION OF
\mathsf{C}\mathsf{C}SIMPLEX METHOD.
      NADM = 42NEO = 29WRITE OUTPUT TAPE 6.36
                    IN OUTPUT FROM SIMPLEX METHOD SOLUTION, VALUE OF FEED
   36 FORMAT (72H1)
     IBACK COEFFICIENT/72H
                               WILL BE X(1) MINUS X(2). THE VALUE OF THE
     20BJECTIVE FORM WILL BE THE /34H VALUE OF THE MAXIMUM DEVIATION.
     3111)CALL SMPLX (NADM, NEQ)
      AP = B.
      APP = 0.DO 401 = 1, NEQIF (180w(1)-1)^38,37,3837 AP = ARRA\hat{Y}(1,74)GO TO 40
   38 IF (IROW(1)-2) 40.39.40
   39 APP = ARRAY(1,74)40 CONTINUE
      AI = AP-APPWRITE OUTPUT TAPE 6.41. INDEX.A1.
   41 FORMAT (23HØ
                   FOR ITERATION NUMBER, 13/16H VALUE OF A IS, 1PE16.7)
   42 AFC = A1
      CONSTRUCT NEW X.
C
      00431 = 1,3D0 43 d= 1,101
   43 X(1, J) = C1*Y(1, J)+C2*Y(1+3, J)+AFC*Y(1+6, J)+PART(1, J)WRITE OUTPUT TAPE 6.430.INDEX
                       RESULTS OF ITERATION NO., 13)
  430 FORMAT (29H1)
      WRITE OUTPUT TAPE 6,431, ((X(1,1),1=1,2),1=1,101,2)431 FORMAT(5X,6HX1, X2//(1P2E16.7))
```

```
DQ 432 i = 1.51
       IND = 1 + (1-1)*2432 YTWO(1) = \chi(1.1ND)WRITE OUTPUT TAPE 6,430, INDEX
       WRITE OUTPUT TAPE 6,433
  433 FORMAT(5X.54H* IS OPTIMAL TRAJECTORY
                                                    Ø IS TRAJECTORY FROM MIN-MA
      1X/IIERR = 0CALL PLT1(IERR, TEMPS, 2, 5, Ø., 1., -6., Ø., XONE, 51, YONE, XONE, 51, YTWO)
       IF(NU11-INDEX) 44.44.1844 CALL EXIT
       END
\starSYMBOL TABLE
\starLABEL
CYDOT
       SUBROUT INE YDOT
\mathsf{C}DERIVATIVES FOR SYSTEM WITH FEEDBACK
       DIMENSION VAR(21), DER(21), ARRAY(52, 253), IROW(50), X(3, 101)
       COMMON ARRAY, IROW, A, X, M, VAR, DER
       DER(2) = VAR(3)DER(3) = (-2.+VAR(4)) * VAR(2)-3. *VAR(3)DER(4) = \varnothing.
       RETURN
       END
\starSYMBOL TABLE
\mathcal{C}LABEL
CDERR
       SUBROUT INE DERR
C.
       DERIVATIVES FOR EXACT OPTIMAL SOLUTION
       DIMENSION VAR(21), DER(21), ARRAY(52, 253), IROW(50), X(3, 101)
       COMMON ARRAY, IROW, A, X, M, VAR, DER<br>DO 1 1 = 2, 18, 4
       DER(1) = VAR(1+1)DER(1+1) = -2.*VAR(1)-3.*VAR(1+1)-0.5*VAR(1+3)DER(I+2) = -2.*VAR(I)+2.*VAR(I+3)1 \text{ DER}(1+3) = -2.*VAR(1+1)-VAR(1+2)+3.*VAR(1+3)RETURN
       END
       SYMBOL TABLE
\star\starLABEL
CDERH
       SUBROUTINE DERH
\mathsf{C}HOMOGENEOUS DERIVATIVES FOR Q.L. SOLUTION
      DIMENSION VAR(21), DER(21), ARRAY(52, 253), IROW(50), X(3, 101)
      COMMON ARRAY, IROW, A, X, M, VAR, DER
      D0 1 = 2,8,3DER(1) = VAR(1+1)DER(I+1) = (-2.+X(3,M))*VAR(I)-3.*VAR(I+1)+X(1,M)*VAR(I+2))1 DER(1+2) = \theta.
      RETURN
```
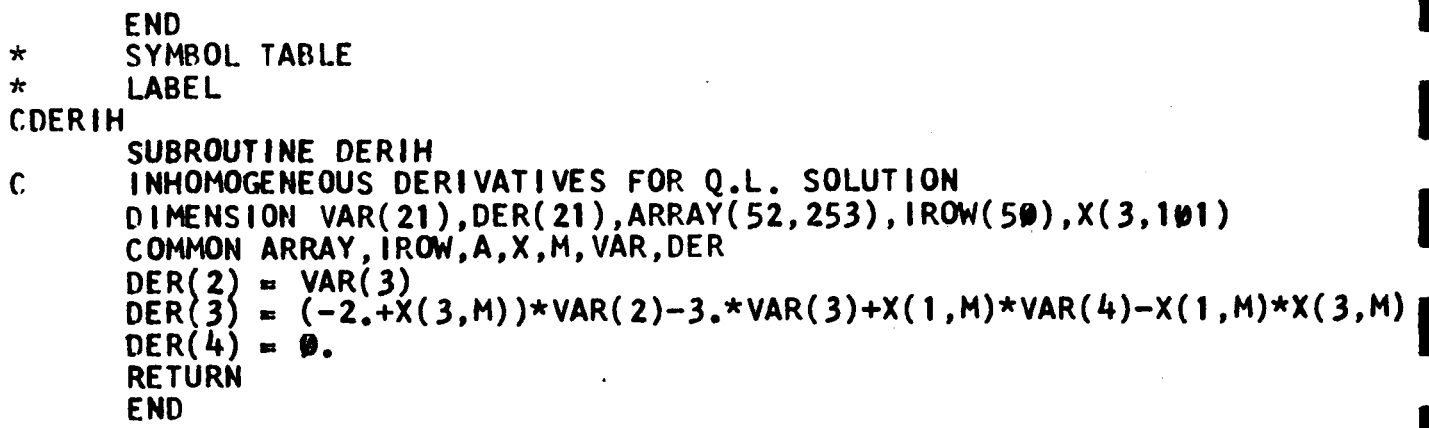

\* SYMBOL TABLE<br>\* LABEL CSMPLX **C**  *c*  C *c*  **C**  *c*  c **C**  *c:*  C C *c*  **C**  *c c*  C C *c*  C C C **c**  SUBROUT **INE SMPLX (NADM, NEQ)** MAIN PROGRAM OF PACKAGE CONTAINING SMPLX, PIVOT, AND PRINT FOR<br>SOLUTION OF LINEAR PROGRAMMING PROBLEM, BASIC CAPABILITY IS 50<br>COULTIONS IN 2000 VARIABIES SOLUTION OF LINEAR PROGRAMMING PROBLEM. BASIC CAPABILITY IS 50 EQUATIONS IN 200 VARIABLES. PROGRAM EMPLOYS SIMPLEX ALGORITHM A LA DANTZIG TO OBTAIN A BASIC FEASIBLE SOLUTION, THEN PROCEEDS TO MINI MI **ZE** THE **Of,** JECT **I** VE FOEt.1 US **I** NG **<sup>S</sup>**I MPLEX ALGOR **I** THM. IN THIS PROGRAM, ARRAY IS THE MATRIX OF COEFFICIENTS AND CONSTANTS NADM IS THE NUMRER OF ADMISSIBLE VARIABLES, NEQ **IS** THE NUMBER OF EQUATIONS, WHICH IS ALSO THE NUMBER OF ARTIFICIAL VARIABLES TO BE INTRODUCED. IROW IS A ONE-DIMENSIONAL ARRAY CONTAINING THE SUB-SCRIPTS OF THE ELEMENTS IN THE BASIC SOLUTION. **DITENSION ARRAY(52,253), IROW(50)** COMMON ARRAY, IROW MAIN PROGRAM PLACES COEFFICIENTS OF PROBLEM IN STANDARD FORM IN<br>ARRAY.<br>DEFINE CERTAIN USEFUL CONSTANTS K1 = **NEQ+1**   $K2 = NEQ+2$  $K3 = NADM + NEQ$ K4 = K3 **+3**  SET **IN** COEFFICIENTS OF ARTIFICIAL VARIABLES, -Z, AND **-W**   $DQ = 1 = 1, K2$  $K5 = NADM + I$ 1 ARRAY(1,  $k5$ ) = 1. **MAKE** SYSTEM CANONICAL **IN** ARTIFICIAL VARIABLES, **-2,** AND **-W.**  DO 3 **I** = **1,NADM**  SUM = **0,**   $DQ$   $2$   $J = 1$ , NEQ  $SUM =  $\emptyset$ .$  $DQ 4 J = 1, NEQ$  $ARRAY(K2,K4) = -SUM$ STORE SUESCRIPTS OF BASIS ELEMENTS IN IROW.  $DQ = 1 = 1$ , NEQ  $2$  SUM = SUM + ARRAY  $(J, I)$  $3$  ARRAY( $K2, 1$ ) =  $-SUM$ 4 SUM = SUM + ARRAY( $J,K4$ )  $5$  **IROW(1)** = NADM + 1 REG IN PHASEONE .  $51 M = 1$  $D = ARRAY(K2, 1)$ SEARCH FOR COLUMN CONTAINING PIVOT ELEMENT. **DO** <sup>7</sup>**I=** 2,K3 I F(D-ARRAY ( K2, I ) **)7,7,6** 

 $6 D = ARRAY(K2,1)$  $M = 1$ 7 CONTINUE CHECK TO SEE IF D IS NON-NEGATIVE. IF YES, CHECK INFEASIBILITY FO  $\mathsf{C}$ IF NO, PROCEED WITH ITERATION.  $\mathbf C$ RM.  $IF (D+0.00001) 11,8,8$  $8 W = ABSF(ARRAY(K2,K4))$  $IF (0.00001-W) 9.12.12$ 9 WRITE OUTPUTTAPE 6.10 10 FORMAT (5X, 29HTHERE IS NO FEASIBLE SOLUTION) **RETURN** CHECK INDICATES IMPROVEMENT IS POSSIBLE. NOW NECESSARY TO  $\mathcal{C}$ REPLACE ONE ELEMENT IN BASIC SOLUTION WITH ANOTHER. SUBROUTINE  $\mathsf{C}$ PIVOT DOES THIS.  $\mathsf{C}$ 11 CALL PIVOT (2, M, NADM, NEQ) GO TO 51  $\mathbf{C}$  $\mathbf C$ BEGIN PHASETWO. CEASE CONSIDERATION OF ARTIFICIAL VARIABLES.  $12 M = 1$  $D = ARARY(K1,1)$  $D0$  14 | = 2. NADM  $IF(D-ARRAY(K1,1))$  14, 14, 13  $13 D = ARRAY(K1,1)$  $M = 1$ 14 CONTINUE  $\mathbf{C}$ D NOW CONTAINS MINIMUM COEFFICIENT IN OBJECTIVE FORM. CHECK SIGN  $\mathsf{C}$ OF D. IF  $(D+0.00001)$  16,15,15 15 CALL PRINT(NADM, NEQ) **RETURN**  $16$   $11 = 0$  $D0 181 = 1, NEQ$  $IF(ARRAY(1, M))$  17,17,18  $17$   $11 = 11 + 1$ 18 CONTINUE  $IF(NEQ - H)$  19, 19, 21 19 WRITE OUTPUT TAPE 6,20 20 FORMAT (35H OBJECTIVE FORM HAS NO LOWER BOUND) **RETURN** 21 CALL PIVOT (1, M, NADM, NEQ) GO TO 12 **END**  $\star$ SYMBOL TABLE  $\star$ LABEL **CPIVOT** C. SUBROUTINE PIVOT (JJ, M, NADM, NEQ) C  $\mathsf{C}$ PROGRAM FOR FINDING PIVOT ELEMENT AND REPLACING A BASIC VARIABLE C WITH A NEW BASIC VARIABLE.

```
JJ = 1 FOR PHASE TWO, JJ = 2 FORPHASE ONE.
\mathbf C\mathbf cDIMENSION ARRAY(52,253), IROW(50), TEMP1(253), TEMP2(52)
       COMMON ARRAY, IROW
\mathsf{C}M IS THE COLUMN CONTAINING PIVOT ELEMENT, BROUGHT IN FROM CALLING
\mathbf c\mathbf cPROGRAM.
                   MI WILL BE ROW OF PIVOT ELEMENT.
\mathbf{c}FIRST CHOOSEROW M1.
       D1 = 0.1E06M = 1K1 = NADM + NEQ + 31J = \emptysetK3 = NEQ + 2D0 1 = 1, K11 TEMP1(1) = \emptyset.
       DO 6 1 = 1, NEQIF(ARRAY(1, M)) 6, 6, 22 A = ARRAY(1,K1)/ARRAY(1,h)IF (A - \emptyset . \emptyset \emptyset \emptyset \emptyset \emptyset 1) 3,3,43 11 = 11 + 14 IF (D1-A) 6.6.5
     5 \, 01 = AM = 16 CONTINUE
       CHECK FOR MULTIPLE DEGENERACY. IF MORE THAN ONE CONSTANT IS ZERO.
\mathsf{C}PICK FOR PIVOT ELEMENT THE ONE WITH LARGEST ARRAY(I,M) AND ZERO
\mathsf{C}\mathbf CCONSTANT.
       IF (1J-1) 12,12,77 DO 11 I = 1, NEQ
       IF (ARRAY(1,K1)-\emptyset, \emptyset\emptyset\emptyset\emptyset\emptyset) 8,8,11
     8 IF (ARRAY(1,M)) 11,11,9
    9 IF (ARRAY(1, M)-A) 11,11,10
   10M = 1A = ARARY(1, M)11 CONTINUE
       ARRAY(M1.M) IS PIVOT ELEMENT.
\mathsf{C}12 A = ARRAY(M1, M)IROW(M1) = MD0 13 I = 1, K113 TEMP1(1) = ARRAY(M1,1)/A
       D0 14 l= 1, K3
   14 TEMP2(1) = ARRAY(1,M)
       K2 = NEQ + JJD0 15 I = 1.K200 15 J = 1, K115 ARRAY(I, J) = ARRAY(I, J)-TEMP2(I)*TEMP1(J)
       D0 16 I = 1, K116 ARRAY(M1, I) = TEMP1(I)
       RETURN
       END
```

```
* SYMBOL TABLE * LABEL 
CPRINT 
c 
c 
C PROGRAM FOR PRINTING RESULTS OF SIMPLEX METHOD SOLUTION OF C<br>C LINEAR PROGRAMMING PROBLEM.
      cL I NEAR PROGRAMMING PROBLEM. 
c 
                                                                                    B 
                                                                                    1 
                                                                                    1 
                                                                                    I 
                                                                                    1 
                                                                                    D 
                                                                                    1 
                                                                                    1 
                                                                                    I 
      SUEROUTINE PRINT(NADM,NEQ) 
      DIMENSION ARRAY(52,253), IROW(50) COMMON ARRAY, IROW 
      K1 = NADM + NEO + 3WRITE OUTPUT TAPE 6,1<br>1 FORMAT(61H1 SOLUTI
      WRITE OUTPUT TAPE 6,2, NEQ
      WRITE OUTPUT TAPE 6,3, NADM
      WRITE OUTPUTTAPE 6,3$ 
                        SOLUTION TO LINEAR PROGRAMMING PROBLEM BYSIMPLEX M
      lETHOD////) 
    2FORMAT (3X,22HNUMDER OF EQUATIONS = , l3///) 
    3 FORMAT (3X, 22HNUMBER OF VARIABLES = , 13//)
   30 FORMAT(SX,g2HVALUES OF BASIC VARIABLES IN OPTIMUM SOLUTION FOLLOW. 
         1 SOLUTION APPEARS AS PAIRS OF NUMBERS./SX,glHTHE FIRST NUMBER IS 
      2THE SUBSCRIPT OF THE COMPONENT APPEARING IN THE BASIC SOLUTION, AN 
      30 THE/5X,88HSECOND IS ITS VALUE. THE CORRESPONDENCE BETWEEN THE S 
      4UBSCRlPTS AND THE VARIABLES OF THE/SX,55HORIGINAL PROBLEMMUST BE 
      SESTABLISHED BY THE PROGRAMMER.///) 
      WR I TE OUTPUT TAPE 6,4, ( I ROW( 1 ) ,ARRAY ( I , K1) , I= 1 , NEQ) 
      WRITE OUTPUT TAPE 6,5
    5 FORMAT(1HØ,39H<br>K2 = NE0+1Z = -ARRAY(K2,K1)WRITE OUTPUT TAPE 6,6,Z<br>6 FORMAT (39H OPTIMUM
       RETURN 
    4 FORMAT (7(14,1H,,lPE12.5)) 
                           ALL OTHER VARIABLES HAVE VALUE ZERO///)
     6 FORMAT (39H OPTIMUM VALUE OF OBJECTIVE FORM = ,1PE12.5///) EXECURAT<br>
RETURN<br>
END
```
**I** 

**I** 

**1** 

**1**